Министерство образования Российской Федерации Омский государственный технический университет

# **ПРАКТИКУМ ПО КУРСУ «Высшая математика»**

Омск - 2002

Составители: Васильева Н.И., Воробьева Е.А., Колозова О.А. Кичигина Р.С., Воронцова Н.А.

 Методические указания содержат необходимые формулы и теоремы, которые иллюстрируются геометрическим материалом и многочисленными примерами по каждой теме. Примеры и задачи, предназначенные для самостоятельного решения, снабжены ответами. Составлены в соответствии с программами первого и второго семестра.

# 1. ЛИНЕЙНАЯ АЛГЕБРА

#### Матрицы и определители

Матрицей порядка m×n называется прямоугольная таблица, состоящая из элементов произвольной природы и содержащая m строк и n столбнов. Элементы матрицы обозначаются а., причём индекс і означает номер строки, а і-номер столбца, на пересечении которых стоит этот элемент. Матрица, у которой число строк равно числу столбцов, то есть m = n, называется квадратной порядка n. Общий вид этих матриц:

$$
A = \begin{pmatrix} a_{11} & a_{12} & \dots & a_{1n} \\ a_{21} & a_{22} & \dots & a_{2n} \\ \dots & \dots & \dots & \dots \\ a_{m1} & a_{m2} & \dots & a_{mn} \end{pmatrix}
$$
 (1)  

$$
B = \begin{pmatrix} b_{11} & b_{12} & \dots & b_{1n} \\ b_{21} & b_{22} & \dots & b_{2n} \\ \dots & \dots & \dots & \dots \\ b_{n1} & b_{n2} & \dots & b_{mn} \end{pmatrix}
$$
 (2)

Примеры

$$
\Pi = \begin{pmatrix} 3 & 0 & 4 & -1 \\ 2 & 5 & 1 & 3 \\ -1 & 7 & 0 & 5 \end{pmatrix}, \qquad \qquad K = \begin{pmatrix} 1 & 4 & -2 \\ 3 & 5 & 0 \\ -7 & 4 & 5 \end{pmatrix}, \qquad \qquad C = \begin{pmatrix} \cos \alpha & \sin \alpha \\ \sin \alpha & \cos \alpha \end{pmatrix}.
$$

Здесь А-числовая матрица размерами 3х4, К-числовая квадратная матрица третьего порядка, 2 - функциональная квадратная матрица второго порядка.

Квадратная матрица (1) имеет главную диагональ, которую образуют элементы  $b_{11}$ ,  $b_{22}$ ,...,  $b_{nn}$ , побочную диагональ, которую образуют  $\mathbf{M}$ элементы  $b_{n1}$ ,  $b_{n,n-1}$ , ...,  $b_{1n}$ . Рассмотрим еще несколько примеров:

$$
X = \begin{pmatrix} x_{11} - x_{12} - x_{13} \\ 0 & x_{22} & x_{23} \\ 0 & 0 & x_{33} \end{pmatrix}, \qquad Y = \begin{pmatrix} y_{11} - y_{12} - y_{13} - y_{14} \\ 0 & y_{22} & y_{23} & y_{23} \\ 0 & 0 & y_{33} - y_{34} \end{pmatrix}, \qquad E = \begin{pmatrix} 1 & 0 & 0 \\ 0 & 1 & 0 \\ 0 & 0 & 1 \end{pmatrix}.
$$

У матрицы Х все элементы, стоящие под главной диагональю, равны нулю; такая матрица называется треугольной. Матрица У называется трапециевидной, а матрица Е - единичной.

Каждой квадратной матрице А порядка и можно поставить в соответствие определенное вещественное число, которое называется определителем матрицы А (иначе детерминантом матрицы A) и обозначается det A или  $\Delta$ . В отличие от матрицы, её определитель записывается в прямых скобках.

По определению определитель

$$
\Delta = |a_{11}|a_{11}, \qquad \Delta = \begin{vmatrix} a_{11} & a_{12} \\ a_{21} & a_{22} \end{vmatrix} = a_{11}a_{22} - a_{21}a_{12},
$$
  
\n
$$
\Delta = \begin{vmatrix} a_{11} & a_{12} & a_{13} \\ a_{21} & a_{22} & a_{23} \\ a_{31} & a_{32} & a_{33} \end{vmatrix} = a_{11}a_{22}a_{33} + a_{13}a_{21}a_{32} + a_{31}a_{12}a_{23} - a_{31}a_{22}a_{13} - a_{11}a_{23}a_{32} - a_{33}a_{21}a_{12}. (3)
$$

Правило вычисления определителя третьего порядка схематично можно изобразить в следующей форме:

$$
\Delta = \begin{vmatrix} 0 & 0 & 0 \\ 0 & 0 & 0 \\ 0 & 0 & 0 \end{vmatrix} + \begin{vmatrix} 0 & 0 & 0 \\ 0 & 0 & 0 \\ 0 & 0 & 0 \end{vmatrix} + \begin{vmatrix} 0 & 0 & 0 \\ 0 & 0 & 0 \\ 0 & 0 & 0 \end{vmatrix} - \begin{vmatrix} 0 & 0 & 0 \\ 0 & 0 & 0 \\ 0 & 0 & 0 \end{vmatrix} - \begin{vmatrix} 0 & 0 & 0 \\ 0 & 0 & 0 \\ 0 & 0 & 0 \end{vmatrix} - \begin{vmatrix} 0 & 0 & 0 \\ 0 & 0 & 0 \\ 0 & 0 & 0 \end{vmatrix}.
$$

Оно называется правилом треугольников или правилом Саруса.

Примеры. Вычислить следующие определители:

$$
\Delta_1 = \begin{vmatrix} 3 & -7 \\ 2 & 4 \end{vmatrix}, \quad \Delta_2 = \begin{vmatrix} \cos x & \sin x \\ -\sin x & \cos x \end{vmatrix}, \quad \Delta_3 = \begin{vmatrix} 2 & 4 & -1 \\ 3 & -2 & 1 \\ 1 & 0 & 5 \end{vmatrix}.
$$

# Решение.

$$
\Delta_1 = 3 \cdot 4 - 2(-7) = 12 + 14 = 26.
$$
  
\n
$$
\Delta_2 = \cos^2 x + \sin^2 x = 1.
$$
  
\n
$$
\Delta_3 = 2 \cdot (-2) \cdot 5 + 1 \cdot 4 \cdot 1 + (-1) \cdot 3 \cdot 0 - 1 \cdot (-2) \cdot (-1) - 2 \cdot 1 \cdot 0 - 5 \cdot 3 \cdot 4 = -78.
$$

Рассмотрим основные свойства определителей на примере определителей третьего порядка.

1. Величина определителя не изменится, если поменять местами строки и столбцы с одинаковыми номерами:  $\mathbf{1}$   $\mathbf{1}$  $\mathbf{r}$ 

$$
\begin{vmatrix} a_{11} & a_{12} \\ a_{21} & a_{22} \end{vmatrix} = \begin{vmatrix} a_{11} & a_{21} \\ a_{12} & a_{22} \end{vmatrix}, \quad \begin{vmatrix} a_{11} & a_{12} & a_{13} \\ a_{21} & a_{22} & a_{23} \\ a_{31} & a_{32} & a_{33} \end{vmatrix} = \begin{vmatrix} a_{11} & a_{21} & a_{31} \\ a_{12} & a_{22} & a_{32} \\ a_{13} & a_{23} & a_{33} \end{vmatrix}.
$$

Таким образом, строки и столбцы определителя равноправны: все свойства, справедливые для строк, будут справедливы и для столбцов определителя.

2. При перестановке двух строк (или столбцов) величина определителя изменится на противоположную:

$$
\begin{vmatrix} a_{11} & a_{12} & a_{13} \ a_{21} & a_{22} & a_{23} \ a_{31} & a_{32} & a_{33} \end{vmatrix} = - \begin{vmatrix} a_{21} & a_{22} & a_{23} \ a_{11} & a_{12} & a_{13} \ a_{31} & a_{32} & a_{33} \end{vmatrix}, \qquad \begin{vmatrix} a_{11} & a_{12} & a_{13} \ a_{22} & a_{22} & a_{23} \ a_{31} & a_{32} & a_{33} \end{vmatrix} = - \begin{vmatrix} a_{11} & a_{13} & a_{12} \ a_{21} & a_{23} & a_{22} \ a_{31} & a_{33} & a_{33} \end{vmatrix}.
$$

3. Если все элементы некоторой строки (или столбца) имеют общий множитель, то его можно вынести за знак определителя. Это свойство упрощает вычисление определителей. Например:

$$
\Delta = \begin{vmatrix} -3 & -6 & 12 \\ 2 & 1 & -4 \\ 7 & 2 & 8 \end{vmatrix} = (-3)\begin{vmatrix} 1 & 2 & -4 \\ 2 & 1 & -4 \\ 7 & 2 & 8 \end{vmatrix} = (-3)(-4)\begin{vmatrix} 1 & 2 & 1 \\ 2 & 1 & 1 \\ 7 & 2 & 2 \end{vmatrix} = 12 \cdot (-15) = 180.
$$

4. Определитель равен нулю в каждом из следующих случаев:

а) если все элементы какой-либо строки (или столбца) равны нулю;

б) если две строки (или два столбца) равны между собой;

в) если две строки (или два столбца) пропорциональны.

# Примеры.

$$
\Delta = \begin{vmatrix} 1 & -3 & 5 \\ 0 & 0 & 0 \\ 7 & 4 & 2 \end{vmatrix} = 0, \qquad \Delta = \begin{vmatrix} 3 & 3 & 1 \\ 2 & 2 & 0 \\ -7 & -7 & 4 \end{vmatrix} = 0, \qquad \Delta = \begin{vmatrix} 2 & 1 & -3 \\ 6 & 3 & -9 \\ 1 & 2 & -5 \end{vmatrix} = 0.
$$

Пусть дан определитель третьего порядка (3). Возьмем элемент а<sub>12</sub> и вычеркнем первую строку и второй столбец, на пересечении которых он стоит. Тогда получим  $M_{12} = \begin{vmatrix} a_{21} & a_{23} \\ a_{31} & a_{32} \end{vmatrix}$ , который называется <u>минором</u> определитель второго порядка элемента а<sub>12</sub>. Если дан определитель n-го порядка, то **минором элемента**  $a_{\ldots}$ называется определитель порядка  $(n-1)$ , полученный из данного вычеркиванием і-й строки и ј- го столбца. Алгебраическое дополнение А<sub>іј</sub>элемента а<sub>іј</sub>- это его минор  $M_{ii}$ , если сумма индексов  $i + j$ четная, и -  $M_{ii}$ , если эта сумма нечетная.

 $A_{ij} = \begin{cases} M_{ij}$ , если i + j четная;<br>-  $M_{ij}$ , если i + j нечетно.

# Пример.

$$
\Delta = \begin{vmatrix} -3 & 5 & 1 \\ 2 & 0 & -4 \\ 7 & -2 & 1 \end{vmatrix}, \quad M_{11} = \begin{vmatrix} 0 & -4 \\ -2 & 1 \end{vmatrix} = -8, \quad M_{23} = \begin{vmatrix} -3 & 5 \\ 7 & -2 \end{vmatrix} = -29, A_{11} = \begin{vmatrix} 0 & -4 \\ -2 & 1 \end{vmatrix} = -8,
$$
  

$$
A_{23} = -\begin{vmatrix} -3 & 5 \\ 7 & -2 \end{vmatrix} = 29.
$$

5. Всякий определитель равен сумме произведений элементов какой-либо строки (или столбца) на их алгебраические дополнения (теорема разложения определителя).

Таким образом, определитель третьего порядка можно разложить шестью способами, например:  $\Delta = a_{11}A_{11} + a_{12}A_{12} + a_{13}A_{13}$ ;  $\Delta = A_{13}a_{13} + a_{23}A_{23} + a_{33}A_{33}$ ;...

6. Пусть дан определитель третьего порядка (3). Возьмем какую-либо строку, например первую, и назовем ее базисной. Умножим все элементы базисной строки на произвольное вещественное число к и прибавим к соответствующим элементам другой строки. Тогда получим новый определитель, который будет равен исходному, т.е.

$$
\begin{bmatrix} \kappa & a_{11} & a_{12} & a_{13} \\ a_{21} & a_{22} & a_{23} \\ a_{31} & a_{32} & a_{33} \end{bmatrix} = \begin{vmatrix} a_{11} & a_{12} & a_{13} \\ a_{21} + ka_{11} & a_{22} + ka_{12} & a_{23} + ka_{13} \\ a_{31} & a_{32} & a_{33} \end{vmatrix}.
$$

Обратите внимание, что базисная строка при этом не изменяется.

# Вычисление определителей

Определитель третьего порядка можно вычислить тремя способами:

а) по формуле (3), то есть по правилу треугольников;

б) с помощью пятого свойства, т.е. по теореме разложения определителя;

в) на основании шестого свойства, которое позволяет в какой-либо строке или столбце сделать все элементы, кроме одного, равными нулю.

Пример. Вычислить следующие определители:

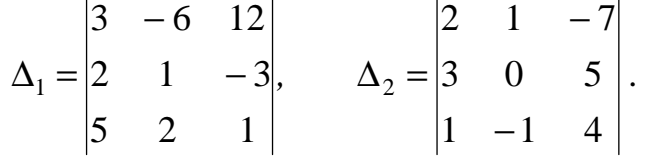

# Решение.

Разложим определитель  $\Delta$ , по элементам первой строки, но предварительно вынесем из этой строки множитель 3 за знак определителя.  $\begin{bmatrix} 1 & 2 & 1 \end{bmatrix}$ 

$$
\Delta_1 = 3 \cdot \begin{vmatrix} 1 & -2 & 4 \\ 2 & 1 & -3 \\ 5 & 2 & 1 \end{vmatrix} = 3 \cdot \begin{vmatrix} 1 & 3 \\ 1 & 2 \end{vmatrix} + 2 \cdot \begin{vmatrix} 2 & -3 \\ 5 & 1 \end{vmatrix} + 4 \cdot \begin{vmatrix} 2 & 1 \\ 5 & 2 \end{vmatrix} = 3 \cdot 37 = 111.
$$

Теперь вычислим  $\Delta_1$  «приведением его к нулям». В качестве базисной возьмем первую строку, умножим её на (-2) и прибавим ко второй строке; затем умножим ее на (-5) и прибавим к третьей строке и разложим определитель по элементам 1-го столбца. Тогда получим.

$$
\Delta_1 = 3 \cdot \begin{vmatrix} 1 & -2 & 4 \\ 2 & 1 & -3 \\ 5 & 2 & 1 \end{vmatrix} = 2 \begin{vmatrix} -5 & 4 \\ 2 & -3 \end{vmatrix} = 3 \cdot \begin{vmatrix} 1 & -2 & 4 \\ 0 & 5 & -11 \\ 0 & 12 & -19 \end{vmatrix} = 3 \cdot 1 \begin{vmatrix} 5 & -11 \\ 12 & -19 \end{vmatrix} = 3(-95 + 132) = 111.
$$

Третий способ («приведение определителя к нулям») является наиболее экономичным, им рекомендуется вычислять определители четвертого и более высокого порядков. Определитель  $\Delta$ , вычислить самостоятельно.

# Ранг матрицы

Матрица А имеет ранг, равный г, если среди её определителей есть хотя бы один определитель порядка г, отличный от нуля, а все определители более высоких порядков равны нулю. Рассмотрим примеры.

$$
A = \begin{pmatrix} 0 & 0 \\ 0 & 0 \end{pmatrix}, \qquad B = \begin{pmatrix} 1 & 0 \\ 0 & 0 \end{pmatrix}, \qquad C = \begin{pmatrix} 1 & 3 & -5 & 0 \\ 2 & 4 & 7 & 1 \\ 3 & 7 & 2 & 1 \end{pmatrix}.
$$
 Очевидно, что ранг матрицы

А равен нулю:  $r(A) = 0$ . Матрица А имеет ранг, равный единице:  $r(B) = 1$ . Матрица С имеет определитель второго порядка  $\begin{vmatrix} 1 & 3 \\ 2 & 4 \end{vmatrix} = -2$ , который отличен от нуля,

а все определители третьего порядка равны нулю (проверить самостоятельно).

$$
\Delta_1 = \begin{vmatrix} 1 & 3 & -5 \\ 2 & 4 & -7 \\ 3 & 7 & 2 \end{vmatrix} = 0, \quad \Delta_2 = \begin{vmatrix} 1 & 3 & 0 \\ 2 & 4 & 1 \\ 3 & 7 & 1 \end{vmatrix} = 0, \quad \Delta_3 = \begin{vmatrix} 1 & -5 & 0 \\ 2 & 7 & 1 \\ 3 & 2 & 1 \end{vmatrix} = 0, \quad \Delta_4 = \begin{vmatrix} 3 & -5 & 0 \\ 4 & 7 & 1 \\ 7 & 2 & 1 \end{vmatrix} = 0.
$$

Таким образом,  $r(c) = 2$ .

# Системы линейных уравнений

Уравнение называется линейным, если оно содержит неизвестные в первой степени. Так, например, ах = b есть линейное уравнение с одним неизвестным;  $ax + by = c$ - линейное уравнение с двумя неизвестными. Рассмотрим систему, содержащую т уравнений с п неизвестными:  $x_1, x_2, ..., x_n$ .

$$
\begin{cases}\na_{11}x_1 + a_{12}x_2 + ... + a_{1n}x_n = b_1, \\
a_{21}x_1 + a_{22}x_2 + ... + a_{2n}x_n = b_2, \\
& \dots \\
a_{m1}x_1 + a_{m2}x_2 + ... + a_{mn}x_n = b_m.\n\end{cases}
$$
\n(4)

Решением системы (4) называется совокупность п чисел:

 $x_1 = \overline{x}_1, x_2 = \overline{x}_2, ..., x_n = \overline{x}_n$ , которые обращают каждое из уравнений этой системы в тождества. Рассмотрим примеры.

$$
\begin{cases} 2x_1 - 3x_2 = 5, & \begin{cases} 2x_1 - 3x_2 = 5, \\ x_1 + 4x_2 = -3; \end{cases} \quad \begin{cases} 2x_1 - 3x_2 = 5, \\ 2x_1 - 3x_2 = 2; \end{cases} \quad \begin{cases} 2x_1 - 3x_2 = 5, \\ 4x_1 - 6x_2 = 10. \end{cases}
$$

Здесь первая система имеет решение  $x_1 = 1$ ,  $x_2 = -1$  (проверьте); вторая система не имеет решений (почему?); третья система имеет бесконечно много решений (почему?).

Система (4) называется совместной, если она имеет хотя бы одно решение:  $x_1 = \overline{x}_1, x_2 = \overline{x}_2, ..., x_n = \overline{x}_n$ , и <u>несовместной</u>, если она не имеет ни одного решения. Если система (4) совместна и имеет единственное решение, то она называется определенной; если же решений бесконечно много, то система (4) называется неопределенной. При работе с системой (4) принципиальным является вопрос о ее совместности.

Пусть дана система (4), образуем две матрицы:

$$
A = \begin{pmatrix} a_{11} & a_{12} & \dots & a_{1n} \\ a_{21} & a_{22} & \dots & a_{2n} \\ \dots & \dots & \dots & \dots \\ a_{m1} & a_{m2} & \dots & a_{mn} \end{pmatrix}, \qquad B = \begin{pmatrix} a_{11} & a_{12} & \dots & a_{1m} \\ a_{21} & a_{22} & \dots & a_{2n} \\ \dots & \dots & \dots \\ a_{m1} & a_{m2} & \dots & a_{mn} \end{pmatrix} \begin{pmatrix} b_1 \\ b_2 \\ \vdots \\ b_m \end{pmatrix}
$$

Матрица А называется матрицей коэффициентов (или основной матрицей), а В -

расширенной матрицей системы (4).

Теорема Кронекера-Капелли. Для того чтобы система (4) была совместна, необходимо и достаточно, чтобы ранг матрицы  $A$  её коэффициентов был равен рангу расширенной матрицы  $B$ , то есть  $r(A) = r(B)$ .

Теорема утверждает, что если  $r(A) = r(B)$ , то система (4) имеет хотя бы одно решение и наоборот: если система (4) совместна, то рангу матриц А и В равны.

Пример. Определить будет ли совместной система уравнений

$$
\begin{cases}\n2x - y + z = 5, \\
x + y - 3z = -6, \\
x - 2y + 4z = 11.\n\end{cases}\nA =\n\begin{pmatrix}\n2 & -1 & 1 \\
1 & 1 & -3 \\
1 & -2 & 4\n\end{pmatrix},\nB =\n\begin{pmatrix}\n2 & -1 & 1 \\
1 & 1 & -3 \\
1 & -2 & 4\n\end{pmatrix} -6\n\begin{pmatrix}\n5 \\
-6 \\
1 & 1\n\end{pmatrix}
$$
\n3aecb\n
$$
\Delta_1 = \begin{vmatrix}\n2 & -1 \\
1 & 1\n\end{vmatrix} = 3 \neq 0, \quad\n\Delta_2 = \text{det } A = 0 \text{ (mposep51e)}.
$$

Следовательно,  $r(A) = 2$ . У матрицы В все определители третьего порядка равны нулю (проверьте), следовательно, r(B) = 2. Таким образом, данная система совместна.

Пусть доказано, что система (4) совместна. Тогда необходимо ответить на следующие вопросы: сколько решений имеет система? Как найти все её решения? Возможны следующие случаи:

а) если система (4) совместна, то есть  $r(A) = r(b) = r$  и число неизвестных равно рангу матриц А и В  $(r = n)$ , то она имеет единственное решение;

б) если же система (4) совместна, но  $r < n$ , то она имеет бесконечно много решений.

Так, в предыдущем примере  $r = 2$  и  $n = 3$ , следовательно, система имеет бесконечно много решений.

# Формулы Крамера

Рассмотрим частный случай системы (4), когда число уравнений совпадает с числом неизвестных. Пусть для определенности  $m = n = 3$ , то есть система имеет ВИД

$$
\begin{cases} a_{11}x_1 + a_{12}x_2 + a_{13}x_3 = b_1, \\ a_{21}x_1 + a_{22}x_2 + a_{23}x_3 = b_2, \\ a_{31}x_1 + a_{32}x_2 + a_{33}x_3 = b_3, \end{cases} \qquad \Delta = \det A = \begin{vmatrix} a_{11} & a_{12} & a_{13} \\ a_{21} & a_{22} & a_{23} \\ a_{31} & a_{32} & a_{33} \end{vmatrix}.
$$

Определитель  $\Delta = \det A$  называется основным определителем данной системы. Следующие три определителя называются вспомогательными:

$$
\Delta_1 = \begin{vmatrix} b_1 & a_{12} & a_{13} \\ b_2 & a_{22} & a_{23} \\ b_3 & a_{32} & a_{33} \end{vmatrix}, \quad \Delta_2 = \begin{vmatrix} a_{11} & b_1 & a_{13} \\ a_{21} & b_2 & a_{23} \\ a_{31} & b_3 & a_{33} \end{vmatrix}, \quad \Delta_3 = \begin{vmatrix} a_{11} & a_{12} & b_1 \\ a_{21} & a_{22} & b_2 \\ a_{31} & a_{32} & b_3 \end{vmatrix}.
$$

Теорема Крамера. Если основной определитель  $\Delta \neq 0$ , то данная система имеет единственное решение, которое находится по формулам

 $x_1 = \frac{\Delta_1}{\Delta_1}$ ,  $x_2 = \frac{\Delta_2}{\Delta_2}$ ,  $x_3 = \frac{\Delta_3}{\Delta_1}$ . Эти формулы называются <u>формулами Крамера.</u> Пример. Следующие системы решить по формулам Крамера.

$$
\begin{cases}\n2x_1 + x_2 + x_3 = 2, \\
5x_1 + x_2 + 3x_3 = 14, \\
2x_1 + x_2 + 2x_3 = 5;\n\end{cases}\n\begin{cases}\nx_1 + 2x_2 - x_3 = 2, \\
2x_1 - 3x_2 + 2x_3 = 2, \\
3x_1 + x_2 + x_3 = 8.\n\end{cases}
$$
\n(5)  
\n27. (5)  
\n38. (6)  
\n39. (7)  
\n41. (8)  
\n51. (9)  
\n9  
\n10. (1)  
\n11. (1)  
\n12. (2)

Решим пе

Пояснение: из второй строки отняли первую, а затем из третьей строки отняли первую. Так как  $\Delta \neq 0$ , то система имеет единственное решение. Вычислим вспомогательные определители.

$$
\Delta_{1} = \begin{vmatrix} 2 & 1 & 1 \\ 14 & 1 & 3 \\ 5 & 1 & 2 \end{vmatrix} = \begin{vmatrix} 2 & 1 \\ 12 & 0 \\ 3 & 0 & 1 \end{vmatrix} = -\begin{vmatrix} 12 & 2 \\ 3 & 1 \end{vmatrix} = -(12 - 6) = -6;
$$
  
\n
$$
\Delta_{2} = \begin{vmatrix} 2 & 2 & 1 \\ 5 & 14 & 3 \\ 2 & 5 & 2 \end{vmatrix} = \begin{vmatrix} -3 & -2 \\ -1 & 8 \end{vmatrix} = \begin{vmatrix} -1 & 8 \\ -2 & 1 \end{vmatrix} = -1 + 16 = 15;
$$
  
\n
$$
\Delta_{3} = \begin{vmatrix} 2 & 1 & 2 \\ 5 & 1 & 14 \\ 2 & 1 & 5 \end{vmatrix} = \begin{vmatrix} 2 & 1 & 2 \\ 3 & 0 & 12 \\ 0 & 0 & 3 \end{vmatrix} = -\begin{vmatrix} 3 & 12 \\ 0 & 3 \end{vmatrix} = -9;
$$

 $x_1 = \frac{-6}{-3} = 2$ ;  $x_2 = \frac{15}{-3} = -5$ ;  $x_3 = \frac{-9}{-3} = 3$ . Вторую систему решите самостоятельно. **OTBET:**  $x_1 = 2$ ,  $x_2 = -5$ ,  $x_3 = 3$ .

Замечание. Для того чтобы убедиться в правильности решения, необходимо сделать проверку.

# Метод Гаусса

Существует общий метод решения системы из п уравнений с  $\mathbf n$ неизвестными, который называется методом последовательного исключения неизвестных или методом Гаусса. Поясним его на примере системы (5). Здесь в первом уравнении коэффициент при х, равен единице, поэтому назовем первое уравнение базисным. Умножим базисное уравнение на -2 и сложим со вторым уравнением; затем умножим его на -3 и сложим с третьим уравнением. Система запишется в следующем виде:

$$
\begin{cases} x_1 + 2x_2 - x_3 = 2, \\ 2x_1 - 3x_2 + 2x_3 = 2, \\ 3x_1 + x_2 + x_3 = 8. \end{cases} \Rightarrow \begin{cases} x_1 + 2x_2 - x_3 = 2, \\ -7x_2 + 4x_3 = -2, \\ -5x_2 + 4x_3 = 2. \end{cases} \Rightarrow \begin{cases} x_1 + 2x_2 - x_3 = 2, \\ -7x_2 + 4x_3 = -2, \\ 2x_2 = 4. \end{cases}
$$

Здесь из третьего уравнения вычли второе. Таким образом, система приведена к «треугольной форме». Тогда из третьего уравнения следует, что  $x_2 = 2$ ; из второго

 $x_3 = \frac{-2 + 7x_2}{4} = \frac{-2 + 7 \cdot 2}{4} = 3$ . Наконец, из первого уравнения уравнения

 $x_1 = 2 - 2x_2 + x_3 = 2 - 2 \cdot 2 + 3 = 5 - 4 = 1$ . **OTBET:**  $x_1 = 1, x_2 = 2, x_3 = 3$ .

Последовательное исключение неизвестных проще и короче проводить с помощью элементарных преобразований расширенной матрицы данной системы. К ним относятся:

а) перестановка местами каких-либо строк матрицы;

б) умножение или деление (сокращение) какой-либо строки матрицы на число, отличное от нуля;

в) умножение какой-либо строки матрицы на число k и прибавление к другой строке.

Очевидно, что элементарные преобразования не изменяют ранга расширенной матрицы, другими словами, не нарушают равносильности исходной системы. После ряда таких преобразований исходная матрица будет приведена к одному из следующих видов:

$$
\begin{pmatrix} a_{11} & a_{12} & a_{13} & b_1 \\ 0 & a_{22} & a_{23} & b_2 \\ 0 & 0 & a_{33} & b_3 \end{pmatrix}
$$
 
$$
HJIH \quad \begin{pmatrix} a_{11} & a_{12} & a_{13} & b_1 \\ 0 & a_{22} & a_{23} & b_2 \\ 0 & 0 & 0 & b_3 \end{pmatrix}.
$$

В первом случае система имеет единственное решение, во втором - либо бесконечно много решений, если  $b_3 = 0$ , либо не имеет решений, если  $b_3 \neq 0$ .

Примеры. Следующие системы решить методом Гаусса:

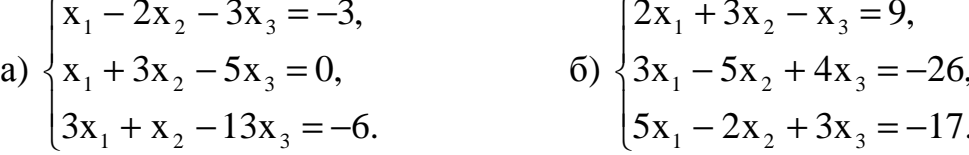

Решение:

$$
B = \begin{pmatrix} 1 & -2 & -3 & -3 \\ 1 & 3 & -5 & 0 \\ 3 & 1 & -13 & -6 \end{pmatrix} \implies \begin{pmatrix} 1 & -2 & -3 & -3 \\ 0 & 5 & -2 & 3 \\ 0 & 7 & -4 & 3 \end{pmatrix} \implies \begin{pmatrix} 1 & -2 & -3 & -3 \\ 0 & 5 & -2 & 3 \\ 0 & -3 & 0 & -3 \end{pmatrix}.
$$

Пояснения. В качестве базисной взяли первую строку, отняли ее от второй строки; затем умножили базисную строку на (-3) и прибавили к третьей строке. В полученной матрице за базис взяли вторую строку, умножили её на (-2) и прибавили к третьей. Результирующей матрице соответствует система уравнений

 $=2$ .

$$
\begin{cases}\nx_1 - 2x_2 - 3x_3 = -3 \implies x_1 = -3 + 2x_2 + 3x_3 = -3 + 2 \cdot 1 + 3 \cdot 1 \\
5x_2 - 2x_3 = 3 \implies x_3 = \frac{3 - 5x_2}{-2} = \frac{3 - 5 \cdot 1}{-2} = \frac{3 - 5}{-2} = 1, \\
-3x_2 = -3 \implies x_2 = 1.\n\end{cases}
$$
\nOrder:  $x_1 = 2$ ,  $x_2 = 1$ ,  $x_3 = 1$ .

Теперь решим вторую систему. Здесь в качестве базисной возьмем также первую строку и исключим сначала х<sub>3</sub>:

$$
B = \begin{pmatrix} 2 & 3 & -1 & 9 \\ 3 & -5 & 4 & -26 \\ 5 & -2 & 3 & -17 \end{pmatrix} \begin{pmatrix} 4 & 3 \\ 2 & 3 \end{pmatrix} \sim \begin{pmatrix} 2 & 3 & -1 & 9 \\ 1 & 7 & 0 & 10 \\ 11 & 7 & 0 & 10 \end{pmatrix} \begin{pmatrix} -1 \\ 2 \end{pmatrix}.
$$

Теперь в качестве базисной возьмем вторую строку, умножим ее на (-1) и прибавим к третьей, тогда

$$
B = \begin{pmatrix} 2 & 3 & -1 & 9 \\ 11 & 7 & 0 & 10 \\ 0 & 0 & 0 & 0 \end{pmatrix} \Rightarrow \begin{cases} 2x_1 + 3x_2 - x_3 = 9, \\ 11x_1 + 7x_2 = 10. \end{cases}
$$

Эта система имеет бесконечно много решений. Например, из второго уравнения  $x_1 = \frac{10 - 7x_2}{11}$ , из первого уравнения находим

$$
x_3 = 2x_1 + 3x_2 - 9 = \frac{20 - 14x_2}{11} + 3x_2 - 9 = \frac{19x_2 - 79}{11}.
$$
  
Order:  $x_1 = -\frac{7}{11}x_2 + \frac{10}{11}; \quad x_3 = \frac{19}{11}x_2 - \frac{79}{11}; \quad x_2 \in \mathbb{R}.$ 

# Системы линейных однородных уравнений

Если в исходной системе все свободные члены равны нулю, то система называется однородный. Такая система всегда совместна, так как она имеет нулевое решение:  $x_1 = 0$ ,  $x_2 = 0$ ,  $x_3 = 0$ .

Примеры. Решить системы методом Гаусса

$$
\begin{cases} 2x_1 + x_2 + x_3 = 0, \\ 5x_1 - x_2 + 2x_3 = 0, \\ x_1 + 2x_2 + x_3 = 0; \end{cases} \qquad \begin{cases} 3x_1 + 4x_2 + 2x_3 = 0, \\ x_1 - x_2 + 4x_3 = 0, \\ 5x_1 + 2x_2 + 10x_3 = 0. \end{cases}
$$

# Решение:

В первой системе в качестве базисной возьмем первую строку и исключим сначала  $X_2$ , a sarem  $X_3$ .

$$
B = \begin{pmatrix} 2 & 1 & 3 & 0 \\ 5 & -1 & 2 & 0 \\ 1 & 2 & 1 & 0 \end{pmatrix} \begin{pmatrix} 1 & -2 \\ 7 & 0 & 5 & 0 \\ -3 & 0 & -5 & 0 \end{pmatrix} \begin{pmatrix} 2 & 1 & 3 & 0 \\ 0 & 1 & 2 & 5 & 0 \\ 4 & 0 & 0 & 0 & 0 \end{pmatrix},
$$
  
\n
$$
\begin{cases} 2x_1 + x_2 + 3x_3 = 0 \implies x_2 = 0, \\ 7x_1 + 5x_3 = 0 \implies x_3 = 0, \\ 4x_1 = 0 \implies x_1 = 0. \end{cases}
$$
  
\n**Orbert:**  $x_1 = x_2 = x_3 = 0$ .

Во второй системе в качестве базисной возьмем вторую строку и исключим сначала х<sub>1</sub>, а затем из третьего уравнения вычтем первое

$$
B = \begin{pmatrix} 3 & 4 & 2 & 0 \\ 1 & -1 & 4 & 0 \\ 5 & 2 & 10 & 0 \end{pmatrix} \begin{matrix} 6 & 7 & -10 & 0 \\ -3 & -5 & 8 & 1 \\ 0 & 7 & -10 & 0 \end{matrix} \begin{matrix} 0 & 7 & -10 & 0 \\ 0 & 0 & 4 & 0 \\ 0 & 0 & 0 & 0 \end{matrix} \begin{matrix} 0 & 7 & -10 & 0 \\ 1 & -1 & 4 & 0 \\ 0 & 0 & 0 & 0 \end{matrix}.
$$

Таким образом, получили систему уравнений

$$
\begin{cases} 7x_2 - 10x_3 = 0 & \Rightarrow x_2 = \frac{10}{7}x_3, \\ x_1 - x_2 + 4x_3 = 0 & \Rightarrow x_1 = x_2 - 4x_3 = \frac{10}{7}x_3 - 4x_3 = -\frac{18}{7}x_3. \end{cases}
$$
  
Order:  $x_1 = -\frac{18}{7}x_1 \cdot x_2 = \frac{10}{7}x_1 \cdot x_3 = R$ 

**OTBET:**  $x_1 = -\frac{1}{7}x_3$ ;  $x_2 = -\frac{1}{7}x_3$ ;  $x_3 \in \mathbb{R}$ . Уппажнения. Вычислите определители

1. 2. 3. 4. 5.   
\n
$$
\begin{vmatrix} 1 & 2 & -2 \\ 2 & 1 & -1 \\ 3 & 1 & 4 \end{vmatrix} \begin{vmatrix} 2 & 1 & -1 \\ 1 & 2 & 3 \\ -1 & 3 & 2 \end{vmatrix} \begin{vmatrix} 2 & 3 & 4 \\ 5 & -2 & 1 \\ 1 & 2 & 3 \end{vmatrix} = \begin{vmatrix} 1 & 4 & 6 \\ 2 & -1 & -7 \\ 3 & 5 & -2 \end{vmatrix} = \begin{vmatrix} 4 & -3 & 5 \\ 3 & -2 & -8 \\ 1 & -7 & -5 \end{vmatrix}.
$$

Для проверки полученного результата вычисления производите двумя способами: по правилу Сарруса и по теореме разложения, применяя свойства определителей.

Вычислите определители 1У порядка:

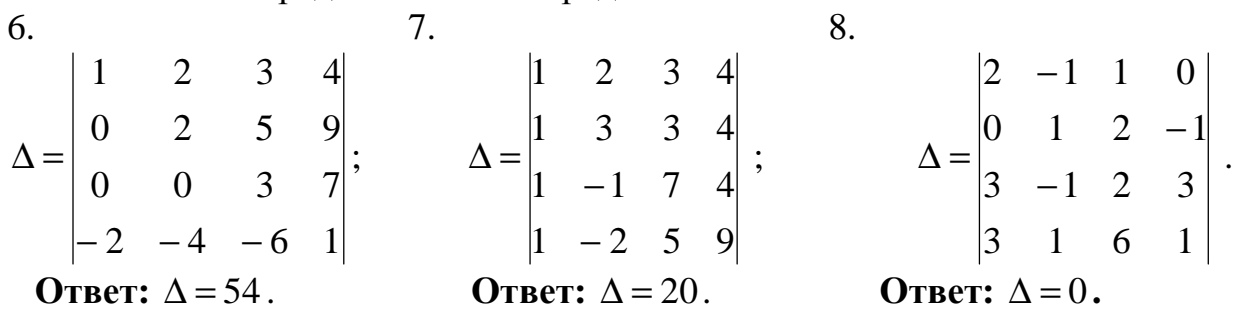

Решите системы уравнений по формулам Крамера и выполните проверку: 9.  $10.$ 

$$
\begin{cases} 2x + y = 5, \\ x + 3z = 16, \\ 5y - z = 10; \end{cases}
$$
  

$$
\begin{cases} x + 2y - z = 2, \\ 2x - 3y + 2z = 2, \\ 3x + y + z = 8. \end{cases}
$$

Решить системы методом Гаусса:

11. 
$$
\begin{cases} x_1 - x_3 + x_4 = 3, \\ 2x_1 + 3x_2 - x_3 - x_4 = 2, \\ 5x_1 - 3x_4 = -6, \\ x_1 + x_2 + x_3 + x_4 = 2; \end{cases}
$$
  
12. 
$$
\begin{cases} 3x_1 + x_2 - x_3 + x_4 = 0, \\ 2x_1 + 3x_2 - x_4 = 0, \\ x_1 + 5x_2 - 3x_3 = 7, \\ 3x_2 + 2x_3 + x_4 = 2. \end{cases}
$$

**OTBET:**  $(0,1,-1,2)$ .

**OTBeT:**  $(-1,1,-1,1)$ .

Выяснить, совместна или несовместна каждая система и в случае совместности решить их:

13. 
$$
\begin{cases} x_1 - x_2 + x_3 - 2x_4 = 1, \\ x_1 - x_2 + 2x_3 - x_4 = 2, \\ 5x_1 - 5x_2 + 8x_3 - 7x_4 = 3. \end{cases}
$$
 **OTBET:** Система несовместна ;   
\n
$$
\begin{cases} 3x_1 + 2x_2 - x_3 = 1, \\ x_1 + 3x_2 + 2x_3 = 5, \\ 5x_1 + 8x_2 + 3x_3 = 11, \\ x_1 + x_2 = 1. \end{cases}
$$
 **OTBET:** Система совместна, *µ*мете бесконенно *Мн*ого

Исследовать и решить однородные системы уравнений:

15. 
$$
\begin{cases}\nx_1 + x_2 + x_3 = 0, \\
3x_1 - x_2 - x_3 = 0, \\
2x_1 + 3x_2 + x_3 = 0.\n\end{cases}
$$
 **Orbert:** (0,0,0);  
\n
$$
\begin{cases}\n2x_1 + x_2 - 3x_3 = 0, \\
3x_1 - 2x_2 + x_3 = 0, \\
x_1 + 4x_2 - 7x_3 = 0.\n\end{cases}
$$
 **Orbert:** (5c,11c,7c), r<sub>AC</sub> c  $\in R$ ;  
\n
$$
\begin{cases}\nx_1 = -\frac{4}{3}(c_1 + c_2) \\
x_1 + x_2 + 3x_3 + x_4 = 0, \\
4x_1 + x_2 + 7x_3 + 5x_4 = 0,\n\end{cases}
$$
 **OrBE** 
$$
\begin{cases}\nx_1 = -\frac{4}{3}(c_2 - 5c_1) \\
x_2 = \frac{1}{3}(c_2 - 5c_1) \\
x_3 = c_1 \\
x_4 = c_2\n\end{cases}
$$
 **TC**  $c_1 \in R, c_2 \in R$ .

# 2. ВЕКТОРНАЯ АЛГЕБРА

Величины подразделяются на скалярные и векторные. Скалярная величина вполне определяется своим численным значением. Примерами таких величин являются время, масса, длина, площадь, объем. Векторная величина помимо своего численного значения имеет направление. Примеры: скорость, сила, ускорение. Геометрически вектор изображается направленным отрезком (рис.1) и обозначается  $\overline{AB} = \vec{a}$ .

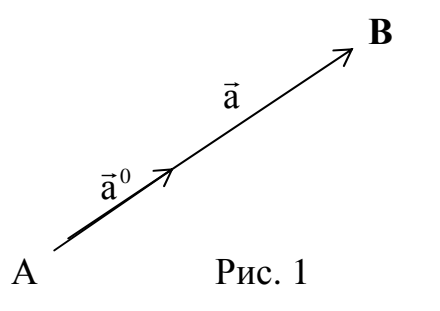

Здесь точка А - начало вектора  $\vec{a}$ , точка В - конец этого вектора. Длина отрезка АВ называется длиной или модулем этого вектора и обозначается  $|\overrightarrow{AB}| = |\overrightarrow{a}|$ . которые лежат два или более вектора, на параллельных прямых (или на одной прямой), называются

коллинеарными. Так, коллинеарными будут векторы  $\overrightarrow{AB}$  и  $\overrightarrow{C\mu}$ , а также векторы  $\overrightarrow{AJ}$ , ВМ и МС. Обозначение:  $\overrightarrow{AB}$  ВМ МС (рис.2).

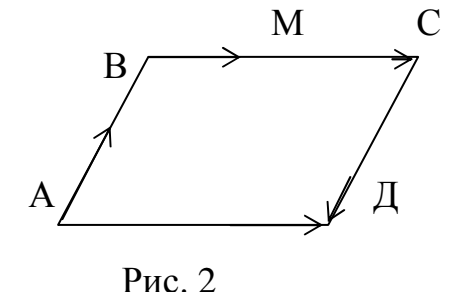

Три или более векторов, которые лежат в параллельных плоскостях (или в одной плоскости), называются компланарными. На рис. 2 все векторы компланарные. Два вектора  $\vec{a}$  и  $\vec{b}$  называются равными, то есть  $\vec{a} = \vec{b}$  если 1) они коллинеарны; 2) сонаправлены; 3) имеют равные длины.

На рис. 2  $\overrightarrow{AI} = \overrightarrow{BC}$ . Векторы  $\overrightarrow{AB}$  и  $\overrightarrow{CI}$ , для которых  $\overrightarrow{AB} = -\overrightarrow{CI}$ , называются противоположными.

К линейным операциям над векторами относятся сложение, вычитание и вектора на число. Правило сложения нескольких векторов умножение изображенное на рис. 3 называется правилом многоугольника. Два вектора  $\vec{a}$  и b

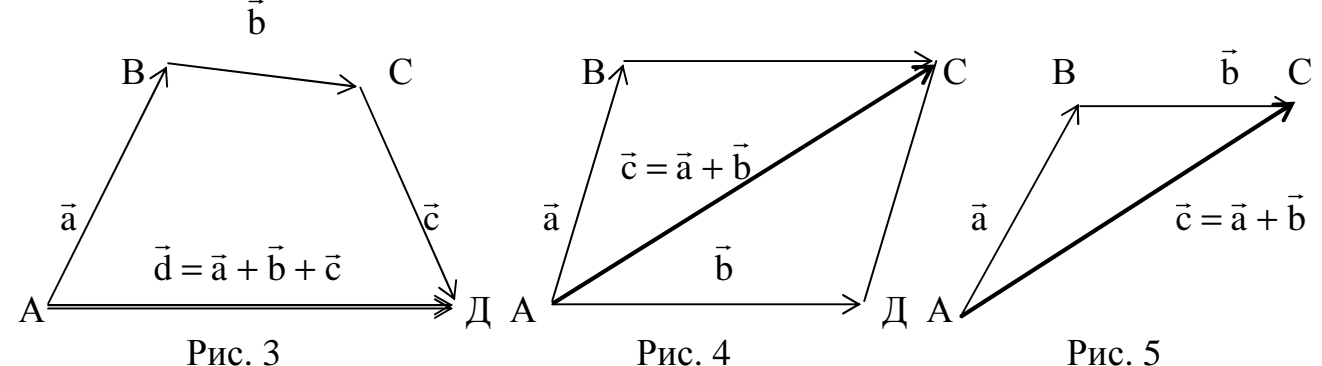

складываем по правилу параллелограмма (рис. 4)или по правилутреугольника (рис. 5). Три некомпланарных вектора  $\vec{a}$ ,  $\vec{b}$ ,  $\vec{c}$  можно складывать по правилу параллелепипеда (рис. 6). Правило вычитания двух векторов  $\vec{a}$  и  $\vec{b}$  изображено на рис. 7.

При вычитании векторов надо отнести оба вектора к общему началу О и соединить их концы. Тогда вектор-разность  $\vec{c} = \vec{a} - \vec{b}$  направлен в конец уменьшаемого вектора  $\vec{a}$ . Из рис.8 следует, что в параллелограмме, построенном на векторах  $\vec{a}$  и  $\vec{b}$ , одна из диагоналей есть вектор-сумма  $\vec{a} + \vec{b}$ , вторая – векторразность  $\vec{a} - \vec{b}$ .

При умножении вектора  $\vec{a}$  на число «к» его модуль изменяется в  $|\vec{k}|$  раз. При этом вектор  $\vec{b} = \kappa \cdot \vec{a}$  коллинеарен вектору  $\vec{a}$ , сонаправлен с ним, если  $\kappa > 0$ , и противоположно направлен, если к < 0 (рис. 9).

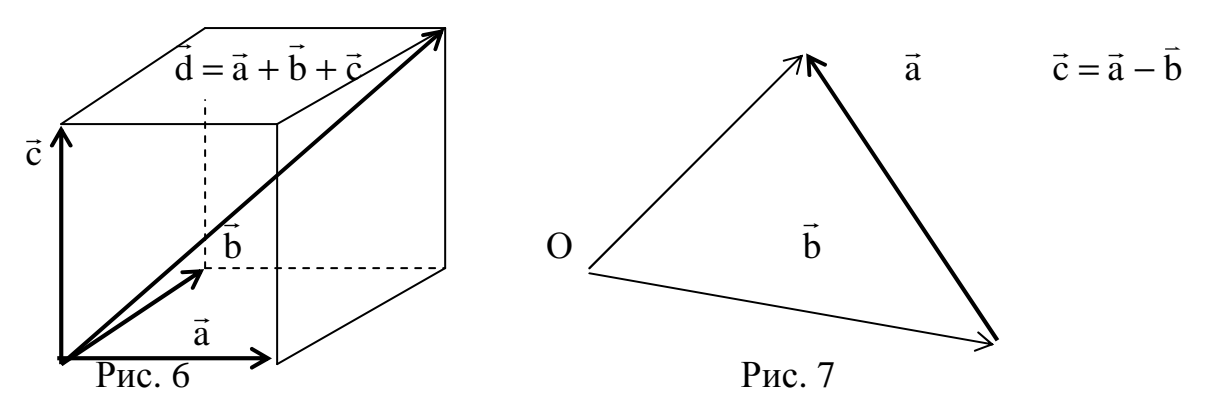

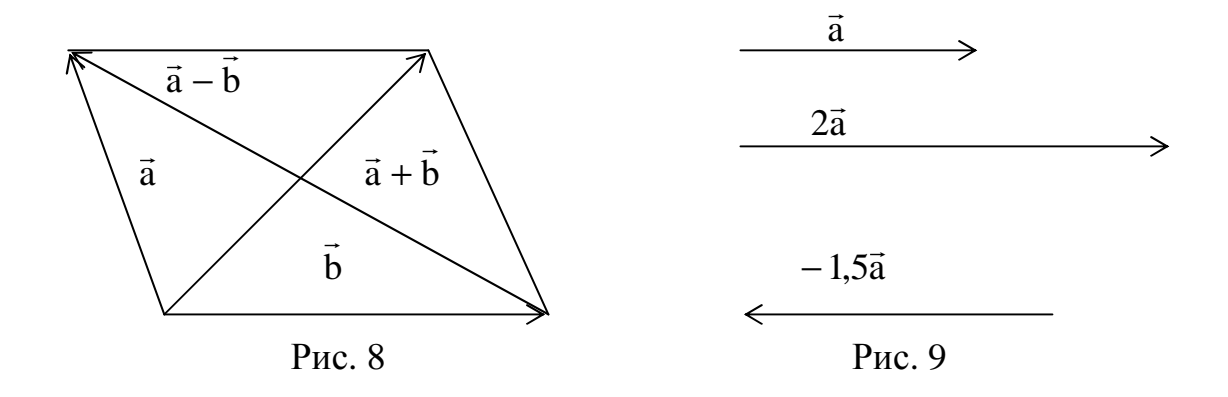

Единичным вектором или ортом вектора  $\vec{a}$  называется вектор  $\vec{a}^0$ , который удовлетворяет следующим условиям:

1)  $\vec{a}^0 \parallel \vec{a}$ 1) а  $\parallel$  а<br>2)  $\vec{a}^0 \uparrow \uparrow$   $\vec{a}$   $\rightarrow$   $\vec{a}^0$  и  $\vec{a}$  сонаправлены. 3)  $|\vec{a}^0|=1$ .

Так как векторы  $\vec{a}^0$  ↑ ↑  $\vec{a}$ , то  $\frac{\vec{a}}{\vec{a}^0} = \frac{|\vec{a}|}{|\vec{a}^0|} = \frac{|\vec{a}|}{1} = |\vec{a}| \Rightarrow 1$ )  $\vec{a} = |\vec{a}| \cdot a^0$ ;  $\vec{a}^0 = \frac{\vec{a}}{|\vec{a}|}$ .

Осью  $\ell$  называют прямую с указанным на ней положительным направлением: → е Углом между осью и вектором называется угол, на который надо повернуть против хода часовой стрелки положительное направление оси до совмещения с положительным направлением вектора.

$$
\overbrace{\hspace{1.5cm}}^{\overbrace{\hspace{1.5cm}a\hspace{1.2cm}\overbrace{\hspace{1.5cm}}^{\qquad \quad \ \ \ \, a}}\ell\hspace{1.2cm}\overbrace{\hspace{1.5cm}}^{\qquad \quad \ \ \, \overline{a}\hspace{1.2cm}\overbrace{\hspace{1.5cm}}^{\qquad \quad \ \ \, \overline{a}}\hspace{1.2cm}\overbrace{\hspace{1.5cm}}^{\qquad \quad \ \ \, \overline{b}}\ell
$$

Проекцией вектора  $\overrightarrow{AB}$  на ось  $\ell$  называется длина отрезка  $A_1B_1$ (от проекции начала вектора до проекции конца), взятая со знаком плюс, если направления оси и отрезка A<sub>1</sub>B<sub>1</sub> совпадают, и со знаком минус, если - A<sub>1</sub>B<sub>1</sub> противоположны.

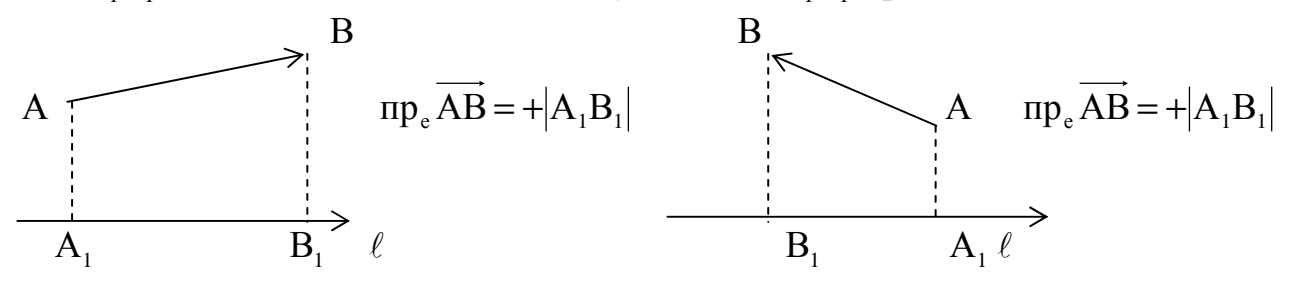

Теорема. Проекция вектора на ось равна длине вектора умноженной на косинус угла между осью и вектором:

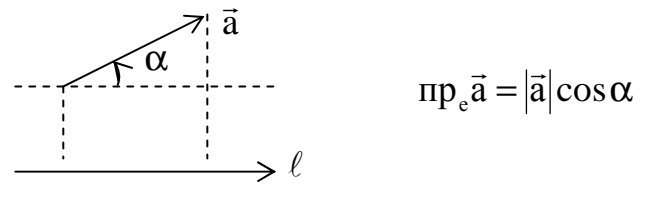

# Координаты вектора

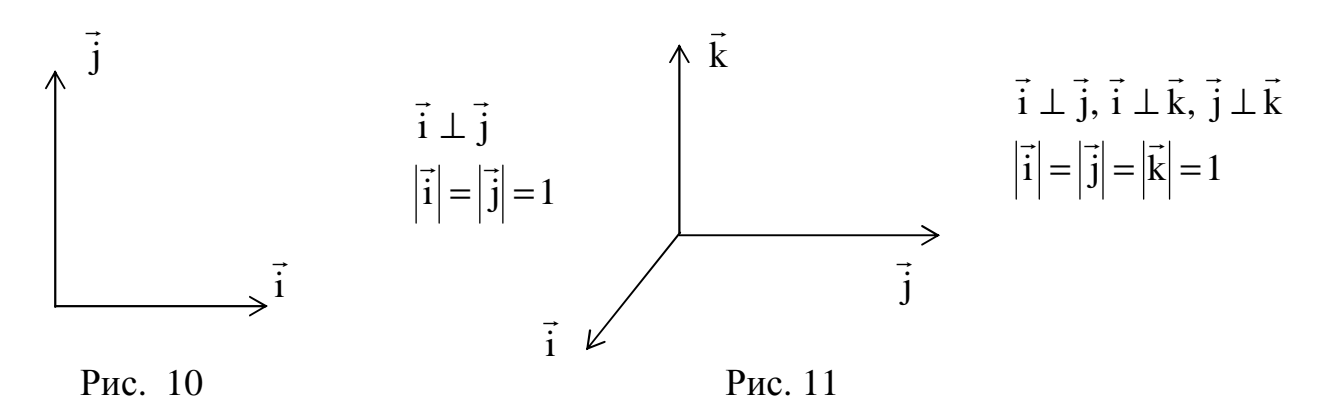

На рис.10 изображен декартов прямоугольный базис на плоскости, который образуют два взаимно перпендикулярных вектора  $\vec{i}$  и  $\vec{j}$ . Модули этих векторов равны единице масштаба. В трехмерном пространстве базис образуют три вектора  $\vec{i}, \vec{j}, \vec{k}$  (рис.11). Базис определяет систему координат. Если направить оси координат ОХ, ОУ, ОZ по базисным векторам  $\vec{i}, \vec{j}, \vec{k}$ , то получим декартову прямоугольную систему координат XYZ в пространстве. На плоскости получим систему XOY. Всякий вектор  $\vec{a}$  в пространстве можно представить в виде  $\vec{a} = x\vec{i} + y\vec{j} + z\vec{k}$ , где  $x = np_{ox}\vec{a}$ ,  $y = np_{oy}\vec{a}$ ,  $z = np_{oz}\vec{a}$ . Это равенство называется <u>разложением вектора</u> а по базису (i, j, k); числа х, у, z называются координатами вектора а. Пишут  $\vec{a} = (x,y,z)$ . Длина вектора  $\vec{a}$  определяется по формуле  $|\vec{a}| = \sqrt{x^2 + y^2 + z^2}$ . Пусть векторы  $\vec{a}$  и  $\vec{b}$  заданы своими коодинатами  $\vec{a} = (x_1, y_1, z_1), \vec{b} = (x_2, y_2, z_2).$ 

 $\vec{a} \pm \vec{b} = (x_1 \pm x_2, y_1 \pm y_2, z_1 \pm z_2), \quad k \cdot \vec{a} = (kx_1, ky_1, kz_1).$ Тогда

Если векторы  $\vec{a}$  и  $\vec{B}$  коллинеарны, то координаты пропорциональны, то есть:  $\vec{a} \parallel \vec{b} \Leftrightarrow \frac{X_1}{X_2} = \frac{y_1}{y_2} = \frac{Z_1}{Z_2}.$ 

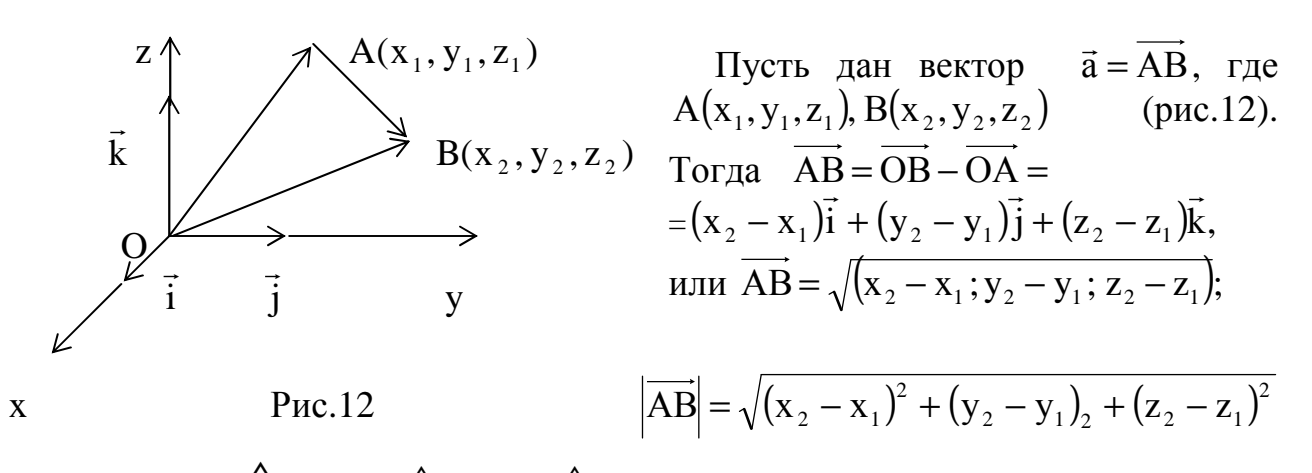

 $\wedge$  ∧  $\wedge$  ∧  $\wedge$  ∧  $\wedge$  обозначим  $\alpha = \vec{a}, OX$ ,  $\beta = \vec{a}, OY$ ,  $\gamma = \vec{a}, OZ$ . Косинусы углов, образованных вектором

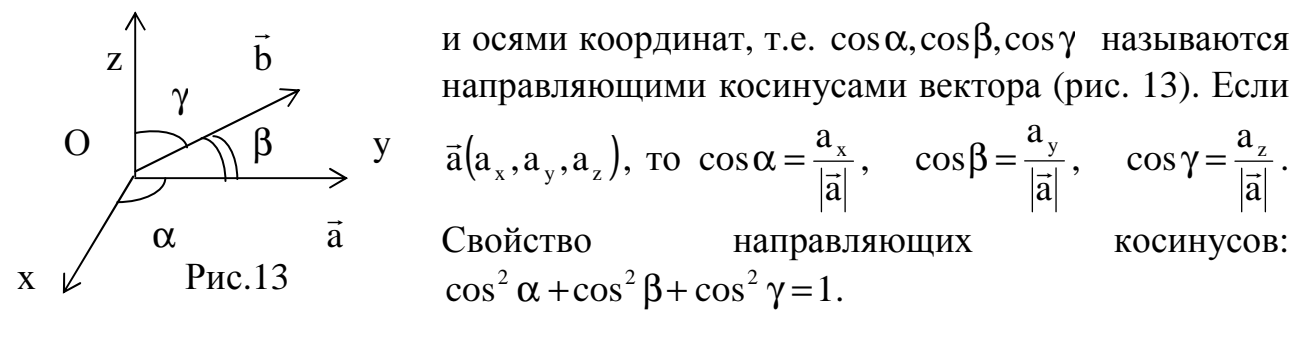

**Пример 1.** Найти длину вектора  $\overrightarrow{AB}$ , где A(1,-3,5) и B(4,1,17). **Peщeниe.**  $\overrightarrow{AB} = (4-1; 1+3; 17-5) = (3,4,12),$   $\overrightarrow{AB} = \sqrt{9+16+144} = \sqrt{169} = 13.$ **Пример 2.** Найти орт вектора  $\vec{a} = (12, -15, -16)$ . **Peшeниe.**  $\vec{a}^0 = \frac{\vec{a}}{|\vec{a}|}$ ;  $|\vec{a}| = \sqrt{12^2 + (-15)^2 + (-16)^2} = \sqrt{144 + 225 + 256} = \sqrt{625} = 25$ . Torga  $\vec{a}^0 = \frac{\vec{a}}{25}$ ,  $\vec{a}^0 = \left(\frac{12}{25}; -\frac{15}{25}; -\frac{16}{25}\right)$ . **Пример 3.** Найти направляющие косинусы вектора  $\vec{a}(6;3;-2)$ .

**Peunenne.** 
$$
|\vec{a}| = \sqrt{6^2 + 3^2 + (-2)^2} = \sqrt{36 + 9 + 4} = 7
$$
,  $\cos \alpha = \frac{a_x}{|\vec{a}|} = \frac{6}{7}$ ,  $\cos \beta = \frac{a_y}{|\vec{a}|} = \frac{3}{7}$ .  
\n $\cos \gamma = \frac{a_z}{|\vec{a}|} = \frac{-2}{7}$ .

Замечание. Проверьте, что координаты орта вектора совпадают с направляющими косинусами вектора.

# **УПРАЖНЕНИЯ**

1. Даны две координаты вектора  $a_x = 4$ ,  $a_y = -12$ . Определить третью координату, если  $|\vec{a}| = 13$ . Ответ:  $a_7 = \pm 3$ .

2. Может ли вектор составлять с осями координат углы:

a)  $\alpha = 45^{\circ}$ ,  $\beta = 60^{\circ}$ ,  $\gamma = 120^{\circ}$ . Other: да.

6)  $\alpha = 45^\circ$ ,  $\beta = 135^\circ$ ,  $\gamma = 60^\circ$ . OTBeT: HeT.

Использовать свойство направляющих косинусов.

# Скалярное произведение двух векторов

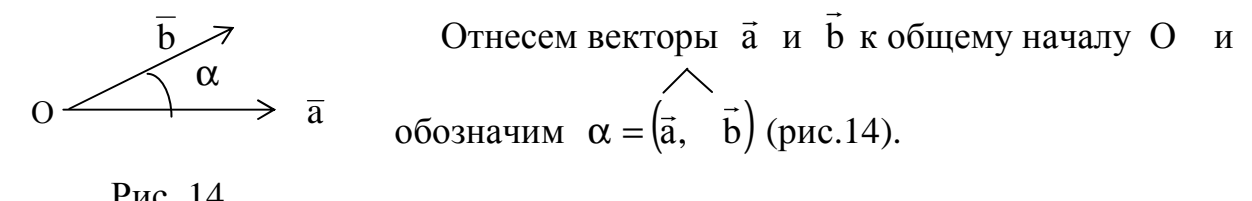

Рис. 14

 **Определение.** Скалярным произведением двух векторов а  $\rightarrow$ и b называется число, равное произведению их длин на косинус угла между ними:

 $\rightarrow$ 

 $\vec{a} \cdot \vec{b} = |\vec{a}| \cdot |\vec{b}| \cdot \cos \alpha, \quad \vec{a} \neq 0, \quad \vec{b} \geq \neq 0$ , равное произведению их д $\vec{r}$ .

# **Основные свойства скалярного произведения**

1. Скалярное произведение коммутативно (перестановочно):  $\vec{a} \cdot \vec{b} = \vec{b} \cdot \vec{a}$  $\vec{r}$   $\vec{r}$   $\vec{r}$   $\vec{r}$ Скалярное произведение коммутативно (перестановочно):  $\vec{a} \cdot \vec{b} = \vec{b} \cdot \vec{a}$ .

2.  $\vec{a} \cdot \vec{b} > 0$ , если  $\alpha$  - острый угол, и  $\vec{a} \cdot \vec{b} < 0$ , если  $\alpha$  - тупой угол.

3.  $\vec{a} \cdot \vec{b} = 0$ , если  $\vec{a} \perp \vec{b}$ .

 **Определение.** Скалярное умножение вектора самого на себя называется скалярным квадратом вектора.

4. Скалярный квадрат вектора равен квадрату его длины:

$$
\vec{a} \cdot \vec{a} = |\vec{a}|^2, \text{ with } \vec{a}^2 = |\vec{a}|^2 \implies |\vec{a}| = \sqrt{\vec{a}^2}.
$$
  
5.  $k \cdot (\vec{a} \cdot \vec{b}) = k\vec{a} \cdot \vec{b} = \vec{a} \cdot k\vec{b}, k \text{- const.}$   
6.  $\vec{a} \cdot \vec{b} = |\vec{a}| \cdot \text{np}_{\vec{a}} \vec{b} \implies \text{np}_{\vec{a}} \vec{B} = \frac{\vec{a} \cdot \vec{B}}{|\vec{a}|}.$ 

 7.Скалярное произведение имеет распределительное свойство  $\therefore$  калярное произв

 $(\vec{a} + b)\vec{c} = \vec{a} \cdot \vec{c} + b \cdot \vec{c}$  $+ b \vec{\varepsilon} = \vec{a} \cdot \vec{c} + b \cdot \vec{c}$ .

Если векторы заданы в прямоугольной системе координат:

 $\overline{a} = (x_1, y_1, z_1)$  и  $b = (x_2, y_2, z_2)$ , то скалярное произведение можно вычислить по следующей формуле:  $\vec{a} \cdot \vec{b} = x_1 \cdot x_2 + y_1 \cdot y_2 + z_1 \cdot z_2$ .

**Пример.** Даны векторы  $\vec{a} = 2i - j + 3k$  и  $b = 2k - 5j$  $x_1 \cdot x_2 + y_1 \cdot y_2 + z_1 \cdot z_2.$  $= 2i - j + 3k$  и  $b = 2k - 5j$ . Вычислить  $\vec{a} \cdot b$  $\overrightarrow{r}$  $\cdot b$  .  $\frac{1}{1}$  $\begin{array}{c} \nJ \\ \n\end{array}$ 

**Решение.**  $\vec{a}(2, -1; 3)$ ;  $\overline{a}$  $b(0; -5; 2); \ \vec{a} \cdot b = x_1 \cdot x_2 + y_1 \cdot y_2 + z_1 \cdot z_2 = 2 \cdot 0 + (-1) \cdot (-5) +$  $+3.2 = 5 + 6 = 11.$ 

# **Приложения скалярного произведения**

 1. Из определения скалярного произведения следует, что  $\vec{a} \cdot | b$  $\cos \alpha = \frac{\vec{a} \cdot b}{|a| \cdot |\vec{a}|}$  $\overrightarrow{r}$ ⋅ ⋅  $\alpha = \frac{a}{\left| \alpha \right| \left| \alpha \right|}$ .  $\rightarrow$  $\rightarrow$ 

**Пример.** Найти угол между векторами  $\vec{a} = (2,2-1)$ и  $b = (4,6,12)$ . **Решение.**  $\vec{a} \cdot \vec{b} = 2 \cdot 4 + 2 \cdot 6 + (-1) \cdot 12 = 8$ ,  $\frac{1}{4}$  $|\vec{a}| = \sqrt{4+4+1} = 3,$  $\rightarrow$  $|b| = \sqrt{16} + 36 + 144 = 14$  $\frac{1}{2}$ .

21 4  $\alpha = \arccos$ 21 4  $3 \cdot 14$ 8  $\cos \alpha = \frac{0}{244} = \frac{4}{34}, \alpha =$ ⋅  $\alpha = \frac{0}{2.11} = \frac{4}{21}$ ,  $\alpha = \arccos \frac{1}{21}$ .

 2. Из шестого свойства следует, что a  $\vec{a} \cdot \vec{b}$  $\pi p_{\vec{a}} b = \frac{a}{\pi}$  $\overrightarrow{a}$ .  $\vec{b} = \frac{\vec{a} \cdot \vec{b}}{a}$  $=\frac{a}{a}$ .

 **Пример.** В треугольнике с вершинами А(1,-3,0), В(3,5,1), С(2,-7,0) найти угол при вершине А и проекцию стороны АВ на сторону АС.

# **Решение.**

$$
\overrightarrow{AB} = (3 - 1.5 + 3.1 - 0) = (2.8.1), \quad |\overrightarrow{AB}| = \sqrt{4 + 64 + 1} = \sqrt{69}.
$$

$$
\overrightarrow{AC} = (2 - 1, -7 + 3, 0 - 0) = (1, -4, 0), \quad |\overrightarrow{AC}| = \sqrt{1 + 16 + 0} = \sqrt{17}.
$$
  
\n
$$
\overrightarrow{AB} \cdot \overrightarrow{AC} = 2 \cdot 1 + 8(-4) + 1 \cdot 0 = -30.
$$
  
\n
$$
\cos A = \frac{\overrightarrow{AB} \cdot \overrightarrow{AC}}{|\overrightarrow{AB}| \cdot |\overrightarrow{AC}|} = \frac{-30}{\sqrt{69} \cdot \sqrt{17}} = \frac{-30}{34, 2} \approx -0,88.
$$
  
\n
$$
\overrightarrow{AP} = \frac{\overrightarrow{AB} \cdot \overrightarrow{AC}}{|\overrightarrow{AC}|} = \frac{-30}{\sqrt{17}} \approx -7,5.
$$

3. В механике с помощью скалярного произведения определяется работа постоянной силы  $\vec{F}$ , под действием которой материальная точка перемещается на

вектор  $\vec{S}$ . Если при этом  $(\vec{\overline{F}}, \vec{S}) = \alpha$ , то  $A = |\vec{F}| \cdot |\vec{S}| \cdot \cos \alpha$ , то есть  $A = \vec{F} \cdot \vec{S}$ .

**Пример.** На тело в точке O(2,-1,3) действуют силы  $\vec{F}_1 = 2\vec{i} - \vec{j} + \vec{k}$ ,  $\vec{F}_2 = \vec{i} + 2\vec{j} - 7\vec{k}$ ,  $\vec{F}_3 = 5\vec{i} + 2\vec{j} - 4\vec{k}$ . Под действием этих сил тело переместилось по прямой в точку  $M(1,4,-7)$ . Найти работу равнодействующей этих сил.

**Решение.** Так как  $\vec{R} = \vec{F}_1 + \vec{F}_2 + \vec{F}_3$ , то  $\vec{R} = 8\vec{i} + 3\vec{j} - 10\vec{k}$ . Вектор-путь  $\vec{S} = \vec{OM} = \vec{i} + 5\vec{j} - 10\vec{k}$ . Работа А силы  $\vec{R}$  рассматривается по формуле  $A = \vec{R} \cdot \vec{S} = 8(-1) + 3 \cdot 5 - 10(-10) = 107$  e.g. работы.

**Пример.** Даны вершины четырехугольника: A(1; -2; 2), B(1; 4; 0), C(-4; 1, 1) и Д(-5; -5; 3). Доказать, что его диагонали АС и ВД взаимно перпендикулярны.

Решение. Введем векторы АС и ВД и докажем, что они перпендикулярны.

$$
\overrightarrow{AC}(-4-1; 1-(-2); 1-2)=(-5,3;-1) , \qquad \overrightarrow{B\overline{A}}(-5-1; -5-4; 3-0)=(-6, -9; 3),
$$
  

$$
\overrightarrow{AC} \cdot \overrightarrow{B\overline{A}}=(-5) \cdot (-6) + 3 \cdot (-9) + (-1) \cdot 3 = 30 - 27 - 3 = 0 \implies \overrightarrow{AC} \perp \overrightarrow{B\overline{A}}.
$$

**Пример.** Дан вектор  $\vec{a} = 6\vec{p} - \vec{q}$ , где  $|\vec{p}| = 2\sqrt{2}$ ;  $|\vec{q}| = 3$ ,  $\vec{p} \hat{q} = \pi/4$ . Найти длину вектора  $\vec{a}$ .

Решение. Так как вектор й задан не в декартовом (а в произвольном) базисе, то длину вектора  $\vec{a}$  находим по формуле  $|\vec{a}| = \sqrt{\vec{a}^2}$  (свойство 4 скалярного умножения).

$$
|\vec{a}| = \sqrt{\vec{a}^2} = \sqrt{(6\vec{p} - \vec{q})^2} = \sqrt{36\vec{p} - 12\vec{p} \cdot \vec{q} + \vec{q}^2} = \sqrt{36 \cdot |\vec{p}|^2 - 12 \cdot |\vec{p}| \cdot |\vec{q}| \cdot \cos{\frac{\pi}{4}} + |\vec{q}|^2} =
$$

$$
= \sqrt{36 \cdot (2\sqrt{2})^2 - 12 \cdot 2\sqrt{2} \cdot 3 \cdot \frac{\sqrt{2}}{2} + 9} = \sqrt{288 - 72 + 9} = \sqrt{225} = 15.
$$
  
**V II P A W H E H U S**

1. Даны вершины треугольника:  $A(3; 2; -3)$ ,  $B(5; 1; -1)$ ,  $C(1; -2; 1)$ . Определить его внешний угол при вершине А. Ответ:  $cos \alpha = -4/9$ .

2. Даны векторы  $\vec{a} = 3\vec{i} - 6\vec{j} - \vec{k}, \vec{b} = \vec{i} + 4\vec{j} - 5\vec{k}, \vec{c} = 3\vec{i} - 4\vec{j} + 12\vec{k}$ . Вычислить пр<sub> $\bar{a}$ </sub> $(\vec{a} + \vec{b})$ . Обозначить  $\vec{a} + \vec{b} = \vec{d}$  и найти пр<sub> $\bar{c}$ </sub> $\vec{d}$ , используя свойство 6. Ответ: - 4. 3. Даны векторы  $\vec{p} = \alpha \cdot \vec{a} + 17\vec{b}$  и  $\vec{q} = 3\vec{a} - \vec{b}$ , где  $|\vec{a}| = 2$ ,  $|\vec{b}| = 5$ ,  $\vec{a} \cdot \vec{b} = \frac{2\pi}{3}$ . Определить при каком значении с векторы  $\vec{p}$  и  $\vec{q}$  взаимно перпендикулярны.

Ответ:  $\alpha = 40$ . (Использовать свойства 3 и 7).

Ориентация тройки векторов

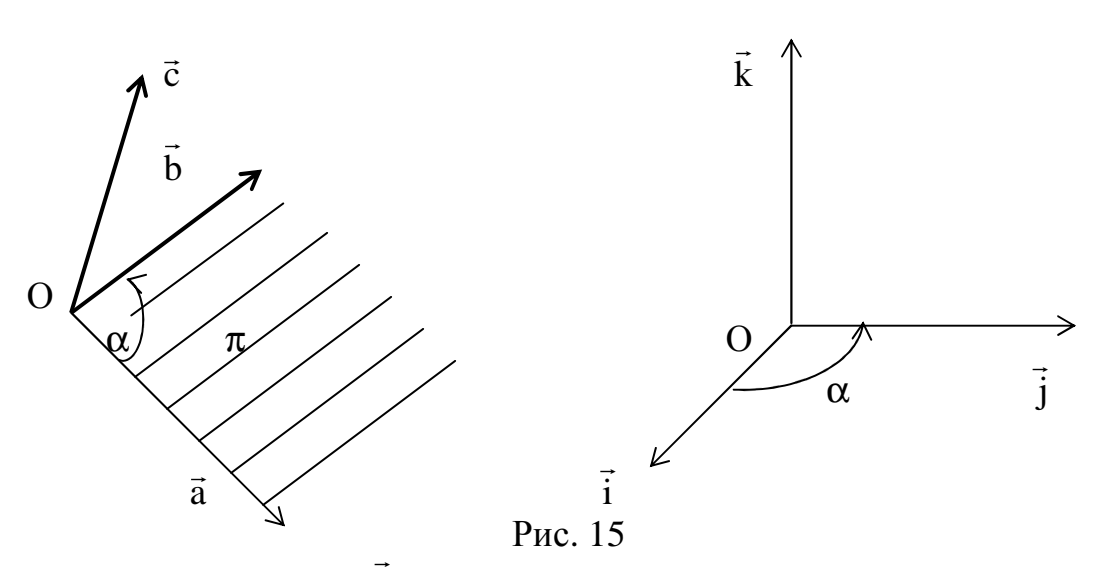

Пусть векторы  $\vec{a}, \vec{b}, \vec{c}$  некомпланарны. Отнесем их к общему началу О и построим на векторах  $\vec{a}$  и  $\vec{b}$  плоскость  $\pi$ . Если смотреть с конца вектора  $\vec{c}$ , то кратчайший поворот  $\alpha$  от вектора  $\vec{a}$  к вектору  $\vec{b}$  происходит против часовой стрелки (рис. 15). В этом случае говорят, что векторы  $\vec{a}, \vec{b}, \vec{c}$  образуют правую тройку. На рис. 16 изображена певая тройка векторов  $\vec{a}, \vec{b}, \vec{c}$ .

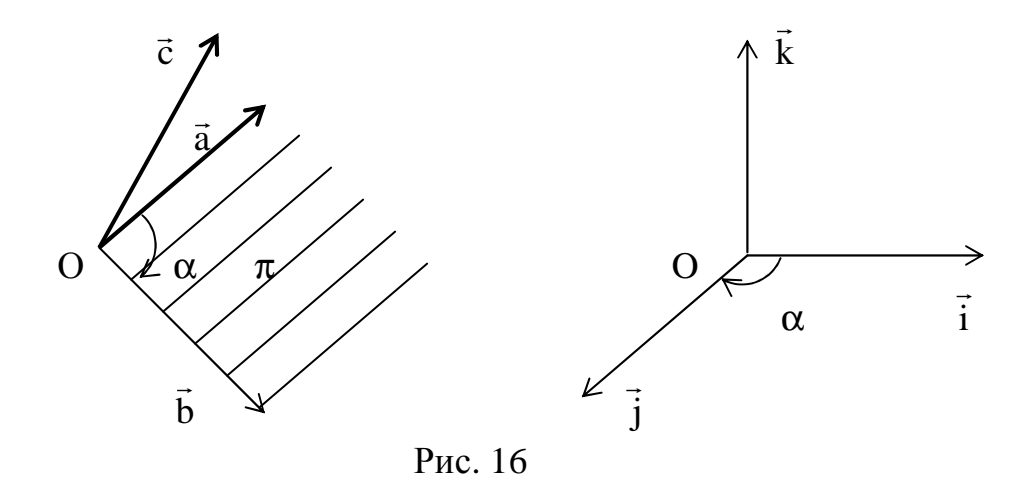

Система координат XYZ называется правой, если базисные векторы  $\vec{i}, \vec{j}, \vec{k}$ образуют правую тройку, и <u>левой</u>, если векторы  $\vec{i}, \vec{j}, \vec{k}$  образуют левую тройку.

## Векторное произведение двух векторов

в к общему началу О и построим на них  $\vec{a}$  $\overline{M}$ Отнесем векторы параллелограмм (рис.17). Пусть  $\vec{c}$  - третий вектор, ортогональной к  $\vec{a}$  и  $\vec{b}$ .

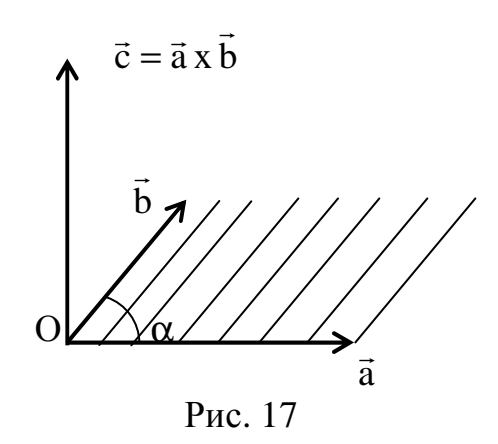

Определение. Векторным произведением двух векторов  $\vec{a}$  и  $\vec{b}$  называется третий вектор с , который имеет следующие свойства: а) вектор с ортогонален к перемножаемым

Bektopam, t.e.  $\vec{c} \perp \vec{a}$   $\vec{a}$   $\vec{c} \perp \vec{b}$ ;

б) вектор с направлен таким образом, что тройка векторов  $\vec{a}$ .  $\vec{b}$ .  $\vec{c}$  правая:

в) длина вектора с численно равна площапараллелограмма, построенного на ЛИ Bektopax  $\vec{a}$  u  $\vec{b}$ , t.e.  $|\vec{c}| = S_{\vec{a}}$ .

В отличие от скалярного произведения  $\vec{a} \cdot \vec{b}$ , векторное произведение обозначается символом  $\vec{a} \times \vec{b}$ .

# Свойства векторного произведения

- $\vec{a} \times \vec{b} = -(\vec{b} \times \vec{a}).$ 1. Векторное произведение антикоммутативно:
- 2.  $\vec{a} \times \vec{b} = 0$ , если векторы коллинеарны:  $\vec{a} \|\vec{b}$ .

3.  $k(\vec{a} \times \vec{b}) = k\vec{a} \times \vec{b} = \vec{a} \times k\vec{b}$ ,  $k = const.$ 

4. Распределительное свойство:  $(\vec{a} + \vec{b}) \times \vec{c} = \vec{a} \times \vec{c} + \vec{b} \times \vec{c}$ .

Если векторы а и  $\vec{b}$  заданы своими координатами  $\vec{a} = (x_1, y_1, z_1)$  $\mathbf{M}$  $\vec{b} = (x_2, y_2, z_2)$ в правой системе XYZ, то векторное произведение вычисляется по формуле:  $\overline{1}$   $\overline{2}$ 

$$
\vec{a} \times \vec{b} = \begin{vmatrix} \vec{i} & \vec{j} & \vec{k} \\ x_1 & y_1 & z_1 \\ x_2 & y_2 & z \end{vmatrix} = \begin{vmatrix} y_1 & z_1 \\ y_2 & z_2 \end{vmatrix} \cdot \vec{i} - \begin{vmatrix} x_1 & z_1 \\ x_2 & z_2 \end{vmatrix} \cdot \vec{j} + \begin{vmatrix} x_1 & y_1 \\ x_2 & y_2 \end{vmatrix} \cdot \vec{k}.
$$

Если векторы  $\vec{i}, \vec{j}, \vec{k}$  образуют правую тройку, то можно доказать, что  $\vec{i} \times \vec{j} = \vec{k}, \quad \vec{j} \times \vec{k} = \vec{i}, \quad \vec{k} \times \vec{i} = \vec{j}.$ 

**Пример.** Найти вектор  $\vec{a} = (2\vec{i} + \vec{k}) \times \vec{j} - (2\vec{k} - \vec{j}) \times \vec{i}$  в правом базисе  $\vec{i}, \vec{j}, \vec{k}$ . **Решение.** По свойствам 3 и 4  $\vec{a} = 2(\vec{i} \times \vec{j}) + (\vec{k} \times \vec{j}) - 2(\vec{k} \times \vec{i}) + (\vec{j} \times \vec{i})$ . Так как  $\vec{i} \times \vec{j} = \vec{k}$ ,  $\vec{k} \times \vec{j} = -\vec{i}$ ,  $\vec{k} \times \vec{i} = \vec{j}$ ,  $\vec{j} \times \vec{i} = -\vec{k}$ , ro  $\vec{a} = 2\vec{k} - \vec{i} - 2\vec{j} - \vec{k} = \vec{i} - 2\vec{j} + \vec{k}$ .

# Приложения векторного произведения

1. Векторное произведение широко используется для нахождения площадей. Действительно, из определения следует, что  $S_{\Box} = \left| \vec{a} \times \vec{b} \right|$ , тогда  $S_{\Delta} = \frac{1}{2} \left| \vec{a} \times \vec{b} \right|$ .

 **Пример 1.** Найти площадь треугольника с вершинами А (1,-3,0), В (3,5,1), C  $(2,-7,0)$ .  $\rightarrow$   $\rightarrow$   $\rightarrow$   $\rightarrow$   $\rightarrow$   $\rightarrow$ 

**Peunenne.** 3*decb* AB = 2
$$
\vec{i}
$$
 + 8 $\vec{j}$  +  $\vec{k}$ , AC =  $\vec{i}$  - 4 $\vec{j}$ . Tor*da*  
\n
$$
\overrightarrow{AB} \times \overrightarrow{AC} = \begin{vmatrix} \vec{i} & \vec{j} & \vec{k} \\ 2 & 8 & 1 \\ 1 & -4 & 0 \end{vmatrix} = \begin{vmatrix} 8 & 1 \\ -4 & 0 \end{vmatrix} \vec{i} - \begin{vmatrix} 2 & 1 \\ 1 & 0 \end{vmatrix} \vec{j} + \begin{vmatrix} 2 & 8 \\ 1 & -4 \end{vmatrix} \vec{k} = 4\vec{i} + \vec{j} - 16\vec{k}.
$$
\n
$$
S_{\triangle} = \frac{1}{2} |\overrightarrow{AB} \times \overrightarrow{AC}| = \frac{1}{2} \sqrt{16 + 1 + 256} = \frac{\sqrt{273}}{2} \text{ kg. eq.}
$$

 2. В механике с помощью векторного произведения находится момент силы (рис.18).  $\rightarrow$   $\rightarrow$   $\rightarrow$ 

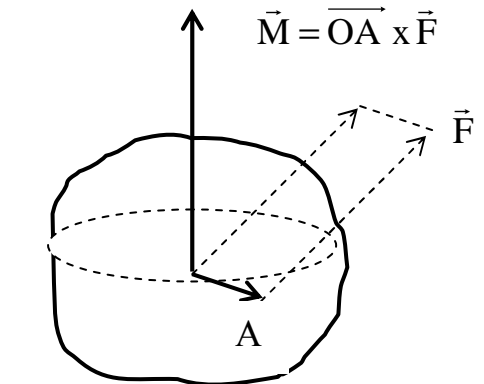

Пусть на тело в точке А действует сила F  $\rightarrow$ ействует сила F. Тогда моментом силы F относительно r заданной точки  $\,$  О называется вектор  $\,$ М, равный векторному произведению вектораплеча ОА на вектор силы F, т.е.  $M = OA \times F$ .

Рис. 18

**Пример 2.** Сила  $F = 3i - 5j + k$  $\rightarrow$   $\rightarrow$   $\rightarrow$   $\rightarrow$  $= 3i - 5j + k$  приложена к точке А(2, 1, 7). Найти величину момента силы относительно точки  $O(1, 4, 2)$ .  $\begin{array}{ccc} +, & \angle \end{array}$ .

**Решение.** Здесь  $OA = i - 3j + 5k$  и  $F = 3i - 5j + k$  $= 3i - 5j + k$ .  $\rightarrow$   $\rightarrow$   $\rightarrow$ 

$$
\vec{M} = \vec{OA} \times \vec{F} = \begin{vmatrix} \vec{i} & \vec{j} & \vec{k} \\ 1 & -3 & 5 \\ 3 & -5 & 1 \end{vmatrix} = 22\vec{i} + 14\vec{j} + 4\vec{k}.
$$
 
$$
|\vec{M}| = \sqrt{484 + 196 + 16} = \sqrt{696}.
$$

**Пример 3.** Векторы **a** и b образуют угол 45<sup>0</sup>. Найти площадь треугольника, построенного на векторах  $\vec{p}$  и  $\vec{q}$ r r , где  $\vec{p} = \vec{a} - 2b$ ,  $\vec{q} = 3\vec{a} + 2b$  и  $\vec{r}$   $\vec{r}$   $\vec{r}$   $\vec{r}$   $\vec{r}$   $\vec{r}$   $\vec{r}$   $\vec{r}$  $=\vec{a} - 2b$ ,  $\vec{q} = 3\vec{a} +$  $|\vec{a}| = 5, \|\vec{b}| = 5$  $\begin{bmatrix} P & P & P \end{bmatrix}$ .

$$
\textbf{Pemenne.} \quad \mathbf{S} = \frac{1}{2} |\vec{p} \times \vec{q}| = \frac{1}{2} |(\vec{a} - 2\vec{b}) \times (3\vec{a} + 2\vec{b})| = \frac{1}{2} |3\vec{a} \times \vec{a} - 6\vec{b} \times \vec{a} + 2\vec{a} \times \vec{b} - 4\vec{b} \times \vec{b}| =
$$
\n
$$
= \frac{1}{2} |3 \cdot \vec{0} + 6\vec{a} \times \vec{b} + 2\vec{a} \times \vec{b} - 4 \cdot \vec{0}| = \frac{1}{2} |8\vec{a} \times \vec{b}| = 4|\vec{a}| \cdot |\vec{b}| \cdot \sin 45^\circ = 4 \cdot 5 \cdot 5 \cdot \frac{\sqrt{2}}{2} = 50 \cdot \sqrt{2} \,.
$$

# **УП Р А Ж Н Е Н И Я**

 1. Вычислить площадь треугольника с вершинами А(7,3,4), В(1,0,6), С(4,5,-2). Ответ: 24,5.

2. Векторы  $\vec{a}$  и  $\vec{b}$  взаимно перпендикулярны. Зная, что  $|\vec{a}| = 3$ ,  $|\vec{b}| = 4$ , вычислить  $|(3\vec{a}-\vec{b})\times(\vec{a}-2\vec{b})|$ . Ответ: 60.

# Смешанное произведение трех векторов

Пусть даны три вектора  $\vec{a}, \vec{b}, \vec{c}$ . Умножим  $\vec{a}$  на  $\vec{b}$  векторно, в результате получим вектор  $\vec{a} \times \vec{b}$ . Полученный вектор  $\vec{a} \times \vec{b}$  умножим на  $\vec{c}$  скалярно. В результате получим число, которое называется смешанным произведением трех векторов  $\vec{a}, \vec{b}, \vec{c}$ . Это произведение обозначается символом  $(\vec{a}\vec{b}\vec{c})$  или  $(\vec{a}\times\vec{b})\cdot\vec{c}$ .

Основные свойства смешанного произведения:

1.  $(\vec{a}\vec{b}\vec{c}) = -(\vec{b}\vec{a}\vec{c});$ 

2.  $(\vec{a}\vec{b}\vec{c})$  = 0, если векторы  $\vec{a}, \vec{b}, \vec{c}$  компланарны;

3. модуль смешанного произведения равен объему параллелепипеда, построенного на векторах  $\vec{a}, \vec{b}, \vec{c}$ :

 $(\vec{a}\vec{b}\vec{c}) = \begin{cases} V & \text{mapajenerumile, ecm } \vec{a}, \vec{b}, \vec{c} - \text{upab} \vec{a} \\ -V & \text{mapajenerumile, ecm } \vec{a}, \vec{b}, \vec{c} - \text{he} \vec{a} \end{cases}$  тройка.<br>
Если известны координаты перемножаемых векторов  $\vec{a} = (\vec{x}_1, \vec{y}_1, \vec{z}_1)$ ,

 $\vec{b} = (\vec{x}_2, \vec{y}_2, \vec{z}_2), \vec{c} = (\vec{x}_3, \vec{y}_3, \vec{z}_3), \vec{c}$  то смешанное произведение вычисляется по  $\[\text{opmyme:} \begin{pmatrix} \vec{a} \vec{b} \vec{c} \end{pmatrix} = \begin{vmatrix} x_1 & y_1 & z_1 \\ x_2 & y_2 & z_2 \\ x_3 & y_3 & z_3 \end{vmatrix}.$ 

# Приложения смешанного произведения векторов

Из третьего свойства следует, что объем параллелепипеда, построенного на  $\vec{a}, \vec{b}, \vec{c}$ , выражается формулой  $V_{\text{map.}} = |(\vec{a} \times \vec{c})|$  (рис. 19). Так как объем векторах пирамиды, построенной на этих векторах, составляет 1/6 объема параллелепипеда, TO  $V_{\text{map.}} = \frac{1}{6} |(\text{ab}\vec{c})|$  (puc. 20).

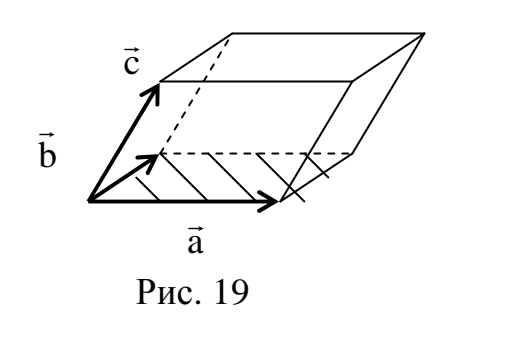

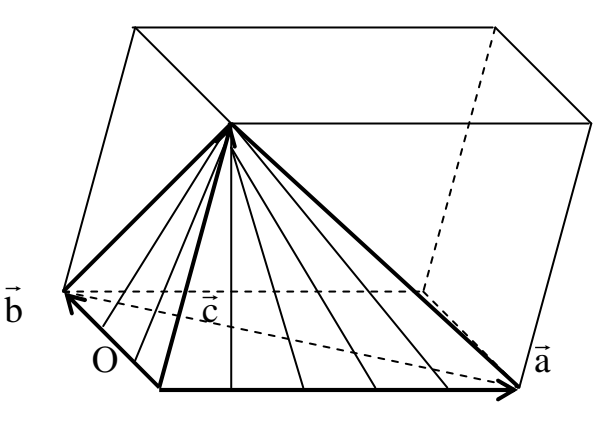

 $P$ ис.20

**Пример.** Найти объем пирамиды с вершинами  $O(0, 0, 0)$ ,  $A(3, 4, -1)$ ,  $B(2, 3, 5)$ ,  $C(6, 0, -3)$ .

# **Peщeние.** Здесь  $\overrightarrow{OA} = 3\overrightarrow{i} + 4\overrightarrow{j} - \overrightarrow{k}$ ,  $\overrightarrow{OB} = 2\overrightarrow{i} + 3\overrightarrow{j} + 5\overrightarrow{k}$ ,  $\overrightarrow{OC} = 6\overrightarrow{i} - 3\overrightarrow{k}$ .  $\left(\overrightarrow{OA} \cdot \overrightarrow{OB} \cdot \overrightarrow{OC}\right) = \begin{vmatrix} 3 & 4 & -1 \\ 2 & 3 & 5 \\ 6 & 0 & -3 \end{vmatrix} = 135, \quad V_{\text{imp.}} = \frac{1}{6} \cdot 135 = \frac{135}{6} = 22.5 \quad \text{ky6.e.}.$

# Задачи для самостоятельного решения

Даны четыре точки: A(1, 1, 1), B (2, 1, 2), C (-3, 3, -3), Д (0, 4, 5). Требуется найти:

1) длину вектора  $\overrightarrow{AC}$ . Ответ: 6;

2) угол между векторами  $\overrightarrow{AB}$  и  $\overrightarrow{AC}$ . Ответ:  $\cos \varphi = -\frac{2\sqrt{2}}{2}$ ;

3) площадь треугольника, построенного на векторах  $\overrightarrow{AB}$  и  $\overrightarrow{AC}$ . Ответ:  $\sqrt{2}$  кв.ед;

4) проекцию вектора  $\overrightarrow{AB}$  на направление вектора  $\overrightarrow{AC}$ . Ответ:  $-4/3$ ;

5) высоту треугольника АВС, опущенную из вершины С. Ответ: 2;

6) объем параллелепипеда, построенного на векторах  $\overrightarrow{AB}$ ,  $\overrightarrow{AC}$  и  $\overrightarrow{AJ}$ . Ответ: 10 куб. ед.;

7) высоту пирамиды АВСД, опущенную из вершины Д. OTBeT:  $5/\sqrt{2}$ .

# 3. АНАЛИТИЧЕСКАЯ ГЕОМЕТРИЯ НА ПЛОСКОСТИ

Всякой линии L на плоскости XOY соответствует некоторое уравнение F(x,y)=0 с двумя переменными х и у . Это уравнение линии L.

# Прямая линия на плоскости

 $\ell$ : Ax + By + C = 0.  $(6)$ 

Это общее уравнение прямой ℓ. Здесь коэффициенты А и В есть координаты нормального вектора  $\vec{N} = (A, B)$  (рис. 21).

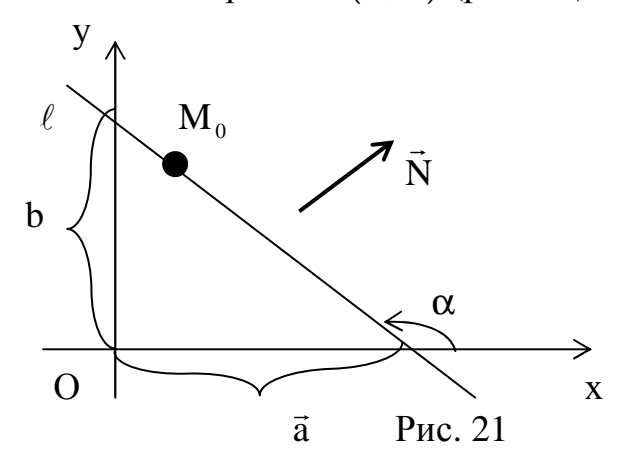

Существуют другие ВИЛЫ уравнения (6) относительно у. получим (если  $B \neq 0$ ):

$$
\ell: y = kx + b, \quad k = -\frac{A}{B}, \quad b = -\frac{C}{B}.
$$

Это уравнение прямой с угловым коэффициентом.

 $3 \text{a}$ есь  $k = \text{t} g \alpha$ - угловой коэффициент прямой, b – величина отрезка, отсекаемого прямой на оси ОҮ (рис. 21). Если  $C \neq 0$ , то уравнение (6) можно записать в форме  $\ell: \frac{x}{a} + \frac{y}{b} = 1$ . Здесь а и b - величины отрезков, которые прямая  $\ell$  отсекает на осях ОХ и ОҮ (рис. 21).

Если прямая проходит через две заданные точки  $M_1(x_1, y_1)$  и  $M_2(x_2, y_2)$ , то ее уравнение имеет вид  $\frac{x - x_1}{x_2 - x_1} = \frac{y - y_1}{y_2 - y_1}$ .

**Пример.** Прямая  $\ell$  проходит через точки М<sub>1</sub> $(-1,4)$  и М<sub>2</sub> $(5,2)$ . Написать ее уравнение, найти угловой коэффициент и отрезки, которые она отсекает на осях координат.

$$
\textbf{Peu}\textbf{e}\textbf{u}\textbf{e}\textbf{u}\textbf{e}\textbf{u}\textbf{e}\textbf{u}\textbf{u} = \frac{x+1}{5+1} = \frac{y-4}{2-4}, \quad -2x - 2 = 6y - 24, \quad x + 3y - 11 = 0 - 1
$$

общее уравнение прямой. Отсюда следует, что  $3y = -x + 11$  или  $y = -\frac{1}{3}x + \frac{11}{3}$ 

уравнение прямой с угловым коэффициентом. Здесь  $k = -\frac{1}{3}$ . Из уравнения

$$
x + 3y - 11 = 0 \implies x + 3y = 11
$$
,  $\frac{x}{11} + \frac{3y}{11} = 1$ ,  $\frac{x}{11} + \frac{y}{11/3} = 1$ . Hraw,  $a = 11$ ,  $b = \frac{11}{3}$ .

Если прямые  $\ell_1$ :  $y = k_1x + b_1$  и  $\ell_2$ :  $y = k_2x + b_2$  пересекаются в точке М (рис. 22), то угол поворота от  $\ell_1$  и  $\ell_2$  определяется по формуле

$$
tg\Theta = \frac{k_2 - k_1}{1 + k_1 \cdot k_2}.
$$
 (7)

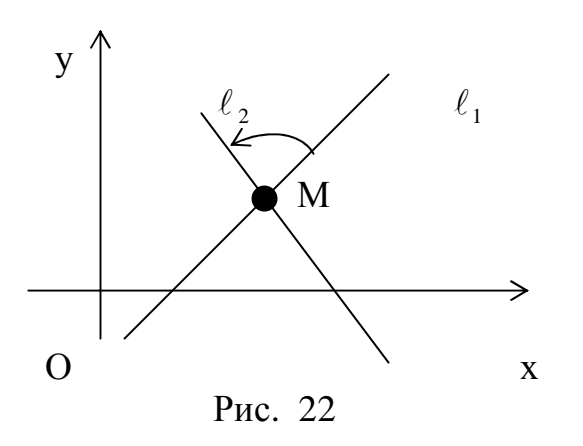

B частности, если  $\ell_1 || \ell_2$ , **TO**  $\Theta = 0$ , tg $\Theta = 0$  и  $k_1 = k_2$ . Если же  $\ell_1 \perp \ell_2$ , ro  $\Theta = 90$ , tg $\Theta = \infty$ .  $\text{M3}$ формулы (7) следует, что  $1 + k_1 \cdot k_2 = 0$  или  $k_2 = -1/k_1$ .

Пример. Найти угол между прямыми  $\ell_1$ :  $x + 2y + 6 = 0$  и  $\ell_2$ :  $3x + y - 2 = 0$ . **Решение.** Так как  $\ell_1$ :  $y = -1/2x - 3$ , то  $k_1 = -1/2$ . Tak kak  $\ell_1$ :  $y = -3x + 2$ , To  $k_2 = -3$ .  $tg\Theta = \frac{-3 + 1/2}{1 + (-3) \cdot (-1/2)} = -1$ ,  $\Theta = 135^\circ$ .

# Кривые второго порядка

Так называются линии, которые описываются уравнениями второй степени относительно х и у. К ним относятся окружность, эллипс, гипербола и парабола.

1. Окружность

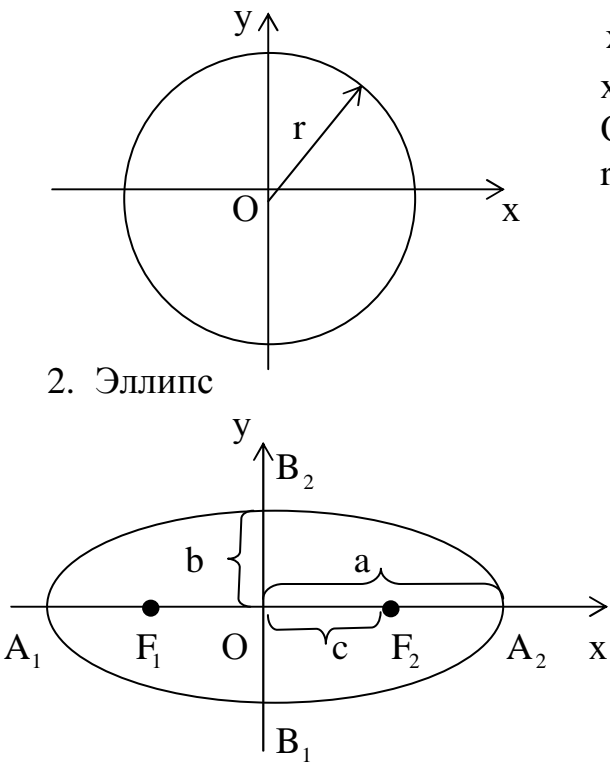

3. Гипербола

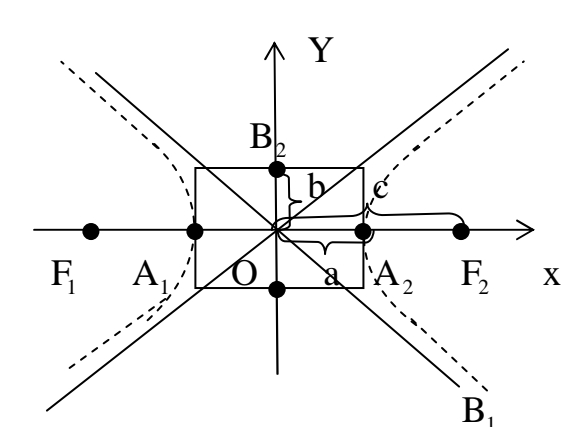

4. Парабола

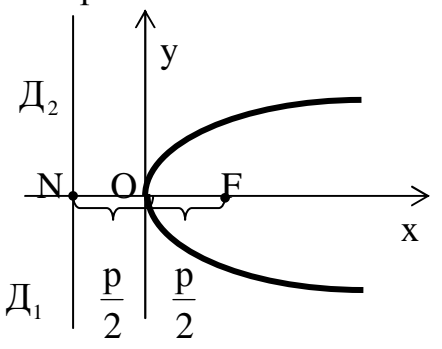

 $x^{2} + y^{2} = r^{2}$ - каноническое уравнение, х, у - текущие координаты окружности, О - центр окружности, r - радиус окружности.

> $\frac{x^2}{a^2} + \frac{y^2}{b^2} = 1$  - каноническое уравнение, а - большая полуось эллипса, b - малая полуось.  $F_1(-c,0)$ ,  $F_2(c,0)$ фокусы эллипса. Величины а, b, с связаны формулой  $b^2 = a^2 - c^2$ .

 $\frac{x^2}{a^2} - \frac{y^2}{b^2} = 1$ -каноническое уравнение, а – действительная полуось, b - мнимая полуось,  $F_1(-C,0)$ ,  $F_2(C,0)$  - фокусы гиперболы,  $y = \pm \frac{b}{a}x$  - уравнения асимптот; величины а, b, с связаны формулой  $h^2 = c^2 - a^2$ 

 $y^2 = 2px$  - каноническое уравнение,  $|NF| = p$  параметр параболы, О - вершина параболы,  $F(p/2,0)$ - фокус параболы. Прямая Д.Д. директриса. Уравнение  $\Box_1 \Box_2$ :  $x = -p/2$ .

Если изменить расположение кривой относите-льно системы координат. **TO** изменится и урав-нение кривой, которое уже не будет каноническим. При этом возможны следующие случаи:

Центр кривой перенесен в точку  $O_1(x_0, y_0)$  без изменения направления осей симметрии. Уравнения полученных кривых называют нормальными.

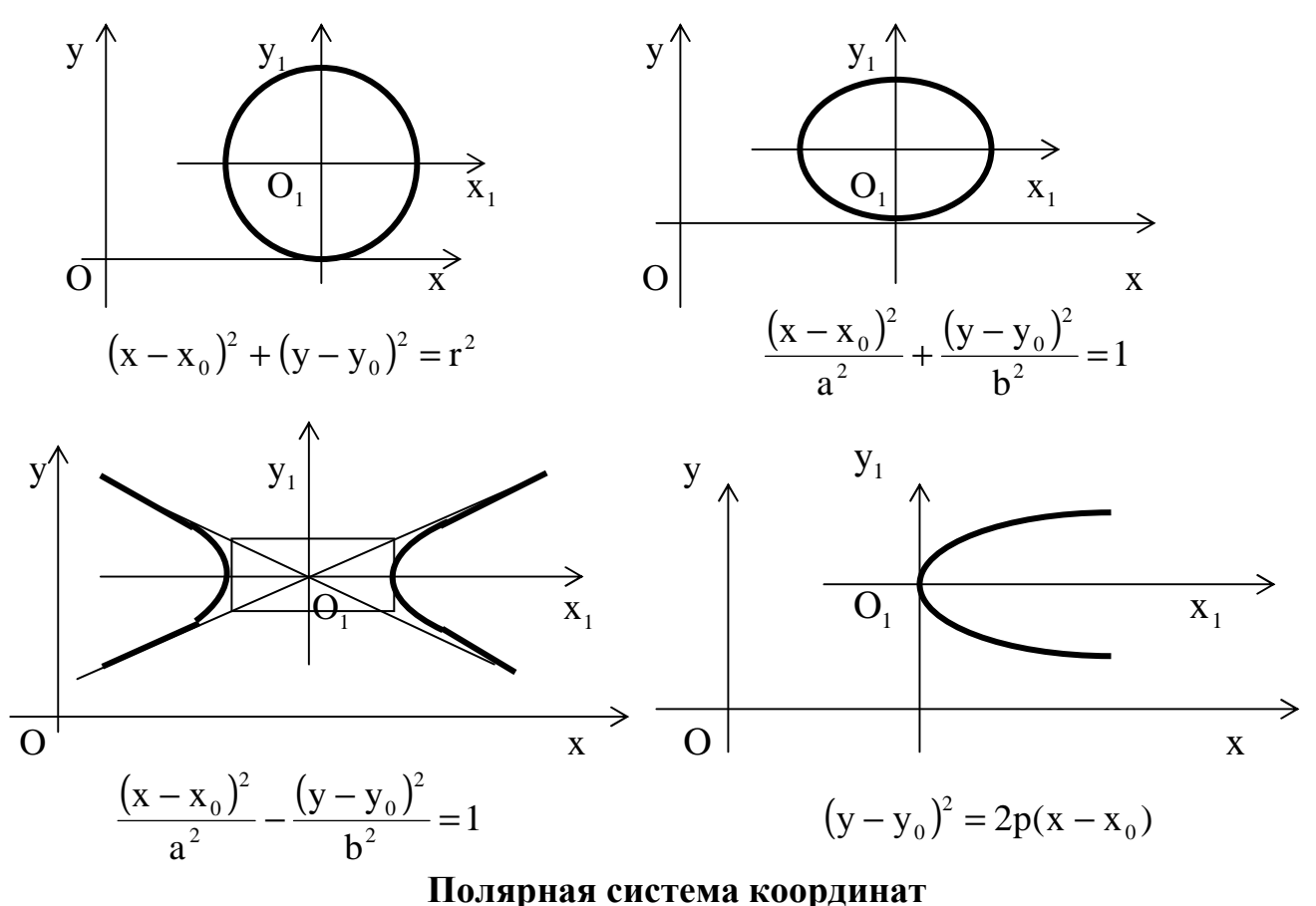

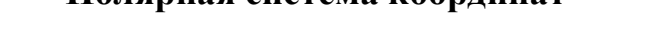

Она задается полярной осью р, на которой указаны начало отсчета О и единица масштаба (рис.23).

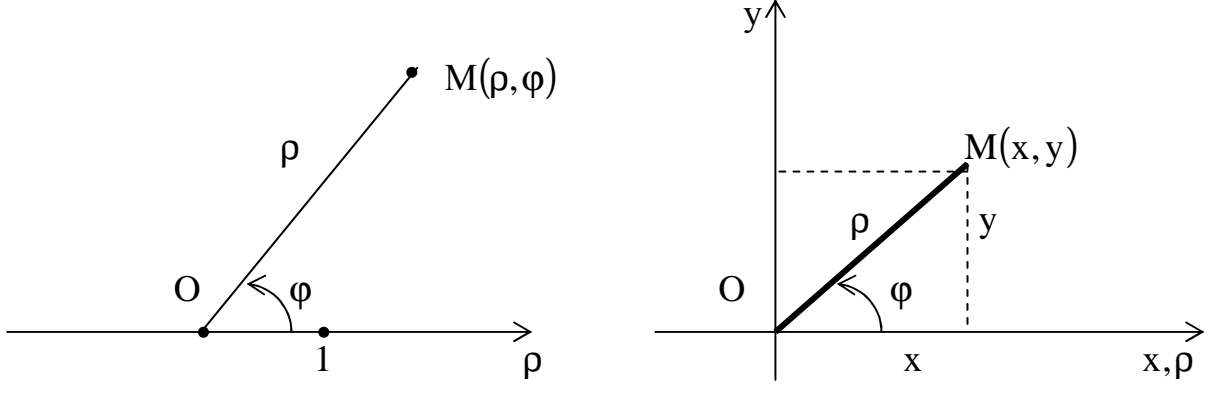

Рис. 23

Рис. 24

В полярной системе всякая точка М имеет две координаты: расстояние р от полюса О до точки М, то есть  $\rho = |\overline{OM}|$ , и угол  $\varphi$ , который образует радиусвектор ОМ с осью р. Числа р и ф называются полярными координатами точки М. Они изменяются в границах  $0 \leq \rho < +\infty$ ,  $-\infty < \varphi < +\infty$ .

Если полярную систему координат естественным образом совместить с декар-

товой системой XOY (рис. 24), то  $x = \rho \cdot \cos\varphi$ ,  $y = \rho \cdot \sin\varphi$ . Это формулы, с помощью которых можно перейти от декартовых координат к полярным. Из этих формул следует, что  $x^2 + y^2 = \rho^2$ . Таким образом, полярные координаты выгодны в тех случаях, когда уравнение линии  $L: F(x, y) = 0$  содержит выражение  $x^2 + y^2$ .

**Пример.** Уравнение кривой  $L:(x^2 + y^2) = a^2(x^2 - y^2)$  записать в полярных координатах.

 $3 \text{mech} (x^2 + y^2)^2 = \rho^4$ ,  $x^2 - y^2 = \rho^2 (\cos^2 \phi - \sin^2 \phi) = \rho^2 \cos 2\phi$ .

Поэтому  $\rho^4 = a^2 \cdot \rho^2 \cdot \cos 2\varphi$ , или  $\rho^2 = a^2 \cdot \cos 2\varphi$ . Эта кривая называется лемнискатой Бернулли (рис. 25).

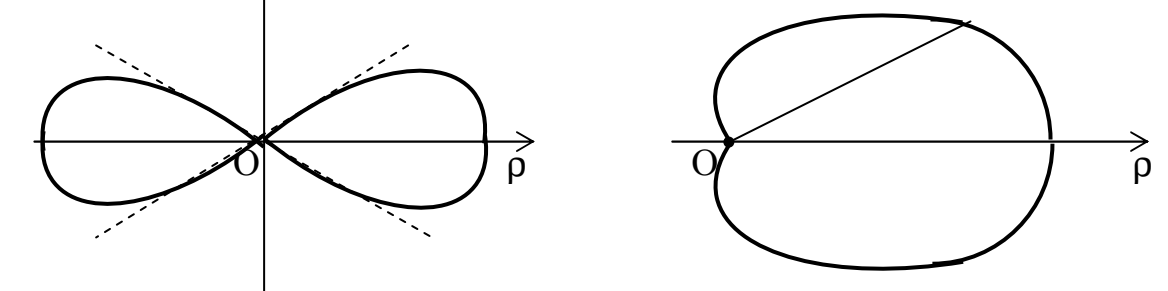

Рис. 25 Рис. 26

**Пример.** Построить кривую  $\rho = a(1 + \cos \phi)$ . Эта кривая называется кардиоидой (рис. 26). Строим таблицу значений, придавая аргументу  $\varphi$  значения  $0...2\pi$  с постоянным шагом  $h = \pi/4$ .

|  |                    | ''                        |                | , , | $\cdots$ | $\sim$ 1 v |
|--|--------------------|---------------------------|----------------|-----|----------|------------|
|  | $\mathbf{a}$<br>∠a | $\overline{ }$<br>1, 1, u | $\sim$<br>0,3a |     | $\cdots$ | ∼∽         |

 В обобщенной полярной системе координат допускаются отрицательные значения полярного радиуса  $\rho$ . В этой системе  $-\infty < \rho < +\infty$ ,  $-\infty < \phi < +\infty$ . При этом точки  $\rm\ M_{1}(\rho,\phi)$  и  $\rm\ M_{2}(-\rho,\phi)$  строятся симметрично относительно полюса О. Например, из уравнения лемнискаты  $z^2 = a^2 \cos 2\varphi$  следует, что  $\rho = \pm a \sqrt{\cos 2\varphi}, a > 0$ .

Здесь  $4^{-1}$  4 и 2 2 2 cos  $2\varphi \geq 0$ , π ≤ϕ≤ π − π  $≤2φ≤$ π  $\varphi \geq 0$ ,  $-\frac{\pi}{2} \leq 2\varphi \leq \frac{\pi}{2}$  и  $-\frac{\pi}{2} \leq \varphi \leq \frac{\pi}{2}$ . Строим таблицу значений.

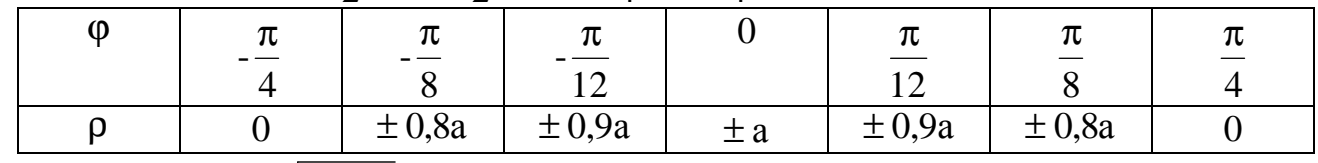

Уравнению  $\rho = a \sqrt{\cos 2\varphi}$  соответствует та часть лемнискаты, которая расположена в первой и четвертой четвертях, а уравнению  $\rho = -a\sqrt{\cos 2\varphi}$  - во второй и третьей четвертях.

# Кривые, заданные параметрически

Линию L на плоскости XOY можно рассматривать как траекторию движущейся точки М (х, у). При этом ее координаты х и у изменяются в зависимости от некоторого параметра t. Обычно в качестве параметра t выступает либо время движения, либо угол поворота. Таким образом, параметрические уравнение линии L имеют вид  $x = \varphi(t)$ ,  $y = \psi(t)$ , где  $\alpha \le t \le \beta$ .

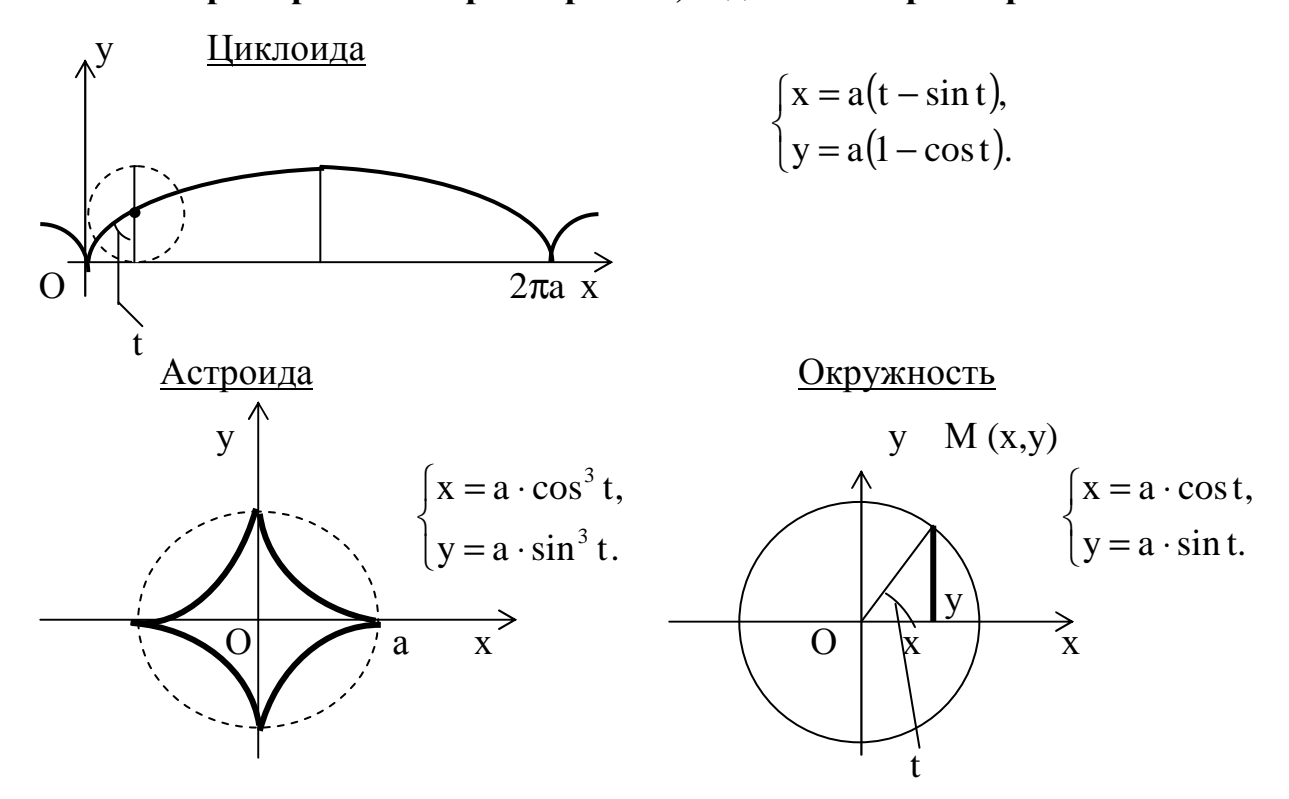

Примеры некоторых кривых, заданных параметрически

Здесь t - угол поворота радиуса-вектора движущейся точки. Циклоиду описывает точка М, лежащая на окружности радиусом а, когда окружность движется по оси ОХ и описывает полный оборот. Астроиду описывает также точка, лежащая на окружности радиусом а/2, при ее движении внутри окружности радиусом а.

# 4. АНАЛИТИЧЕСКАЯ ГЕОМЕТРИЯ В ПРОСТРАНСТВЕ

пространстве XYZ всякой поверхности соответствует уравнение <sub>B</sub> P  $F(x,y,z)=0$  с тремя переменными х, у, z. Линия L в трехмерном пространстве определяется как результат пересечения двух поверхностей: L = P<sub>1</sub>xP<sub>2</sub>. Таким образом, аналитически линия L задается системой двух уравнений с тремя L:  $\begin{cases} F_1(x,y,z) = 0 \\ F_2(x,y,z) = 0 \end{cases}$ . Простейшей из поверхностей является плоскость. переменными

# Плоскость

п задается уравнением первой степени относительно Плоскость  $X, V, Z$ .  $\pi$ : Ax + By + Cz +  $\pi$  = 0. Это общее уравнение плоскости. Здесь А, В, С - координа ты нормального вектора  $\vec{N} = (A, B, C)$  (рис. 27).

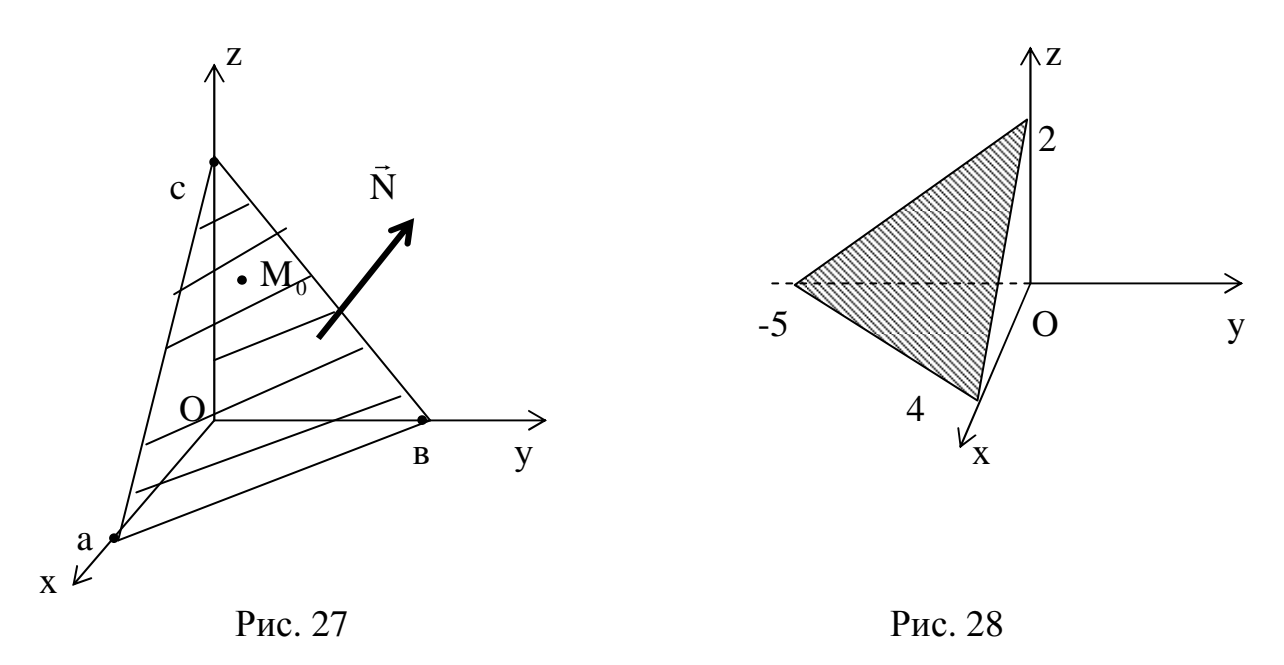

Если плоскость  $\pi$  проходит через точку  $M_0(x_0, y_0, z_0)$ , то ее уравнение имеет вид  $\pi$ : A(x – x<sub>0</sub>) + B(y – y<sub>0</sub>) + C(z – z<sub>0</sub>) = 0. Чтобы построить плоскость, рекомендуется ее уравнение записать в «отрезках»:  $\frac{x}{a} + \frac{y}{b} + \frac{z}{c} = 1$ .

**Пример.** Построить плоскость  $5x - 4y + 10z - 20 = 0$  (рис. 28).

**Peшeниe.**  $5x - 4y + 10z = 20$ ,  $\frac{5x}{20} - \frac{4y}{20} + \frac{10z}{20} = 1$ ,  $\frac{x}{4} + \frac{y}{5} + \frac{z}{2} = 1$ .

Итак,  $a = 4$ ,  $b = -5$ ,  $c = 2$ .

Известно, что если точки  $M_1(x_1, y_1, z_1)$ ,  $M_2(x_2, y_2, z_2)$ ,  $M_3(x_3, y_3, z_3)$  не лежат на одной прямой, то они определяют единственную плоскость. Ее уравнение имеет ВИД

$$
\pi: \begin{vmatrix} x - x_1 & y - y_1 & z - z_1 \ x_2 - x_1 & y_2 - y_1 & z_2 - z_1 \ x_3 - x_1 & y_3 - y_1 & z_3 - z_1 \end{vmatrix} = 0.
$$

Пример. Написать уравнение плоскости, проходящей через точки  $M_1(1,0,-3)$ ,  $M_2(4,-1,2)$ ,  $M_3(2,-2,1)$ .

$$
\textbf{Peunenve.} \begin{vmatrix} x-1 & y-0 & z+3 \\ 4-1 & -1-0 & 2+3 \\ 2-1 & -2-0 & 1+3 \end{vmatrix} = 0, \begin{vmatrix} x-1 & y & z+3 \\ 3 & -1 & 5 \\ 1 & -2 & 4 \end{vmatrix} = 0.
$$

Разложим определитель по элементам первой строки:

$$
\begin{array}{lll}\n\left(x-1\right)\n\begin{vmatrix}\n-1 & 5 \\
-2 & 4\n\end{vmatrix}\n-y\n\begin{vmatrix}\n3 & 5 \\
1 & 4\n\end{vmatrix}\n+\n\left(x+3\right)\n\begin{vmatrix}\n3 & -1 \\
1 & -2\n\end{vmatrix}\n= 0, \qquad 6(x-1)-7y-5(z+3)=0.\n\pi: \quad 6x-7y-5z-21=0.\n\end{array}
$$

Пусть заданы две плоскости  $\pi_1$ :  $A_1x + B_1y + C_1z + \Pi_1 = 0$ ,  $\vec{N}_1(A_1, B_1, C_1)$ ,  $\pi_2$ :  $A_2x + B_2y + C_2z + \Pi_2 = 0$ ,  $\vec{N}_2(A_2, B_2, C_2)$ . Угол  $\Theta$  между ними численно равен углу между их нормальными векторами  $\vec{N}_1$  и  $\vec{N}_2$ , поэтому

$$
\cos \Theta = \frac{\vec{N}_1 \cdot \vec{N}_2}{|\vec{N}_1| \cdot |\vec{N}_2|} = \frac{A_1 \cdot A_2 + B_1 \cdot B_2 + C_1 \cdot C_2}{\sqrt{A_1^2 + B_1^2 + C_1^2} \cdot \sqrt{A_2^2 + B_2^2 + C_2^2}}.
$$

B частности, если  $\pi_1 \parallel \pi_2$ , то  $\vec{N}_1 \parallel \vec{N}_2$  и  $\frac{A_1}{A_2} = \frac{B_1}{B_2} = \frac{C_1}{C_2}$ . Если же  $\pi_1 \perp \pi_2$ , то  $\vec{N}_1 \perp \vec{N}_2$ ; тогда  $\cos \Theta = 0$ , т.е.  $A_1 \cdot A_2 + B_1 \cdot B_2 + C_1 \cdot C_2 = 0$ .

**Пример.** Какой угол образуют плоскости  $\pi_1$ :  $x - 2y - z + 4 = 0$ ,  $\pi_2 = 3x + y - 2z - 7 = 0$ ?

**Решение.** Здесь  $\vec{N}_1(1,-2,-1)$ ,  $\vec{N}_2(3,1,-2)$ ,  $\vec{N}_1 \cdot \vec{N}_2 = 3 - 2 + 2 = 3$ .  $|\vec{N}_1| = \sqrt{1+4+1} = \sqrt{6}$ ,  $|\vec{N}_2| = \sqrt{9+1+4} = \sqrt{14}$ .  $\cos\Theta = \frac{3}{\sqrt{6} \cdot \sqrt{14}} = \frac{3}{2\sqrt{21}}$ .

# Прямая линия в пространстве

Известно, что две плоскости  $\pi_1$  и  $\pi_2$  пересекаются по прямой  $\ell = \pi_1 \times \pi_2$ . Поэтому уравнения прямой ℓ имеют вид

$$
\ell: \begin{cases} A_1x + B_1y + C_1z + \lambda_1 = 0 \\ A_2x + B_2y + C_2z + \lambda_2 = 0. \end{cases}
$$

Это общие уравнения прямой  $\ell$  в трехмерном пространстве.

 $M_0 = (x_0, y_0, z_0)$  на этой прямой и вектор  $\vec{S} = (m, n, p)$ , которому прямая  $\ell$ параллельна (рис. 29). Если  $M = (x, y, z)$ - произвольная точка прямой  $\ell$ , то  $\overrightarrow{M_0M}$  =  $(x - x_0, y - y_0, z - z_0)$ . Так как  $\overrightarrow{M_0M}$   $\overrightarrow{S}$ , то

$$
\ell: \frac{x - x_0}{m} = \frac{y - y_0}{n} = \frac{z - z_0}{p}.
$$
 (8)

Здесь  $\vec{S} = (m, n, p)$ - направляющий вектор прямой  $\ell$ .

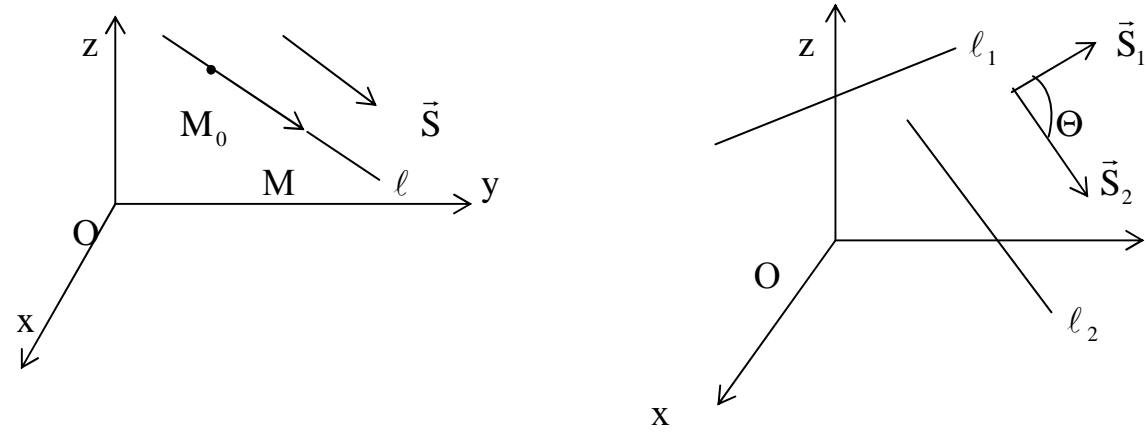

Рис. 29

Рис. 30

Уравнеия (8) называются каноническими уравнения прямой  $\ell$ .

Как и на плоскости, прямую  $\ell$  в пространстве можно задать с помощью двух точек  $M_1(x_1,y_1,z_1)$  и  $M_2(x_2,y_2,z_2)$ , через которые она проходит:

$$
\ell: \frac{x - x_1}{x_2 - x_1} = \frac{y - y_1}{y_2 - y_1} = \frac{z - z_1}{z_2 - z_1}.
$$

Пример. Написать уравнение прямой  $\ell$ , которая проходит через точки  $M_1(1,-3,5)$  и  $M_2(0,4,-2)$ .

$$
\frac{x-1}{0-1} = \frac{y+3}{4+3} = \frac{z-5}{-2-5}
$$
 
$$
MJIH \qquad \frac{x-1}{-1} = \frac{y+3}{7} = \frac{z-5}{-7}.
$$

В механике часто используются параметрические уравнения прямой  $\ell$ :  $x = x_0 + mt$ ,  $y = y_0 + nt$ ,  $z = z_0 + pt$ ,  $-\infty < t < +\infty$ .

 **Пример.** Уравнения полученной прямой записать в параметрической форме. Приравнивая каждое из отношений параметру t, получим

t 7  $z - 5$ t, 7  $y + 3$ t, 1  $x - 1$ = − − = + = − − . Отсюда следует, что  $x = -t + 1$ ,  $y = 7t - 3$ ,  $z = -7t + 5$ . Угол между двумя прямыми  $\ell_1$  и  $\ell_2$  - это угол  $\Theta$  между их направляющими векторами (рис. 30)  $S_1 = (m_1, n_1, p_1)$  и  $S_2 = (m_2, n_2, p_2)$ .  $\frac{1}{|\mathbf{Q}|}$   $\cos\Theta = \frac{5}{|\mathbf{Q}|} \frac{5}{|\mathbf{Q}|} = \frac{1}{|\mathbf{Q}|} \frac{1}{2} \frac{1}{|\mathbf{Q}|} \frac{1}{2} \frac{1}{2} \frac{1}{2} \frac{1}{2} \frac{1}{2} \frac{1}{2} \frac{1}{2} \frac{1}{2} \frac{1}{2} \frac{1}{2} \frac{1}{2} \frac{1}{2} \frac{1}{2} \frac{1}{2} \frac{1}{2} \frac{1}{2} \frac{1}{2} \frac{1}{2} \frac{1}{2} \frac{1}{2} \frac{1$ 2 2 2 2 2 2 1 2 1 2 1  $1 \quad \text{m}_2 \quad \text{m}_1 \quad \text{m}_2 \quad \text{p}_1 \quad \text{p}_2$  $1 \mid \mathbf{P}_2$  $1 \quad 2$  $m_1^2 + n_1^2 + p_1^2 \cdot \sqrt{m_2^2 + n_2^2} + p$  $m_1 \cdot m_2 + n_1 \cdot n_2 + p_1 \cdot p$  $S_1|\cdot|S$  $S_1 \cdot S$ сos  $+n_1^2 + p_1^2 \cdot \sqrt{m_2^2 + n_2^2} +$  $\cdot$  m<sub>2</sub> + n<sub>1</sub>  $\cdot$  n<sub>2</sub> + p<sub>1</sub>  $\cdot$ = ⋅  $\Theta = \frac{S_1 \cdot S_2}{\left| \frac{S_1 \cdot S_2}{S_1 \cdot S_2} \right|} = \frac{m_1 \cdot m_2 + n_1 \cdot n_2 + p_1 \cdot p_2}{\sqrt{m_1^2 \cdot m_2^2 \cdot m_1^2} \sqrt{m_1^2 \cdot m_2^2 \cdot m_2^2}}$  $\rightarrow$  ll→ p n m  $\rightarrow$ 

Если  $\ell_1 \|\ell_2$  , то  $\vec{S}_1 \vec{S}_2$ , поэтому 2 1 2 1 2 1 p n m  $=\frac{n_1}{n_1}=\frac{p_1}{n_2}$ . Если  $\ell_1 \perp \ell_2$ , то  $\vec{S}_1 \perp \vec{S}_2$  $\perp$  S<sub>2</sub> и  $\cos \Theta = 0$ , поэтому  $m_1 \cdot m_2 + n_1 \cdot n_2 + p_1 \cdot p_2 = 0$ .

Пример. Написать уравнения прямой  $\ell$ , которая проходит через точку М $(1, -2, 3)$  параллельно прямой  $\ell_1$ : 5 z 3  $y - 1$ 1  $x + 2$ − = − = + .

**Решение.** Так как  $\ell \parallel \ell_1$ , то  $\vec{S} \parallel \vec{S}_1$  $\rightarrow$  11  $\rightarrow$ .Это значит, что в качестве направляющего вектора прямой  $\ell$  можно взять вектор  $\vec{S}_1 = (1, 3, -5)$  $\rightarrow$ . Канонические уравнения искомой прямой имеют вид 5  $z - 3$ 3  $y + 2$ 1  $x - 1$ : − − = + =  $\ell: \frac{x-1}{1} = \frac{y+2}{2} = \frac{z-3}{7}.$ 

# **Криволинейные поверхности второго порядка**

 Это поверхности, заданные уравнением второй степени с тремя переменными. К ним относятся сфера, трехосный эллипсоид, однополостный и двуполостный гиперболоиды, эллиптический и гиперболический параболоиды, конусы второго порядка. Их уравнения имеют следующий вид:

$$
x^{2} + y^{2} + z^{2} = R^{2} - \text{cip}a; \qquad \frac{x^{2}}{a^{2}} + \frac{y^{2}}{b^{2}} + \frac{z^{2}}{c^{2}} = 1 - \text{Im}a
$$
  

$$
\frac{x^{2}}{a^{2}} + \frac{y^{2}}{b^{2}} - \frac{z^{2}}{c^{2}} = 1 - \text{Im}a
$$
  
OMOLOXTHMHY HIIep60J0UQ;

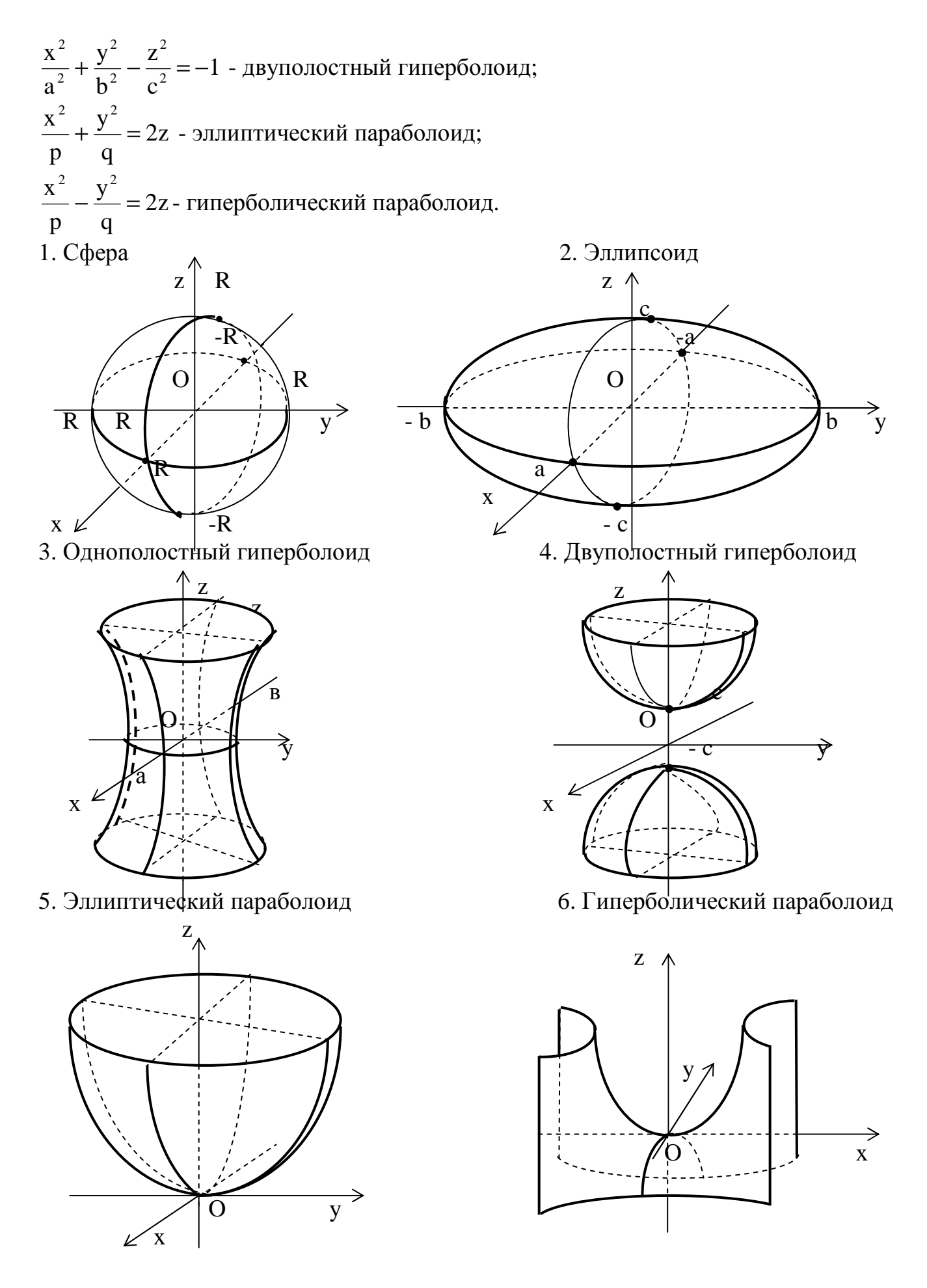

# 5. ВВЕДЕНИЕ В АНАЛИЗ

# Бесконечно малые и бесконечно большие функции

Функция  $y = f(x)$  называется <u>бесконечно малой</u> при  $x \rightarrow x_0$  или  $x \rightarrow \infty$ , если предел ее равен нулю, то есть  $\lim_{x \to x_0} f(x) = 0$ . Обычно бесконечно малые функции обозначают α(x), β(x), γ(x),... . Так, например,  $\lim_{x \to 0} x^2 = 0$ , следовательно,  $\alpha(x) = x^2$ есть бесконечно малая функция при  $x \to 0$ . Функция  $\beta(x) = (x - 1)^3$  будет бесконечно малой при x → 1, так как  $\lim_{x\to 1} (x-1)^3 = 0$ . Функция  $\gamma(x) = \frac{1}{x}$ будет бесконечно малой при  $x \rightarrow \infty$ , так как  $\lim_{x \rightarrow \infty} \frac{1}{x} = 0$ .

Функция y= f(x) называется бесконечно большой при  $x \rightarrow x_0$  или  $x \rightarrow \infty$ , если lim f(x) = ∞. Такими будут функции f(x) = tg x при  $x \rightarrow \frac{\pi}{2}$ ,  $\varphi(x) = \frac{1}{x-1}$  при  $x \rightarrow x_0$  ( $x \rightarrow \infty$ ) x → 1. Очевидно, что если  $\alpha(x)$  - бесконечно малая функция при  $x \rightarrow x_0$ , то  $\frac{1}{\alpha(x)}$ - бесконечно большая функция при  $x \rightarrow x_0$ .

**Упражнение.** Пусть  $x \rightarrow 0$ . Какие из следующих функций будут бесконечно малые и какие бесконечно большие:  $\sin^2 x$ ;  $\frac{1}{x^2}$ ; ctgx; tgx; 1-cosx.

#### Основные теоремы о пределах

Если функция  $y=f(x)$  и  $y = \varphi(x)$  имеют пределы при  $x \to x_0$ , то выполняются следующие теоремы:

- 2.  $\lim_{x \to x_0} [f(x) \pm \varphi(x)] = \lim_{x \to x_0} f(x) \pm \lim_{x \to x_0} \varphi(x)$ . 1.  $\lim_{x \to \infty} c = c$ ,  $c = const.$  $x \rightarrow x_0$
- 3.  $\lim_{x \to x_0} [f(x) \cdot \varphi(x)] = \lim_{x \to x_0} f(x) \cdot \lim_{x \to x_0} \varphi(x)$ . 4.  $\lim_{x \to x_0} [c \cdot \varphi(x)] = c \cdot \lim_{x \to x_0} \varphi(x)$ .
- 5.  $\lim_{x \to x_0} \frac{f(x)}{\varphi(x)} = \frac{\lim_{x \to x_0} f(x)}{\lim_{x \to x_0} \varphi(x)}$ , если  $\lim_{x \to x_0} \varphi(x) \neq 0$ . 6.  $\lim_{x \to x_0} [f(x)]^{\alpha} = \left[\lim_{x \to x_0} f(x)\right]^{\alpha}$ ,  $\alpha \in \mathbb{R}$ .

# Непрерывные функции

Для существования предела  $\lim_{x \to a} f(x)$ не имеет значения, определена или нет эта функция в точке  $x_0$ . Например, функция  $f(x) = \frac{\sin x}{x}$  не определена при  $x = 0$ (неопределенность  $\frac{0}{0}$ ), однако  $\lim_{x\to 0} \frac{\sin x}{x} = 1$  (первый замечательный предел).

**Определение.** Функция  $y = f(x)$  называется непрерывной в точке  $x_0$ , если выполнены следующие условия.

а)  $f(x)$  определена в точке  $x_0$ ;

б) существуют лево- и правосторонние пределы в этой точке:

A =  $\lim_{x \to x_0-0} f(x)$ , B =  $\lim_{x \to x_0+0} f(x)$ ;

в) однородные пределы совпадают, то есть А=В;

г) предел функции равен значению функции в предельной точке х<sub>0</sub>, то есть  $\lim f(x) = f(x_0)$ .

Если нарушено хотя бы одно из условий: а) – г), то в точке  $x_0$  функция терпит разрыв. При этом х<sub>о</sub> - точка разрыва первого рода (точка конечного скачка), если существуют оба односторонних предела А и В; х<sub>0</sub> - точка разрыва второго рода (точка бесконечного скачка), если  $A = \infty$  или  $B = \infty$ .

Функция  $y = \frac{\sin x}{x}$ терпит разрыв первого рода в точке  $x = 0$ , так как

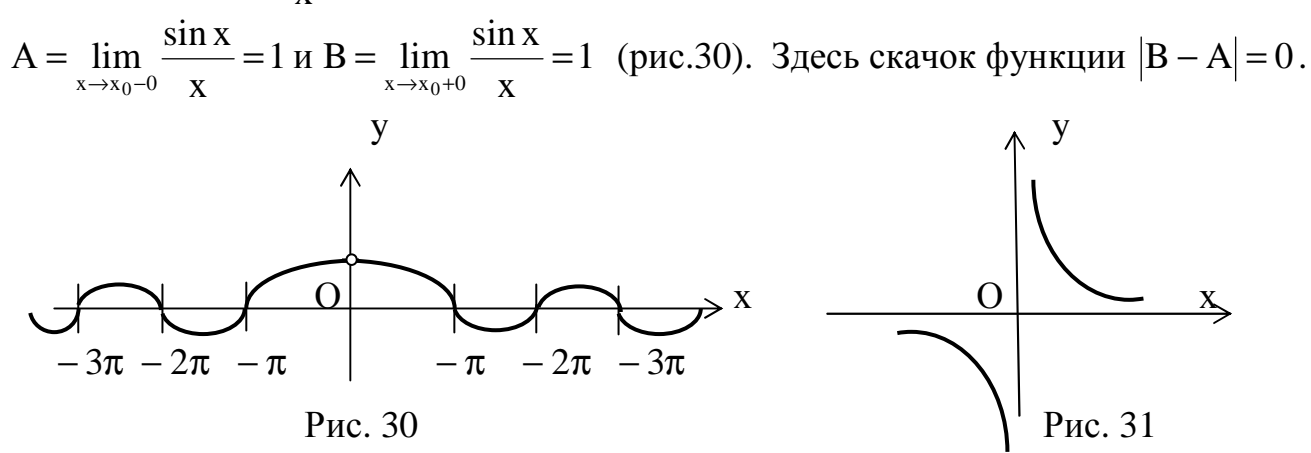

Функция  $y = \frac{1}{x}$  в точке  $x = 0$  терпит разрыв, так как  $y(0)$  не существует (рис.32). Здесь A =  $\lim_{x \to x_0-0} \frac{1}{x} = -\infty$ , B =  $\lim_{x \to x_0+0} \frac{1}{x} = +\infty$ . Точка x = 0 - точка разрыва.

Справедлива следующая теорема. Все основные элементарные функции непрерывны в области их определения.

Замечание. К основным элементарным относятся функции степенная  $y = x^{\alpha}$ , показательная  $y = a^x$ ; логарифмическая  $y = log_a x$ ; тригонометрические:  $y = \sin x$ ,  $y = \cos x$ ,  $y = \tan x$ ,  $y = \csc x$ ,  $y = \csc x$ ; аркусы:  $y = \arcsin x$ ,  $y = \arccos x$ ;  $y = \arctgx$ ;  $y = \arctg x$ .

Кроме того, сложная функция, составленная из непрерывных функций, является непрерывной в области её определения. Так, например, функция  $v = \sin x^2$ непрерывна всюду, так как она составлена из непрерывных функций  $V = x^2 u$  $y = \sin V$ . Функция  $y = \lg(2x - 1)$  непрерывна на  $x > \frac{1}{2}$ .

 $\lim_{x\to x_0} f(x) = f(x_0)$  следует, что для нахождения Из условия г) непрерывности предела непрерывной функции достаточно вместо х подставить его предельное значение x<sub>0</sub>, например:  $\lim_{x\to 4} \frac{2x - x^2 + \sqrt{x}}{x + 3} = \frac{2 \cdot 4 - 4^2 + \sqrt{4}}{4 + 3} = -\frac{6}{7}$ .

Условие г) непрерывности можно записать в следующей форме:

 $\lim_{x\to x_0} f(x) = f\left(\lim_{x\to x_0} x\right)$ , то есть у непрерывной функции <u>знак предела и знак функции</u> можно переставлять местами. Это основное свойство непрерывной функции, которое широко используется при вычислении пределов.

# Примеры.

- 1.  $\lim_{x \to x_0} [\log_a f(x)] = \log_a \left[ \lim_{x \to x_0} f(x) \right] = \log_a f(x_0).$
- 2.  $\lim_{x \to x_0} [f(x)]^{\alpha} = \left[ \lim_{x \to x_0} f(x) \right]^{\alpha} = [f(x_0)]^{\alpha}$ .
- 3.  $\lim_{x \to x_0} [f(x)]^{\varphi(x)} = \left[ \lim_{x \to x_0} f(x) \right]^{x \to x_0} \exp\left[ f(x_0) \right]^{\varphi(x_0)}$ .

# Раскрытие математических неопределенностей

1. При вычислении  $\lim_{x\to x_0} \frac{f(x)}{g(x)}$  возможен случай, когда  $f(x_0) = 0$ ,  $\varphi(x_0) = 0$ , то есть дробь  $\frac{f(x)}{f(x)}$  терпит разрыв в точке  $x_0$ . Тогда говорят, что имеем неопределенность  $\frac{0}{0}$ . Происходит это потому, что функция  $f(x)$  и  $\varphi(x)$  содержит сомножитель  $(x - x_0)$ , который обращается в нуль при  $x = x_0$ . Необходимо его выделить и сократить дробь на  $x - x_0$  по следующей схеме:  $\lim_{x \to x_0} \frac{f(x)}{\varphi(x)} = \lim_{x \to x_0} \frac{(x - x_0)f_1(x)}{(x - x_0)\varphi_1(x)} = \frac{f_1(x_0)}{\varphi_1(x_0)}.$ **Пример.**  $A = \lim_{x \to 6} \frac{2x^2 - 11x - 6}{3x^2 - 19x + 6} = \left(\frac{0}{0}\right)$ . Найдем корни трехчленов  $2x^{2}-11x-6=0$ ,  $x_{1}=6$ ,  $x_{2}=-\frac{1}{2}$ ,  $2x^{2}-11x-6=2(x-6)(x+\frac{1}{2})=(x-6)(2x+1);$ 

$$
3x^{2} - 19x + 6 = 0, x_{1} = 6, x_{2} = \frac{1}{3}, 3x^{2} - 19x + 6 = 3(x - 6)\left(x - \frac{1}{3}\right) = (x - 6)(3x - 1);
$$
  
A = lim.  $\frac{2x^{2} - 11x - 6}{x^{2} - 11x - 6} = \lim_{x \to 6} \frac{(x - 6)(2x + 1)}{x^{2} - 11x} = \lim_{x \to 6} \frac{2x + 1}{x^{2} - 11x} = \frac{13}{13}$ 

A =  $\lim_{x\to 6} \frac{x}{3x^2-19x+6} = \lim_{x\to 6} \frac{x}{(x-6)(3x-1)} = \lim_{x\to 6} \frac{x}{3x-1} = \frac{1}{17}$ . **Пример.**  $A = \lim_{x \to 5} \frac{\sqrt{6-x} - 1}{3 - \sqrt{4 + x}} = \left(\frac{0}{0}\right)$ . Умножим числитель и знаменатель

сопряженные им выражения
$$
A = \lim_{x \to 5} \frac{(\sqrt{6-x} - 1) \cdot (\sqrt{6-x} + 1) \cdot (3 + \sqrt{4+x})}{(3 - \sqrt{4+x}) \cdot (\sqrt{6-x} + 1) \cdot (3 + \sqrt{4+x})} = \lim_{x \to 5} \frac{[(\sqrt{6-x})^2 - 1] \cdot (3 + \sqrt{4+x})}{[9 - (\sqrt{4+x})^2] \cdot (\sqrt{6-x} + 1)} =
$$
  
= 
$$
\lim_{x \to 5} \frac{(5-x) \cdot (3 + \sqrt{4+x})}{(5-x) \cdot (\sqrt{6-x} + 1)} = \lim_{x \to 5} \frac{3 + \sqrt{4+x}}{\sqrt{6-x} + 1} = \frac{6}{2} = 3.
$$

Во многих случаях следует использовать первый замечательный предел и следствия из него:

$$
\lim_{v \to 0} \frac{\sin v}{v} = 1, \quad \lim_{v \to 0} \frac{\text{tgv}}{v} = 1, \quad \lim_{v \to 0} \frac{\arcsin v}{v} = 1, \quad \lim_{v \to 0} \frac{\arctv}{v} = 1.
$$

Замечание. Следует помнить, что все эти формулы верны, когда функция делится на её аргумент. Например, если  $\lim_{x\to 0} \frac{\sin 3x}{3x} = 1$ , то

$$
\lim_{x \to 0} \frac{\sin 3x}{x} = \lim_{x \to 0} \frac{3 \cdot \sin 3x}{3x} = 3 \lim_{x \to 0} \frac{\sin 3x}{3x} = 3.
$$
  
\n**Пример.** A =  $\lim_{x \to 0} \frac{1 - \cos 2x}{5x^2} = \lim_{x \to 0} \frac{2 \sin^2 x}{5x^2} = \frac{2}{5} \lim_{x \to 0} \left(\frac{\sin x}{x}\right)^2 = \frac{2}{5}.$   
\n2. ECJU H HU HX → X<sub>0</sub> f(x) → ∞ H Φ(x) → ∞, TO OTHOUIEHUE  $\frac{f(x)}{\varphi(x)}$  HPQCTABJI

неопределенность  $\sum_{\infty}^{\infty}$ . В этом случае рекомендуется числитель и знаменатель разделить на старшую степень х.

Пример.

$$
A = \lim_{x \to \infty} \frac{4x - 7 - 2x^3}{7x + x^3} \left(\frac{\infty}{\infty}\right) = \lim_{x \to \infty} \frac{\frac{4x - 7 - 2x^2}{x^3}}{\frac{7x + x^3}{x^3}} = \lim_{x \to \infty} \frac{\frac{4}{x^2} - \frac{7}{x^3} - 2}{\frac{7}{x^2} + 1} = \frac{0 - 0 - 2}{0 + 1} = -2.
$$

Пример.  $A = \lim_{x \leftarrow \infty} \frac{\sqrt{x^2 + 1} + \sqrt{x}}{\sqrt[4]{x^3 + x} - x} \left(\frac{\infty}{\infty}\right)$ . Здесь старшая степень  $x^1$ , поэтому

$$
A = \lim_{x \to \infty} \frac{\sqrt{x^2 + 1} + \sqrt{x}}{\frac{4}{x^3 + x - x}} = \lim_{x \to \infty} \frac{\sqrt{\frac{x^2 + 1}{x^2}} + \sqrt{\frac{x}{x^2}}}{\frac{4}{x^3 + x - 1}} = \lim_{x \to \infty} \frac{\sqrt{1 + \frac{1}{x^2}} + \sqrt{\frac{1}{x}}}{\frac{4}{x^4} - 1} = -1.
$$
  
II*PH BH WHU lim*  $[f(x) - \varphi(x)]$  *BOSM0XCH CJYHUH*, *KOTJU f*  $(x) \to +\infty$  *H*

 $\varphi(x \rightarrow +\infty)$ . Тогда разность  $f(x) - \varphi(x)$  есть неопределенность вида  $\infty - \infty$ . С помощью тождественных преобразований она приводится к виду  $\frac{0}{0}$  или  $\frac{\infty}{\infty}$ .

**Пример.** A = 
$$
\lim_{x \to 1} \left( \frac{3}{1 - x^3} - \frac{1}{1 - x} \right) = (\infty - \infty)
$$
.

Приведем дроби к общему знаменателю. Так как 
$$
1 - x^3 = (1 - x)(1 + x + x^2)
$$
, то

\nA = 
$$
\lim_{x \to 1} \left( \frac{3}{(1 - x)(1 + x + x^2)} - \frac{1}{1 - x} \right) = \lim_{x \to 1} \frac{3 - (1 + x + x^2)}{(1 - x)(1 + x + x^2)} = \lim_{x \to 1} \frac{2 - x - x^2}{(1 - x)(1 + x + x^2)} \left( \frac{0}{0} \right) =
$$
\n= 
$$
\lim_{x \to 1} \frac{(1 - x)(x + 2)}{(1 - x)(1 + x + x^2)} = \frac{3}{3} = 1.
$$

\n**Пример.** A = 
$$
\lim_{x \to \infty} (\sqrt{4x - 3} - \sqrt{2x + 1}) \quad (\infty - \infty).
$$

YMHOKHM *u* разделIM *Ha* сoppаженное выражение 
$$
\sqrt{4x-3} + \sqrt{2x+1}
$$
, тогда

\n
$$
A = \lim_{x \to 1} \frac{(\sqrt{4x-3} - \sqrt{2x+1}) \cdot (\sqrt{4x-3} + \sqrt{2x+1})}{\sqrt{4x-3} + \sqrt{2x+1}} = \lim_{x \to 1} \frac{(\sqrt{4x-3})^2 - (\sqrt{2x+1})^2}{\sqrt{4x-3} + \sqrt{2x+1}} = \lim_{x \to 1} \frac{2x-4}{\sqrt{4x-3} + \sqrt{2x+1}} = \lim_{x \to 1} \frac{2 - \frac{4}{x}}{\sqrt{\frac{4}{x} - \frac{3}{x^2}} + \sqrt{\frac{2}{x} + \frac{1}{x^2}}} = \frac{2}{0} = \infty.
$$

Раскрытие степенных неопределенностей  $1^{\infty}, \infty^0, 0^0$ 

Пусть надо найти  $\lim_{x\to x_0} [f(x)]^{\varphi(x)}$ . Если при этом  $f(x) \rightarrow 1$  и  $\varphi(x) \rightarrow \infty$ , то имеем неопределенность 1<sup>\*</sup>;  $f(x) \rightarrow \infty$  и  $\varphi(x) \rightarrow 0$ , то имеем неопределенность  $\infty^0$ ;  $f(x) \rightarrow 0$  и  $\varphi(x) \rightarrow 0$ , то имеем неопределенность  $0^0$ .

## Эти неопределенности раскрываются с помощью второго замечательного предела  $(1)^V$

$$
\lim_{v \to \infty} \left( 1 + \frac{1}{v} \right) = e, \quad e = 2,71828...
$$

Широко используются также следствия из этой формулы:

$$
\lim_{\alpha \to 0} (1 + \alpha)^{1/\alpha} = e, \quad \lim_{\alpha \to 0} \frac{\ln(1 + \alpha)}{\alpha} = 1, \quad \lim_{\alpha \to 0} \frac{e^{\alpha} - 1}{\alpha} = 1.
$$

Примеры.

1. 
$$
A = \lim_{x \to 0} (1 + 3x)^{1/x} = \lim_{x \to 0} \left[ (1 + 3x)^{\frac{1}{3x}} \right]^3 = e^3
$$
,  $\alpha = 3x$ .  
\n2.  $A = \lim_{x \to \infty} \left( \frac{3x + 5}{3x + 1} \right)^x$ .  $3 \text{mech } \lim_{x \to \infty} \frac{3x + 5}{3x + 1} = 1$ , no  
\n3.  $A = \lim_{x \to \infty} \left( \frac{3x + 5}{3x + 1} \right)^x$ .  $3 \text{mech } \lim_{x \to \infty} \frac{3x + 5}{3x + 1} = 1 + \frac{4}{3x + 1}$ , to

$$
A = \lim_{x \to \infty} \left( 1 + \frac{4}{3x + 1} \right)^x = \lim_{x \to \infty} \left[ \left( 1 + \frac{4}{3x + 1} \right)^{\frac{3x + 1}{4}} \right]^{3x + 1} = \infty, \text{ tor, } \alpha \to 0
$$
  
\n
$$
\lim_{x \to \infty} \left( 1 + \frac{4}{3x + 1} \right)^{\frac{3x + 1}{4}} = \lim_{\alpha \to 0} (1 + \alpha)^{1/\alpha} = e.
$$
 Haйдем предел основания:  
\n
$$
\lim_{x \to \infty} \left( 1 + \frac{4}{3x + 1} \right)^{\frac{3x + 1}{4}} = \lim_{\alpha \to 0} (1 + \alpha)^{1/\alpha} = e.
$$
 Haйдем предел показателя:  $\lim_{x \to \infty} \frac{4x}{3x + 1} = \frac{4}{3}.$   
\nTakими образом,  $A = e^{\frac{4}{3}}.$   
\n
$$
3. A = \lim_{x \to 0} (\cos 2x)^{1/\sin^2 x}. \text{ Pro неопределенность вида } 1^\infty.
$$
  
\n
$$
A = \lim_{x \to 0} \left\{ \left[ 1 + (-2\sin^2 x) \right]^{-\frac{1}{2\sin^2 x}} \right\}^{\frac{-2\sin^2 x}{\sin^2 x}} = \lim_{\alpha \to 0} \left\{ (1 + \alpha)^{\frac{1}{\alpha}} \right\}^{\frac{1}{\sin^2 x}} = e^{-2}.
$$
  
\n
$$
4. A = \lim_{x \to \infty} \left\{ \left[ \ln(x + 1) - \ln x \right] \right\}.
$$
970 неопределенность вида  $0 \cdot \infty$ . $\text{Take как}$   
\n
$$
x \cdot \left[ \ln(x + 1) - \ln x \right] = x \cdot \ln \frac{x + 1}{x} = x \cdot \ln \left( 1 + \frac{1}{x} \right) = \ln \left( 1 + \frac{1}{x} \right)^x
$$
, to带onsays свойство  
\n непрерывности логарифмически функци, найдем  
\n
$$
A = \lim_{x \to \infty} \ln \left( 1 + \frac{1}{
$$

то, полагая  $\alpha = 6 - 6x$ , получим

$$
A = \lim_{x \to 1} \left[ 1 + (6 - 6x) \right]^{1/6 - 6x} \Big|^{(6 - 6x)x/3x - 3} = \lim_{\alpha \to 0} \left[ (1 + \alpha)^{\frac{1}{\alpha}} \right]^{1/6 - 6x(x - 1)} = e^{-2}.
$$

#### Эквивалентные бесконечно малые функции

 $\epsilon = (\epsilon - 1)$ 

Две бесконечно малые функции  $\alpha = \alpha(x)$  и  $\beta = \beta(x)$  при  $x \rightarrow x_0$  или  $x \rightarrow \infty$ называются эквивалентными, если предел их отношения равен единице.

Эквивалентность бесконечно малых функций записывается в виде  $\alpha(x) \sim \beta(x)$ .

 $\lim_{\substack{x\to x_0\\ (x\to\infty)}} \frac{\alpha(x)}{\beta(x)} = 1$ , To  $\alpha(x) \sim \beta(x)$ . B последующем для Таким образом, если

упрощения записи аргумент х будем опускать. Эквивалентные бесконечно малые функции широко используются при вычислении пределов, так как они обладают следующими <u>свойствами</u>: если α<sub>1</sub> ~ α<sub>2</sub> и β<sub>1</sub> ~ β<sub>2</sub>, το  $\lim_{\beta_2} \frac{\alpha_1}{\beta_2} = \lim_{\beta_2} \frac{\alpha_1}{\beta_2}$ . Другими словами, при вычислении предела отношения двух бесконечно малых функций их

можно заменять эквивалентными бесконечно малыми функциями. Так, например,  $\lim_{x\to 0} \frac{\sin 3x}{x} = \lim_{x\to 0} \frac{3x}{x} = 3$ , так как  $\sin 3x \sim 3x$ . Таблица эквивалентных бесконечно малых функций

# $\lim_{\alpha \to 0} \frac{\sin \alpha}{\alpha} = 1, \quad \lim_{\alpha \to 0} \frac{\tan \alpha}{\alpha} = 1, \quad \lim_{\alpha \to 0} \frac{\arctg \alpha}{\alpha} = 1, \quad \lim_{\alpha \to 0} \frac{\arcsin \alpha}{\alpha} = 1.$  Поэтому  $\sin \alpha \sim \alpha$ , tg $\alpha \sim \alpha$ , arctg $\alpha \sim \alpha$ , arcsin $\alpha \sim \alpha$  при  $\alpha \rightarrow 0$ . Так как  $\lim_{\alpha \to 0} \frac{\ln(1+\alpha)}{\alpha} = 1, \quad \lim_{\alpha \to 0} \frac{e^{\alpha} - 1}{\alpha} = 1, \quad \lim_{\alpha \to 0} \frac{\sqrt{1+\alpha} - 1}{1/2\alpha} = 1, \quad \text{to} \quad \ln(1+\alpha) \sim \alpha,$  $e^{\alpha} - 1 \sim \alpha$ ,  $\sqrt{1 + \alpha} - 1 \sim \frac{1}{2} \alpha$  при  $\alpha \to 0$ . Примеры. 1. A =  $\lim_{x\to 0} \frac{\sin 3x}{\cos 6x} = \left| \frac{\sin 3x - 3x}{\cos 6x} \right| = \lim_{x\to 0} \frac{3x}{8x} = \frac{3}{8}$ .

2. 
$$
A = \lim_{x \to 0} \frac{\sqrt{1 + \text{tg}3x} - 1}{\ln(1 + 4x)} = \left| \sqrt{1 + \text{tg}3x} - 1 \right| \ge \frac{1}{2} \text{tg}3x \approx \frac{1}{2} \cdot 3x \left| = \lim_{x \to 0} \frac{3}{2}x = \frac{3}{8}.
$$
  
\n3.  $A = \lim_{x \to 0} \frac{e^x - e^{-x}}{\sin 5x} = \lim_{x \to 0} \frac{e^{-x}(e^{2x} - 1)}{\sin 5x} = \left| \frac{e^{2x} - 1}{\sin 5x} \right| \ge \left| \frac{e^{-x} - 2x}{\sin 5x} \right| = \lim_{x \to 0} \frac{e^{-x} \cdot 2x}{5x} = \frac{2}{5} \lim_{x \to 0} e^{-x} = \frac{2}{5} e^0 = 2/5 \cdot 1 = 2/5.$ 

$$
4. A = \lim_{x \to \infty} \left[ x \cdot \left( e^{\frac{1}{x}} - 1 \right) \right] = \lim_{x \to \infty} \frac{e^{\frac{1}{x}} - 1}{\frac{1}{x}} = \left| e^{\frac{1}{x}} - 1 \right| = \lim_{x \to \infty} \frac{1}{\frac{1}{x}} = 1.
$$

#### Примеры для самостоятельного решения

1. 
$$
\lim_{x \to 3} \frac{x^2 + 1}{2x^3 + x^2 + 3}
$$
  
\n2. 
$$
\lim_{x \to 4} \frac{x^2 + x - 12}{x^2 - 5x + 4}
$$
  
\n3. 
$$
\lim_{x \to -2} \frac{x + 2}{x^3 + 2x + 12}
$$
  
\n4. 
$$
\lim_{x \to 3} \frac{3x^2 - 11x + 6}{2x^2 - 5x - 3}
$$
  
\n5. 
$$
\lim_{x \to 4} \frac{16 - x^2}{x^3 - 64}
$$
  
\n6. 
$$
\lim_{x \to 1/3} \frac{3x^2 + 2x - 1}{27x^3 - 1}
$$
  
\n7. 
$$
\lim_{x \to 3} \frac{\sqrt{2x + 3} - 3}{3 - x}
$$
  
\n8. 
$$
\lim_{x \to -2} \frac{2 - \sqrt{6 + x}}{\sqrt{7 - x} - 3}
$$
  
\n9. 
$$
\lim_{x \to 2} \frac{\sqrt{4x + 1} - 3}{\sqrt{x + 2} - 2}
$$
  
\n10. 
$$
\lim_{x \to 4} \frac{x - \sqrt{3x + 4}}{16 - x^2}
$$
  
\n11. 
$$
\lim_{x \to \infty} \frac{3x^3 - 4x^2 + 8}{-5x^3 + 2x^2 + x}
$$
  
\n12. 
$$
\lim_{x \to \infty} \frac{2x^3 + 7x - 1}{3x^2 - 5x + 6}
$$

13. 
$$
\lim_{x \to \infty} \frac{x^2 - 2x + 5}{x^3 + 3x + 7}
$$
  
\n15. 
$$
\lim_{x \to \infty} \left( \frac{x^2}{x + 3} - x \right)
$$
  
\n17. 
$$
\lim_{x \to \infty} \left( \sqrt{4x - 1} - x \right)
$$
  
\n19. 
$$
\lim_{x \to 0} \frac{\text{tg}6x}{\sin 13x}
$$
  
\n21. 
$$
\lim_{x \to 0} \frac{\arcsin 5x}{\text{tg}2x}
$$
  
\n23. 
$$
\lim_{x \to 0} \frac{\ln^2(1 + 2x)}{\sin^2 6x + \arcsin^3 x}
$$
  
\n25. 
$$
\lim_{x \to 0} \frac{\ln(1 - 3x)}{\sin 6x}
$$
  
\n27. 
$$
\lim_{x \to 0} \frac{1 - \cos x}{1 - \cos x / 2}
$$
  
\n29. 
$$
\lim_{x \to 0} \frac{\sqrt{1 + x + x^2} - 1}{\sin 4x}
$$
  
\n31. 
$$
\lim_{x \to \infty} x \cdot \text{ctg}3x
$$
  
\n33. 
$$
\lim_{x \to \infty} \left( \frac{2x + 5}{2x + 3} \right)^{x + 1}
$$
  
\n35. 
$$
\lim_{x \to \infty} \left( \frac{6 - x}{7 - x} \right)^{\frac{1 - x^3}{x^2}}
$$

37. 
$$
\lim_{x \to 0} (1 + x + x^2)^{1/\sin x}.
$$

14. 
$$
\lim_{x \to -3} \left( \frac{1}{x+3} - \frac{6}{9-x^2} \right).
$$
  
\n16. 
$$
\lim_{x \to +\infty} \left( \sqrt{x+5} - \sqrt{x} \right).
$$
  
\n18. 
$$
\lim_{x \to +\infty} \left( x - \sqrt{x^2 + 7x} \right).
$$
  
\n20. 
$$
\lim_{x \to 1} \frac{\sin(1-x)}{x^2 - 1}.
$$
  
\n22. 
$$
\lim_{x \to 0} \frac{\sin^2 3x}{1 - \cos 5x}.
$$
  
\n24. 
$$
\lim_{x \to 0} \sin 2x \cdot \text{ctg} 3x.
$$
  
\n26. 
$$
\lim_{x \to 0} \frac{1 - \cos x}{\sin^2 x}.
$$
  
\n28. 
$$
\lim_{x \to 3} \frac{(e^{x-3} - 1) \cdot \cos \pi x}{\arctg(x^2 - 9)}.
$$
  
\n30. 
$$
\lim_{x \to 0} \frac{\ln \cos x}{\sqrt[4]{1 + x^2 - 1}}.
$$

32.  $\lim_{x\to 0} (1-\cos x) c \text{tg} x$ .

34. 
$$
\lim_{x \to 0} \left( \frac{7x + 3}{9x + 3} \right)^{\frac{1}{x}}.
$$
  
36. 
$$
\lim_{x \to \infty} \left( \frac{2x - 1}{3x - 1} \right)^{x+3}.
$$

38. 
$$
\lim_{x\to 0} (\cos x)^{1/x^2}
$$

Ответы  $rac{4}{6.}$ <br> $rac{4}{9}$ <br>13. 0  $\frac{1}{3}$ 1.  $\frac{10}{66}$ 3.  $\frac{1}{14}$  $4.1$  $5. -\frac{1}{6}$ 2.  $\infty$  $7. -$ 12.  $\infty$ 9.  $\frac{8}{3}$ 10.  $-\frac{5}{64}$  $\frac{6}{5}$ 14.  $-\frac{1}{6}$  $\frac{3}{5}$  $\frac{7}{2}$  $11.$ 8.  $15. -3$  $16.0$  $\frac{5}{2}$ 17.  $\infty$ 19.  $\frac{6}{13}$  $\frac{1}{2}$ 18.  $21.$  $20. \frac{1}{26.}$  $\frac{1}{2}$  $22. \ \frac{18}{25}$ 24.  $\frac{2}{3}$  $27.4$ 28.  $-\frac{1}{6}$ 23.  $\frac{1}{9}$  $\frac{1}{2}$  $25. 30. -2$  $31. \frac{1}{3}$  $\overline{33. e}$  $\frac{1}{8}$  $32.0$  $34. e^{\frac{-2}{3}}$  $35. e^{-1}$ 29. 38.  $e^{-1/2}$  $36.0$ 37. e

#### 6. ПРОИЗВОДНАЯ ФУНКЦИИ

Пусть в некотором промежутке [a,b] задана непрерывная функция  $y = f(x)$ .  $x_0 \in [a, b]$ - заданная точка (рис.33).

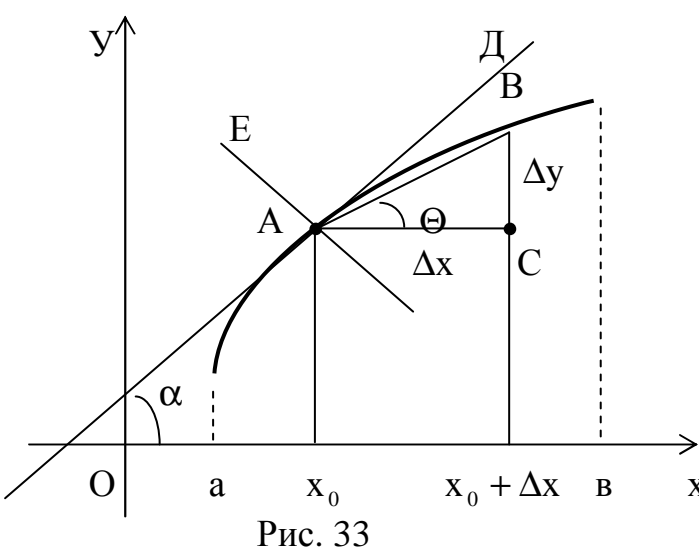

Дадим аргументу х<sub>о</sub> приращение Δх, тогда функция получит приращение  $\Delta y = f(x_0 + \Delta x) - f(x_0)$ , это величина отрезка ВС (рис.33). Отношение  $\frac{\Delta y}{\Delta x} = \frac{f(x_0 + \Delta x) - f(x_0)}{\Delta x}$  называется средней скоростью изменения функции  $y = f(x)$  в промежутке  $[x_0; x_0 + \Delta x]$ , a предел этого

отношения, когда  $\Delta x \rightarrow 0$ , называется производной функции  $y = f(x)$  в заданной точке х<sub>0</sub>. Таким образом,  $f'(x_0) = \lim_{\Delta y} \frac{\Delta y}{\Delta x}$ .

**Замечание.** Если  $\lim_{\Delta x \to 0} \frac{\Delta y}{\Delta x}$  не существует, то и производной  $f'(x_0)$  тоже не сушествует.

Производную функции y = f(x) в произвольной точке х принято обозначать  $f'(x)$  или  $y'(x)$ , или  $\frac{dy}{dx}$ . Если же точка  $x_0$ задана, значение производной в этой точке записывают в виде  $f'(x_0)$ ,  $y'(x_0)$ ,  $\frac{dy}{dx}|_{x=x_0}$ .

Производная функции в заданной точке характеризует скорость изменения функции в этой точке. Например, производная от пути по времени есть скорость движения, то есть  $V(t) = \frac{ds}{dt}$ ; производная от скорости по времени дает ускорение движения  $a(t) = \frac{dv}{dt}$ . Если функция Q = Q(t) выражает количество электричества, протекающего за время t через сечение проводника, то  $\frac{dQ}{dt} = i(t)$  есть сила тока в момент времени t. Видно (рис. 33), что  $\frac{\Delta y}{\Delta x} = \text{tgQ}$ . Переходя к пределу при  $\Delta x \rightarrow 0$ ,получаем  $f'(x_0) = \lim_{\Delta x \to 0} \frac{\Delta y}{\Delta x} = \lim_{\Delta x \to 0} t g Q = t g \alpha$ . Итак, производная функции в

заданной точке равна тангенсу угла α, который образует касательная в точке  $A(x_0; y_0)$ с осью OX: f'(x<sub>0</sub>) = tg $\alpha$ . Так как tg $\alpha = K_{\text{RAC}}$ , то  $K_{\text{RAC}} = f'(x_0)$ . Поскольку уравнение прямой с угловым коэффициентом имеет вид  $y - y_0 = k(x - x_0)$ , то получим уравнение касательной АД:  $y - y_0 = f(x_0)(x - x_0)$ (рис. 33).

Так как нормаль АЕ $\perp$ АД, то  $K_{\text{H}} = -\frac{1}{K} = -\frac{1}{f'(x_{\text{H}})}$ . Поэтому уравнение нормали АЕ имеет вид  $y - y_0 = -\frac{1}{f'(x_0)} \cdot (x - x_0)$  (рис. 33).

Пример. Найти производную функции  $y = sin x$  в производной точке х. **Решение.**  $y(x) = \sin x$ ,  $y(x + \Delta x) = \sin(x + \Delta x)$ , тогда  $\Delta y = y(x + \Delta x) - y(x) =$  $=\sin(x + \Delta x) - \sin x$ . Tak kak  $\sin \alpha - \sin \beta = 2\cos \frac{\alpha + \beta}{2} \cdot \sin \frac{\alpha - \beta}{2}$ , To  $\Delta y = 2\cos\left(x + \frac{\Delta x}{2}\right) \cdot \sin\frac{\Delta x}{2}$ .  $\frac{\Delta y}{\Delta x} = \cos(x + \Delta x) \cdot \frac{\sin\frac{\Delta x}{2}}{\Delta x}$ .  $y' = \lim_{\Delta x \to 0} \frac{\Delta y}{\Delta x} = \lim_{\Delta x \to 0} \cos(x + \Delta x) \cdot \lim_{\Delta x \to 0} \frac{\sin \frac{\Delta x}{2}}{\Delta x} = \cos x \cdot 1 = \cos x$ .

Замечание. При нахождении предела следует помнить, что  $x = const$ ,  $\Delta x$ переменная.

Пример (самостоятельно). Пользуясь определением, найти производную функции  $y = x^3$ . Ответ:  $y' = 3x^2$ .

**Пример**. Написать уравнение касательной и нормали к кривой  $y = x^3$  в точке  $A(2; 8)$  (puc. 34).

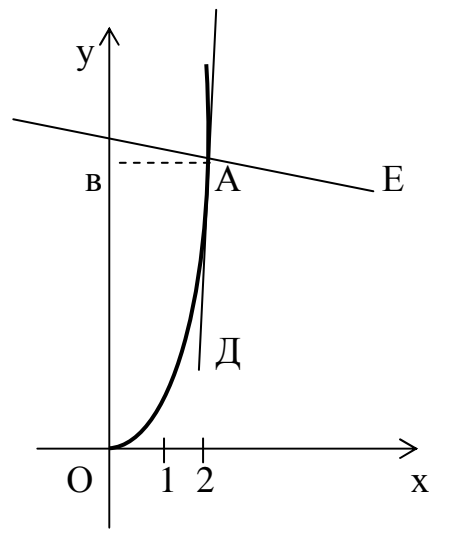

**Pemenne.** Tak kak  $y' = 3x^2$ , To<br>  $K_{\text{RAC}} = 3 \cdot 2^2 = 12$ ,  $K_{\text{H}} = -1/12$ .  $\text{VpaBHEHHE}$ <br>
kacarellishon  $y - 8 = 12(x - 2)$   $\text{HJIH}$   $y = 12x - 16$ .  $K_{\text{Rac}} = 3 \cdot 2 = 12, K_{\text{H}} = -1/12.$  Уравн<br>
касательной  $y - 8 = 12(x - 2)$  или  $y = 12x$ <br>
Уравнение нормали  $y - 8 = -\frac{1}{12}(x - 2)$ <br>  $y = -\frac{1}{12}x + \frac{49}{6}.$ ИЛИ

Рис. 34

#### Основные правила дифференцирования

- 1. Производная константы равна нулю:  $(c)^{'} = 0$ .
- 2. Производная независимой переменной равна единице:  $(x) = 1$ .
- 3. Если функции  $u = u(x)$  и  $v = v(x)$  имеют производные в заданной точке х,

$$
\text{TO } (u + v)' = u' + v'. \quad (uv)' = u'v + uv', \quad \left(\frac{u}{v}\right) = \frac{u'v - uv'}{v^2}.
$$

4. Постоянный множитель можно выносить за знак производной:  $(cu)' = c \cdot u'$ . 5. Если  $y = f(u)$ , где  $u = \varphi(x)$ , то  $y - c$ ложная функция. Тогда  $y'_x = y'_x \cdot u'_x$ . 6. Если  $y = f(u)$  и  $x = \varphi(y)$ - взаимно обратные функции, то  $y'_x = 1/x'_y$ . Найти производные функций.

**Пример.**  $y = 5x^3$ ,  $y' = 5 \cdot (x^3) = 5 \cdot 3^2 = 15x^2$ . **Пример.**  $y = x^3 \cdot \sin x$ ,  $y' = (x^3) \cdot \sin x + x^3(\sin x)' = 3x^2 \cdot \sin x + x^3 \cos x$ . Пример.  $y = \frac{\sin x}{2a^3}$ ,

$$
y' = \left(\frac{\sin x}{2x^3}\right)' = \frac{1}{2} \cdot \frac{(\sin x)' \cdot x^3 - \sin x \cdot (x^3)}{x^6} = \frac{1}{2} \cdot \frac{\cos x \cdot x^3 - \sin x \cdot 3x^2}{x^6} = \frac{x \cos x - 3 \sin x}{2x^4}.
$$

**Пример.**  $y = \sin x^3$ . Это сложная функция

y = sinu, u = x<sup>3</sup>, y' =  $\left(\sin x^{3}\right)'$  = cos x<sup>3</sup> ·  $\left(x^{3}\right)'$  = 3x<sup>2</sup> · cos x<sup>3</sup>.

### Производные основных элементарных функций

Все последующие функции предполагаются сложными:  $u = u(x)$ .

1. Производные степенных функции:

$$
\left(u^{\alpha}\right)' = \alpha \cdot u^{\alpha - 1} \cdot u', \, \alpha \in R. \, \left(\sqrt{u}\right)' = \frac{u'}{2\sqrt{u}} \, ; \, \left(\frac{1}{u}\right) = -\frac{u'}{u^2}.
$$

2. Производные показательных функций:<br> $\int_{\alpha} u \int_{-\alpha}^{u} dx$  lne v'  $\int_{\alpha} u \int_{-\alpha}^{u} dx \int_{-\alpha}^{v} dx$ 

(a<sup>\*</sup>) = a<sup>\*</sup> · In a · u ; (e<sup>\*</sup>) = e<sup>\*</sup> · u , (e<sup>\*</sup>) = e<sup>\*</sup> .  
3. Промзводные логарифмических функций:  

$$
(\log_a u)' = \frac{u'}{u \cdot \ln a}; (\ln u)' = \frac{u'}{u}; (\ln x)' = \frac{1}{x}.
$$

4. Производные тригонометрических функций:  $(\sin u)' = \cos u \cdot u';$   $(\cos u)' = -\sin u \cdot u';$   $(\tan)' = \sec^2 u \cdot u';$   $(\cot u)' = -\csc^2 u \cdot u';$  $(\sec u)' = \sec u \cdot \tan u';$   $(\csc u)' = -\csc u \cdot \ctau \cdot u'.$ 

5. Производные обратных тригонометрических функций:

$$
(\arcsin u)' = \frac{u'}{\sqrt{1 - u^2}}; \quad (\arccos u)' = -\frac{u'}{\sqrt{1 - u^2}}; \quad (\arctau)' = \frac{u'}{1 + u^2}; \quad (\arctau)' = -\frac{u'}{1 + u^2}.
$$

Примеры. Найти производные функций **Пример 1.**  $y = (5 + 3x)^7$ ,  $y' = 7 \cdot (5 + 3x)^6 \cdot (5 + 3x)^7 = 21(5 + 3x)^6$ . **Пример 2.**  $y = ln(x + \sqrt{x^2 + 1}) \cdot (x^2 + 1)^2$ .  $y' = \frac{\left(x + \sqrt{x^2 + 1}\right)'}{x + \sqrt{x^2 + 1}} = \frac{1 + \frac{2x}{2\sqrt{x^2 + 1}}}{x + \sqrt{x^2 + 1}} = \frac{1}{\sqrt{x^2 + 1}}.$ **Пример 3.**  $y = cos^2(x^2)$ .  $y' = 2\cos(x^2) \cdot (\cos(x^2))$  =  $2\cos(x^2) \cdot (-\sin(x^2))$   $\cdot (x^2) = -2x \cdot \sin(2x^2)$ . **Пример 4.**  $y = \arcsin \sqrt{x}$ ,  $y' = \frac{(\sqrt{x})^2}{\sqrt{1-(\sqrt{x})^2}} = \frac{\frac{1}{2\sqrt{x}}}{\sqrt{1-x}} = \frac{1}{2\sqrt{x-x^2}}.$ <br> **Пример 5.**  $y = \ln(\arctg\sqrt{x-1}).$  $y' = \frac{\left(\arctg\sqrt{x-1}\right)'}{\arctg\sqrt{x-1}} = \frac{1}{\arctg\sqrt{x-1}} \cdot \frac{\left(\sqrt{x-1}\right)'}{1+\left(\sqrt{x-1}\right)'} = \frac{1}{\arctg\sqrt{x-1}} \cdot \frac{1}{2\sqrt{x^3 - x^2}}.$ 

Примеры для самостоятельного решения

1. 
$$
y = 3x^2 \sqrt{x} - 4x^4 \sqrt{x^3} + 9\sqrt[3]{x^2} - 6x + \frac{4}{\sqrt{x}} - \frac{4}{7x^2 \sqrt[3]{x}}
$$

Указание. Каждое слагаемое записать в виде степенной функции с дробным показателем степени.

Order: 
$$
y' = 7x\sqrt[3]{x} - 7\sqrt[4]{x^3} + \frac{6}{\sqrt[3]{x}} - \frac{3}{\sqrt{x}} - \frac{2}{x\sqrt{x}} + \frac{4}{3x^3\sqrt[3]{x}}
$$

\n2.  $y = \sqrt[4]{(3 + 4\sqrt[3]{2x})^3}$ .  $\qquad \text{Order: } y' = \frac{\sqrt[3]{2}}{\sqrt[3]{x^2} \cdot \sqrt[4]{3 + 4\sqrt[3]{2x}}}$ 

\n3.  $y = (8x^3 - 21) \cdot \sqrt[3]{(7 + 4x^3)^2}$ .  $\qquad \text{Order: } y' = \frac{160x^5}{\sqrt[3]{4 + 4x^3}}$ 

\n4.  $y = \frac{x}{\sqrt{1 + x^2}}$ .  $\qquad \text{Order: } y' = \frac{1}{\sqrt{(1 + x^2)^3}}$ 

\n5.  $y = (\cos^2 x + 2/3) \cdot \sin^3 x$ .  $\qquad \text{Order: } y' = 5\sin^2 x \cdot \cos^3 x$ 

\n6.  $y = \text{tgx} - \text{ctgx} - 2$ .  $\qquad \text{Order: } y' = \frac{4}{\sin^2 2x}$ 

\n7.  $y = \arctg \frac{1}{1 + x^2}$ .  $\qquad \text{Order: } y' = \frac{-2x}{2 \cdot 2x^2 + x^4}$ 

\n8.  $y = \ln \frac{x^2 - 2}{\sqrt{(6 - 2x^2)^3}}$ .  $\qquad \text{Order: } y' = \frac{x^3}{(x^2 - 2)(3 - x^2)}$ 

Указание. Целесообразно предварительно выполнить логарифмирование  $y = ln(x^2 - 2) - \frac{3}{2}ln(6 - 2x^2)$ .

### Дифференцирование функций, заданных параметрически

Производная функции  $\begin{cases} x = \varphi(t) \\ y = \psi(t) \end{cases}$  заданной параметрически, находится по

Примеры для самостоятельного решения.

1. 
$$
\begin{cases} x = a(t - \sin t) \\ y = a(1 - \cos t) \end{cases}
$$
. O T B T :  $y' = ctg \frac{t}{2}$ .  
\n2. 
$$
\begin{cases} x = \frac{1 - t}{1 + t} \\ y = \frac{2t}{1 + t} \end{cases}
$$
. O T B T :  $y'_x = -1$ .  
\n3. 
$$
\begin{cases} x = 2 \cos t - \cos 2t \\ y = 2 \sin t - \sin 2t \end{cases}
$$
. O T B T :  $y'_x = ts \frac{3t}{2}$ .  
\n4. 
$$
\begin{cases} x = t^3 + 3t + 1 \\ y = 3t^5 + 5t^3 + 1 \end{cases}
$$
. O T B T :  $y'_x = 5t^2$ .

#### Частные производные

Пусть дана формула  $z = f(x, y)$  двух независимых переменных  $x \times u \times v$ . Будем считать  $y = const$ , а х дадим приращение  $\Delta x$ . Тогда функция получит частное <u>приращение</u> по переменной x:  $\Delta_x z = f(x + \Delta x, y) - f(x, y)$ , y = const.

Величина  $\frac{\Delta_x z}{\Delta_x}$  называется средней скоростью изменения функции  $z = f(x, y)$  по переменной х, а ее предел при  $\Delta x \rightarrow 0$  называется частной производной от этой функции по переменной х. Используются следующие обозначения этой производной:  $z'_x$ ,  $\frac{\partial z}{\partial x}$ ,  $f'_x(x,y)$ . *H*Tak,  $\frac{\partial z}{\partial x} = \lim_{\Delta x \to 0} \frac{\Delta_x z}{\Delta x} = \lim_{\Delta x \to 0} \frac{f(x + \Delta x, y) - f(x, y)}{\Delta x}, y = const.$ 

AHAJOTHUHO  $\frac{\partial z}{\partial y} = \lim_{\Delta y \to 0} \frac{\Delta_y z}{\Delta y} = \lim_{\Delta y \to 0} \frac{f(x, y + \Delta y) - f(x, y)}{\Delta y}$ ,  $x = const.$ 

Все правила дифференцирования и формулы производных сохраняют силу при отыскании частных производных. Следует, однако, помнить, что при нахождении

постоянной величиной считают  $\frac{\partial z}{\partial x}$  у и наоборот: при нахождении  $\frac{\partial z}{\partial y}$  постоянной считают х.

Примеры. Найти частные производные

1. 
$$
z = x^2 + 3x^3y^2 + 4y^3
$$
  
\n
$$
\frac{\partial z}{\partial x} = 2x + 3y^2(x^3)' + 0 = 2x + 3y^2 \cdot 3x^2 = 2x + 9x^2y^2; \quad y = \text{const.}
$$
\n
$$
\frac{\partial z}{\partial y} = 0 + 3x^3 \cdot (y^2)' + 4(y^3)' = 3x^3 \cdot 2y + 4 \cdot 3y^2 = 6x^3y + 12y^2; \quad x = \text{const.}
$$
\n2.  $z = e^{x/y}$ .  
\n
$$
\frac{\partial z}{\partial x} = e^{x/y} \cdot \left(\frac{x}{y}\right)' = e^{x/y} \cdot \frac{1}{y} \cdot (x)' = e^{x/y} \cdot \frac{1}{y}, \quad y = \text{const.}
$$
\n
$$
\frac{\partial z}{\partial y} = e^{x/y} \cdot \left(\frac{x}{y}\right)' = e^{x/y} \cdot x \cdot \left(\frac{1}{y}\right)' = e^{x/y} \cdot x \cdot \left(-\frac{1}{y^2}\right), \quad x = \text{const.}
$$

Примеры для самостоятельного решения. Найти  $z'_x$ ,  $z'_y$ .

1.  $z = \arctg{\frac{x}{y}}$ . OTBeT:  $z'_x = \frac{y}{x^2 + y^2}$ ,  $z'_y = -\frac{x}{x^2 + y^2}$ . 2.  $z = x^y$ . OTBeT:  $z'_x = y \cdot x^{y-1}$ ,  $z'_y = x^y \cdot \ln x$ .

#### Дифференцирование сложной функции

Рассмотрим функцию  $z = f(u, v)$ , где  $u = u(x)$  и  $v = v(x)$  есть функции одной независимой переменной х. Производная  $\frac{dz}{dx}$  находится по формуле

$$
\frac{dz}{dx} = \frac{\partial z}{\partial u} \cdot \frac{du}{dx} + \frac{\partial z}{\partial v} \cdot \frac{dv}{dx} \tag{9}
$$

и называется полной производной.

Аналогично, если  $z = f(u, v, w)$ , где  $u = u(x)$ ,  $v = v(x)$ ,  $w = w(x)$ , то полная производная находится по формуле

$$
\frac{dz}{dx} = \frac{\partial z}{\partial u} \cdot \frac{du}{dx} + \frac{\partial z}{\partial v} \cdot \frac{dv}{dx} + \frac{\partial z}{\partial w} \cdot \frac{dw}{dx}.
$$
 (10)

В частном случае, если  $z = f(x, u, v)$ , а  $u = u(x)$ ,  $v = v(x)$ , полная производная находится по формуле

$$
\frac{dz}{dx} = \frac{\partial z}{\partial x} + \frac{\partial z}{\partial y} \cdot \frac{du}{dx} + \frac{\partial z}{\partial y} \cdot \frac{dv}{dx}.
$$
 (11)

Если  $z = f(u, v)$ , где  $u = u(x, y)$ ,  $v = v(x, y)$ , то  $z - c$ ложная функция независимых переменных х и у, а её частные производные находятся по формулам

 $\frac{\partial z}{\partial x} = \frac{\partial z}{\partial y} \cdot \frac{\partial u}{\partial x} + \frac{\partial z}{\partial y} \cdot \frac{\partial v}{\partial y}, \quad \frac{\partial z}{\partial x} = \frac{\partial z}{\partial y} \cdot \frac{\partial u}{\partial y} + \frac{\partial z}{\partial y} \cdot \frac{\partial v}{\partial y}.$ **Пример.** Найти  $\frac{dz}{dx}$ , если  $z = e^{u^2 - v^2}$ ;  $u = \cos x$ ,  $v = \sin x$ . Воспользуемся формулой (9):  $rac{\partial z}{\partial y} = e^{u^2 - v^2} \cdot (u^2 - v^2)_u = e^{u^2 - v^2} \cdot 2u, \quad \frac{du}{dx} = -\sin x.$  $\frac{\partial z}{\partial x} = e^{u^2 - v^2} \cdot (u^2 - v^2)_v = e^{u^2 - v^2} \cdot (-2v), \frac{dv}{dx} = \cos x.$  $\frac{dz}{dx} = e^{u^2 - v^2} \cdot 2u \cdot (-\sin x) + e^{u^2 - v^2} \cdot (-2v) \cdot \cos x = -2\sin 2x \cdot e^{\cos 2x}.$ **Пример.** Найти  $\frac{\partial z}{\partial x}$ ;  $\frac{\partial z}{\partial y}$ , если  $z = u^2v - v^2u$ ,  $u = x \cos y$ ,  $v = x \sin y$ .  $\frac{\partial z}{\partial y} = 2uv - v^2 = 2x \cos y \cdot x \sin y - x^2 \sin^2 y = x^2 (\sin 2y - \sin^2 y);$  $\frac{\partial z}{\partial y} = u^2 - 2vu = x^2 \cos^2 y - 2x \sin y \cdot x \cos y = x^2(\cos^2 y - \sin 2y),$  $\frac{\partial u}{\partial x} = \cos y$ ;  $\frac{\partial u}{\partial y} = -x \sin y$ ;  $\frac{\partial v}{\partial y} = \sin y$ ;  $\frac{\partial v}{\partial y} = x \cos y$ . По формуле 11 получим  $\frac{\partial z}{\partial x} = x^2 \left( \sin 2y - \sin^2 y \right) \cdot \cos y + x^2 \left( \cos^2 y - \sin 2y \right) \cdot \sin y = x^2 \left( \cos y - \sin y \right) \cdot \left( \frac{3}{2} \sin 2y \right)$  $\frac{\partial z}{\partial x} = x^2 \left( \sin 2y - \sin^2 y \right) \cdot \left( -x \sin y \right) + x^2 \left( \cos^2 y - \sin 2y \right) \cdot x \cos y = x^3 \left( \sin y + \cos y \right)$  $\cdot\left(1-\frac{3}{2}\sin 2y\right)$ .

**Пример.** Найти полную производную  $\frac{dz}{dx}$ , если, z = uvw где  $u = x^2 + 1$ ,  $v = \ln x$ ;  $w = \text{tg}x$ . Воспользуемся формулой (10):  $\frac{\partial z}{\partial u}$  = v · w;  $\frac{\partial z}{\partial v}$  = u · w;  $\frac{\partial z}{\partial w}$  = u · v;  $\frac{du}{dv}$  = 2x;  $\frac{dv}{dx}$  =  $\frac{1}{v}$ ;  $\frac{dw}{dv}$  = sec<sup>2</sup> x.  $\frac{dz}{dx} = v \cdot w \cdot 2x + u \cdot w \cdot \frac{1}{x} + u \cdot v \cdot \sec^2 x = \ln x \cdot \tan x \cdot 2x + \frac{x^2 + 1}{x} \cdot \tan x + \frac{x^2 + 1}{\tan^2 x} \cdot \ln x.$ Решите самостоятельно примеры

1. Найти  $\frac{du}{dt}$ , если  $u = \frac{z}{\sqrt{x^2 + y^2}}$ , где

OTBeT:  $\frac{du}{dt} = 0$ .  $x = R \cos t$ ,  $y = R \sin t$ ;  $z = H$ ;  $R$ ,  $H = \text{const.}$ 

2. Найти  $\frac{\partial z}{\partial u}$  и  $\frac{\partial z}{\partial v}$ , если  $z = \arctg \frac{x}{v}$ ,  $x = u \cdot \sin v$ ,  $y = u \cdot \cos v$ . Ответ:  $\frac{\partial z}{\partial u} = 0; \frac{\partial z}{\partial v}$ .

### Дифференцирование функций, заданных неявно

Если функция  $y = f(x)$  задана неявно уравнением  $F(x, y) = 0$ , to ee производная у определяется формулой  $y' = -F'_x/F'_y$ . Аналогично, если функция двух переменных  $z = f(x, y)$  задана неявно уравнением  $F(x, y, z) = 0$ , то ее частные производные  $z'_{x} = -F'_{x}/F'_{z}$ ,  $z'_{y} = -F'_{y}/F'_{z}$ .

Найти  $\frac{dy}{dx}$ , если  $x^3 + y^3 - 3xy = 0$ . Здесь  $F(x, y) = x^3 + y^3 - 3xy$ , Пример.  $F'_x = 3x^2 - 3y$ ,  $F'_y = 3y^2 - 3x$ ,  $y' = \frac{x^2 - y}{x^2}$ . **Пример.** Найти  $\frac{\partial z}{\partial x}$ ,  $\frac{\partial z}{\partial y}$ , если  $x = z \cdot \ln \frac{z}{y}$ .

Преобразуем уравнение

 $x - z \cdot \ln \frac{z}{y} = 0$ ,  $x - z(\ln z - \ln y) = 0$ ;  $x - z \cdot \ln z + z \cdot \ln y = 0$ ,  $F(x, y, z) = x - z \ln z + z \ln y$ ;  $F'_x = 1$ ,  $F'_y = \frac{z}{x}$ ,  $F'_z = -\ln z - z \cdot \frac{1}{z} + \ln y$ .  $\frac{\partial z}{\partial x} = -\frac{1}{-\ln z + \ln y - 1} = \frac{1}{1 + \ln \frac{z}{y}}; \qquad \frac{\partial z}{\partial y} = -\frac{z/y}{-\ln z - 1 + \ln y} = \frac{z}{y \left(1 + \ln \frac{z}{y}\right)}.$ 

#### Примеры для самостоятельного решения

- 1. Найти  $\frac{dy}{dx}$ , если  $\frac{y}{x} + e^{\frac{y}{x}} \sqrt[3]{\frac{y}{x}} = 0$ . Ответ:  $\frac{dy}{dx} = \frac{y}{x}$ . 2. Найти  $\frac{\partial z}{\partial x}$  и  $\frac{\partial z}{\partial y}$ , если  $x + \arctg \frac{y}{z - x} - z = 0$ . OTBeT:  $\frac{\partial z}{\partial x} = 1$ ;  $\frac{\partial z}{\partial y} = \frac{z - x}{(z - x)^2 + y^2 + y^2}$
- 3. Найти  $\frac{\partial z}{\partial x}$ ,  $\frac{\partial z}{\partial y}$ , если  $x \cdot e^{y} + y \cdot e^{x} + z \cdot e^{x} = a$ . OTBeT:  $\frac{\partial z}{\partial x} = -(e^{y-x} + y + z), \quad \frac{\partial z}{\partial y} = -(x \cdot e^{y-x} + 1).$

#### **Полный дифференциал**

Полным приращением функции  $z = f(x, y)$  в точке  $M(x, y)$  называется разность  $\Delta z = f(x + \Delta x, y + \Delta y) - f(x, y)$ , где  $\Delta x, \Delta y$ -приращения аргументов.

 Функция z = f(x, y)называется дифференцируемой в точке (x, y), если в этой точке полное приращение можно представить в виде  $\Delta z = A \cdot \Delta x + B \cdot \Delta y + \alpha \cdot \Delta x + \beta \cdot \Delta y$ , где  $\alpha, \beta$  - бесконечно малые функции при

 $\Delta x \rightarrow 0$ ,  $\Delta y \rightarrow 0$ .

Полным дифференциалом функции  $z = f(x, y)$ называется главная часть полного приращения функции, линейная относительно приращения аргументов, т.е. ∆z = A ⋅ ∆x + B⋅ ∆y . Дифференциалы независимых переменных совпадают с их приращениями, т.е. dx = ∆x, dy = ∆y . Полный дифференциал вычисляется по формуле  $dx = \frac{\partial z}{\partial x} dx + \frac{\partial z}{\partial y} dy$ y z dx x z dx ∂ ∂ + ∂ ∂  $=\frac{62}{2}dx + \frac{62}{2}dy$ . Аналогично полный дифференциал функции трех переменных  $u = f(x, y, z)$  вычисляется по формуле  $du = \frac{\partial u}{\partial x} dx + \frac{\partial u}{\partial y} dy + \frac{\partial u}{\partial z} dz$ z u dy y u dx x u  $du = \frac{\partial u}{\partial x}dx + \frac{\partial u}{\partial y}dy + \frac{\partial u}{\partial z}dy$ ∂ ∂ + ∂ ∂ + ∂ ∂  $=\frac{6a}{2}dx + \frac{6a}{2}dy + \frac{6a}{2}dz$ . **Пример 1.**  $z = y \cdot ln(x^2 - y^2)$ . Найти dz. **Решение.**  $\frac{\partial z}{\partial x} = y \cdot \frac{2x}{x^2 - y^2} = \frac{2xy}{x^2 - y^2}$  $2xy$  $x^2 - y$  $2x$ y x z − = −  $= y \cdot$ ∂ ∂ .  $(x^2 - y^2) + y \cdot \frac{-2y}{(x^2 - y^2)} = \ln(x^2 - y^2) - \frac{2y^2}{(x^2 - y^2)}$ 2  $\sqrt{2}$ 2  $\sqrt{2}$ 2  $\sqrt{2}$  $x^2 - y$  $2y$  $ln(x^2 - y)$  $x^2 - y$  $2y$  $1 \cdot \ln(x^2 - y^2) + y$ y z −  $=$  ln(x<sup>2</sup> – y<sup>2</sup>) – − −  $= 1 \cdot \ln(x^2 - y^2) + y$ . ∂ ∂ . Тогда dz =  $\frac{2xy}{2}$ dx +  $\left( \ln(x^2 - y^2) - \frac{2y^2}{2} \right)$ dy  $x^2 - y$  $2y$  $dx + ln(x^2 - y)$  $x^2 - y$  $2xy$  $dz = \frac{2xy}{x^2 - y^2} dx + \ln(x^2 - y^2) - \frac{2y}{x^2 - y^2}$ 2  $\frac{2xy}{x^2}$  dx +  $\ln(x^2 - y^2) - \frac{2y}{x^2 - y^2}$ J  $\setminus$  $\overline{\phantom{a}}$  $\setminus$ ſ −  $+|\ln(x^2-y^2)-$ −  $=\frac{2xy}{2}dx + |\ln(x^2 - y^2) - \frac{2y}{2}|\,dy.$ **Пример 2.**  $u = \frac{y}{x} \cdot e^{xyz}$ x y  $u = \frac{y}{x} \cdot e^{xyz}$ . **Решение.**  $\frac{6a}{2x} = y \cdot \left(-\frac{1}{x^2}\right) \cdot e^{xyz} + \frac{y}{x}e^{xyz} \cdot yz = e^{xyz} \left[\frac{y-z}{x} - \frac{y}{x^2}\right] = e^{xyz} \cdot \frac{xyz}{x^2}$ 2 xyz 2 2  $xyz + y - xyz = xyz - xyz$ 2 x  $xy^2z - y$ e x y x  $\mathrm{y}^2\mathrm{z}$  $e^{xyz} \cdot yz = e$ x y e x 1 y x u  $(1)$   $_{xyz}$  y  $_{xyz}$   $_{zz}$   $_{yz}$   $_{zz}$   $_{xyz}$   $(y^2z$  y  $)$   $_{xyz}$   $xy^2z$  –  $= e^{xyz}$ . J  $\backslash$  $\overline{\phantom{a}}$  $\setminus$ ſ  $\left| \cdot e^{xyz} + \frac{y}{-}e^{xyz} \cdot yz = e^{xyz} \right| \frac{y}{-}$ J  $\setminus$  $\mathsf{I}$  $\setminus$ ſ  $= y \cdot | -$ ∂ ∂ .  $\overline{\phantom{a}}$ J  $\setminus$  $\mathsf{I}$  $\setminus$ ſ  $=-e^{xyz}+\dots+e^{xyz} \cdot xz=e^{xyz}$  + + ∂ ∂ yz x 1  $e^{xyz} \cdot xz = e$ x y e x 1 y  $\frac{u}{x} = \frac{1}{x} \cdot e^{xyz} + \frac{y}{x} \cdot e^{xyz} \cdot xz = e^{xyz} \left( \frac{1}{x} + yz \right).$  $e^{xyz} \cdot xy = y^2 e^{xyz}$ x y z u  $=$  $\frac{y}{x}$  ·  $e^{xyz}$  ·  $xy =$ ∂ ∂ . Тогда du =  $e^{xyz} \cdot \frac{xy}{2}$  dx +  $e^{xyz}$  + yz dy + y<sup>2</sup> $e^{xyz}$ dz 1  $dx + e$  $xy^2z - y$  $du = e^{xyz} \cdot \frac{xy}{2} \frac{z-y}{2} dx + e^{xyz} \left| \frac{1}{z} + yz \right| dy + y^2 e^{xyz}$ 2  $\frac{xyz}{2} \cdot \frac{xy}{2} \frac{z-y}{z} dx + e^{xyz} \left| \frac{1}{z} + yz \right| dy +$  $\backslash$  $\mathsf{I}$ ſ  $+ e^{xyz}$   $-$  + −  $= e^{xyz} \cdot \frac{xy}{2} = \frac{y}{2} dx + e^{xyz}$  +  $-$  + yz |dy + y<sup>2</sup> e<sup>xyz</sup>dz.

Решить самостоятельно

- 1. Найти du, если  $u = x^{y^2z}$ .
	- 2. Найти dz, если  $z = ln(x + \sqrt{x^2 + y^2})$ .

x

2

Если ∆x и ∆y достаточно малы по сравнению со значением аргументов, то спра-

J

x

 $\setminus$ 

ведливы приближенные равенства:  $\Delta z \approx \Delta z$  и  $f(x + \Delta x, y + \Delta y) \approx f(x, y) + dz$ .

#### Производные высших порядков

Частными производными второго порядка от функции  $z = f(x, y)$  называются частные производные от ее частных производных первого порядка, т.е.  $\frac{\partial}{\partial x} \left( \frac{\partial z}{\partial x} \right) = \frac{\partial^2 z}{\partial x^2} = z''_{x^2}, \qquad \frac{\partial}{\partial y} \left( \frac{\partial z}{\partial y} \right) = \frac{\partial^2 z}{\partial y^2} = z''_{y^2}.$  Частные производные по различным

переменным называются смешанными производными, т.е.

 $\frac{\partial}{\partial x} \left( \frac{\partial z}{\partial y} \right) = \frac{\partial^2 z}{\partial y \partial x}$ ,  $\frac{\partial}{\partial y} \left( \frac{\partial z}{\partial x} \right) = \frac{\partial^2 z}{\partial x \partial y}$  - смешанные производные второго порядка.

Аналогично определяются частные и смешанные производные более высокого порядка.

$$
\frac{\partial}{\partial x} \left( \frac{\partial^2 z}{\partial x^2} \right) = \frac{\partial^3 z}{\partial x^3} = z_{x^3}^{/}/\frac{\partial}{\partial y} \left( \frac{\partial^2 z}{\partial y^3} \right) = \frac{\partial^3 z}{\partial y^3} = z_{y^3}^{/}/
$$
\n
$$
= \frac{\partial}{\partial x} \left( \frac{\partial^2 z}{\partial y^2} \right) = \frac{\partial^3 z}{\partial y^2 \partial x} = z_{yyx}^{/}/
$$
\n
$$
\frac{\partial}{\partial y} \left( \frac{\partial^2 z}{\partial x \partial y} \right) = \frac{\partial^3 z}{\partial x \partial y \partial y} = z_{xy}^{/}/
$$
\n
$$
= \text{смешанныe} \qquad \text{пронзводные}
$$

третьего порядка.

**Пример.** 
$$
z = y \cdot \ln x
$$
. Haăru  $\frac{\partial^2 z}{\partial x^2}, \frac{\partial^2 z}{\partial y^2}, \frac{\partial^2 z}{\partial x \partial y}$ .  
\n $\frac{\partial z}{\partial x} = y \cdot \frac{1}{x} = \frac{y}{x}; \frac{\partial z}{\partial y} = \ln x$ .  $\frac{\partial^2 z}{\partial x^2} = \frac{\partial}{\partial x} \left(\frac{\partial z}{\partial x}\right) = \frac{\partial}{\partial x} \left(\frac{y}{x}\right) = -\frac{y}{x^2}$ .  
\n $\frac{\partial^2 z}{\partial y^2} = \frac{\partial}{\partial y} \left(\frac{\partial z}{\partial y}\right) = \frac{\partial}{\partial y} (\ln x) = 0$ .  $\frac{\partial^2 z}{\partial x \partial y} = \frac{\partial}{\partial y} \left(\frac{\partial z}{\partial x}\right) = \frac{\partial}{\partial y} \left(\frac{y}{x}\right) = \frac{1}{x}$ .

Решить самостоятельно примеры.

1. 
$$
z = x^2y^3
$$
. Проверить, что  $\frac{\partial^5 z}{\partial x^2 \partial y^3} = \frac{\partial^5 z}{\partial y^3 \partial x^2}$   
2.  $u = xy + \sin(x + y)$ . Найти  $\frac{\partial^2 u}{\partial y \partial x}$ .

#### Производная функции в данном направлении. Градиент функции

Производной функции  $u = f(x, y, z)$  в точке  $M(x, y, z)$  в направлении вектора  $\overline{\ell} = \overline{MM_1}$  называется предел  $\frac{\partial u}{\partial \ell} = \lim_{|MM_1| \to 0} \frac{f(M_1) - f(M)}{|MM_1|}$ . Если функция дифференцируема, то производная по направлению вычисляется формуле  $\Pi$ O  $\frac{\partial u}{\partial \ell} = \frac{\partial u}{\partial x} \cos \alpha + \frac{\partial u}{\partial y} \cos \beta + \frac{\partial u}{\partial z} \cos \gamma$ , где  $\cos \alpha$ ,  $\cos \beta$ ,  $\cos \gamma$ - направляющие косинусы вектора  $\ell$ .

Градиентом функции  $u = f(x, y, z)$  в точке  $M(x, y, z)$  называется вектор, координатами которого являются частные производные функции и:

grad u = 
$$
\frac{\partial u}{\partial x}\vec{i} + \frac{\partial u}{\partial y}\vec{j} + \frac{\partial u}{\partial z}\vec{k}
$$
.

Градиент функции и производная функции с направлением вектора  $\bar{\ell}$  связаны формулой  $\frac{\partial u}{\partial \ell} = \text{grad } u \cdot \overline{\ell} = \text{np}_{\overline{\ell}} \text{grad } u$ .

Градиент указывает направление наискорейшего роста функции в данной точке,

$$
\text{IPW 3TOM} \quad \text{max } \frac{\partial u}{\partial \ell} = |\text{grad } u| = \sqrt{\left(\frac{\partial u}{\partial x}\right)^2 + \left(\frac{\partial u}{\partial y}\right)^2 + \left(\frac{\partial u}{\partial z}\right)^2} \,.
$$

**Пример 1.** Найти производную функции  $u = ln(x^2 + y^2 + z^2)$  в точке M (1,2,1) в направлении вектора  $\overline{r} = 2\overline{i} + 4\overline{j} + 4\overline{k}$ .

**Решение.** 
$$
\frac{\partial u}{\partial \ell} = \frac{\partial u}{\partial x} \cos \alpha + \frac{\partial u}{\partial y} \cos \beta + \frac{\partial u}{\partial z} \cos \gamma.
$$
\n
$$
\frac{\partial u}{\partial x} \Big|_{M} = \frac{2x}{x^2 + y^2 + z^2} \Big|_{M} = \frac{2 \cdot 1}{1 + 4 + 1} = \frac{2}{6} = \frac{1}{3}, \quad \frac{\partial u}{\partial y} \Big|_{M} = \frac{2y}{x^2 + y^2 + z^2} \Big|_{M} = \frac{2 \cdot 2}{1 + 4 + 1} = \frac{4}{6} = \frac{2}{3},
$$
\n
$$
\frac{\partial u}{\partial z} \Big|_{M} = \frac{2z}{x^2 + y^2 + z^2} \Big|_{M} = \frac{2 \cdot 1}{6} = \frac{1}{3}, \quad \overline{\ell} = \frac{\overline{r}}{|\overline{r}|}; \quad \overline{r}(2; 4; 4); \quad |\overline{r}| = \sqrt{4 + 16 + 16} = 6;
$$
\n
$$
\overline{\ell} = \left(\frac{2}{6}; \frac{4}{6}; \frac{4}{6}\right) \quad \text{if } \overline{\ell} = \left(\frac{1}{3}; \frac{2}{3}; \frac{2}{3}\right) \Rightarrow \cos \alpha = 1/3; \quad \cos \alpha = 2/3; \quad \cos \gamma = 2/3.
$$
\nTor,  $\overline{\ell} = \frac{1}{3}, \frac{1}{3}, \frac{1}{3}, \frac{2}{3}, \frac{2}{3}, \frac{1}{3}, \frac{2}{3}, \frac{2}{3$ 

**Peruence.** 
$$
\max \frac{\partial u}{\partial \ell} = |\text{grad } u| = \sqrt{\left(\frac{\partial u}{\partial x}\right)^2 + \left(\frac{\partial u}{\partial y}\right)^2 + \left(\frac{\partial u}{\partial z}\right)^2}
$$
,  $\text{grad } u = \frac{\partial u}{\partial x} \overline{i} + \frac{\partial u}{\partial y} \overline{j} + \frac{\partial u}{\partial z} \overline{k}$ .  
\n $\frac{\partial u}{\partial x} \Big|_M = \left(\frac{1}{\cos^2 x} - 1\right) \Big|_M = \frac{1}{\cos^2 \pi/4} - 1 = 2 - 1 = 1$ .  
\n $\frac{\partial u}{\partial y} \Big|_M = \left(3 \cdot \cos y - 3 \cdot \sin^2 y \cdot \cos y\right) \Big|_M = 3 \cdot \cos \frac{\pi}{3} - 3 \cdot \sin^2 \frac{\pi}{3} \cdot \cos^2 \frac{\pi}{3} = 3 \cdot \frac{1}{2} - 3 \cdot \left(\frac{\sqrt{3}}{2}\right)^2 \cdot \frac{1}{2} =$   
\n $= \frac{3}{2} - \frac{9}{8} = \frac{3}{8}$ .  
\n $\frac{\partial u}{\partial z} \Big|_M = \left(1 - \frac{1}{\sin^2 z}\right) \Big|_M = 1 - \frac{1}{\sin^2 \pi/2} = 1 - 1 = 0$ .

gradu =  $\bar{i} + \frac{3}{8}\bar{j}$ ; max  $\frac{\partial u}{\partial \ell} = \sqrt{1^2 + (\frac{3}{8})^2} = \frac{\sqrt{73}}{8}$ .

Решить самостоятельно.

**Пример 1.** Найти производную функции  $u = xy^2z^3$  в точке М (3; 2; 1) в направлении вектора  $\overline{MN}$ , где N (5; 4; 2). Ответ: 68/3.

**Пример 2.** Найти производную функции  $z = x^2 - xy + y^2$  в точке М (1, 1) в направлении вектора  $\overline{\ell} = 6\overline{i} + 8\overline{j}$ . Ответ: 7/5.

**Пример 3.** Найти наибольшую скорость изменения функции  $z = \arcsin \frac{x}{x + y}$  в

точке М (1, 1).

#### Касательная плоскость и нормаль к поверхности

Касательной плоскостью к поверхности в точке М называется плоскость, в которой лежат все касательные прямые, проведенные к кривым, лежащим на поверхности, проходящим через точку М.

Нормаль к поверхности называется прямая, проходящая через точку М и перпендикулярная касательной плоскости. Пусть поверхность задана уравнением  $F(x, y, z) = 0$  и точка  $M_0(x_0, y_0, z_0)$  лежит на поверхности. Уравнение касательной плоскости в точке  $M_0(x_0, y_0, z_0)$  имеет вид

Пример. Составить уравнения касательной плоскости и нормали к поверхности z = sin x · cos y в точке  $M_0\left(\frac{\pi}{4}, \frac{\pi}{4}, \frac{1}{2}\right)$ .

**Решение.** Уравнение поверхности  $\sin x \cdot \cos y - z = 0$ .

$$
\frac{\partial F}{\partial x}\Big|_{M_0} = \cos x \cdot \cos y \Big|_{M_0} = \cos \frac{\pi}{4} \cdot \cos \frac{\pi}{4} = \frac{\sqrt{2}}{2} \cdot \frac{\sqrt{2}}{2} = \frac{1}{2}.
$$
  

$$
\frac{\partial F}{\partial y}\Big|_{M_0} = \sin x \cdot (-\sin y) \Big|_{M_0} = -\sin \frac{\pi}{4} \cdot \sin \frac{\pi}{4} = -\frac{1}{2}, \frac{\partial F}{\partial z}\Big|_{M_0} = -1.
$$

Уравнение касательной плоскости имеет вид:

$$
\frac{1}{2}\left(x - \frac{\pi}{4}\right) - \frac{1}{2}\left(y - \frac{\pi}{4}\right) - 1\left(z - \frac{1}{2}\right) = 0;
$$
\n
$$
x - \frac{\pi}{4} - \left(y - \frac{\pi}{4}\right) - 2\left(z - \frac{1}{2}\right) = 0; \quad x - \frac{\pi}{4} - y + \frac{\pi}{4} - 2z + 1 = 0; \quad x - y - 2z + 1 = 0.
$$

### Экстремум функции двух переменных

Точка  $M_0(x_0, y_0)$  называется точкой максимума функции  $z = f(x, y)$ , если существует такая окрестность точки M<sub>0</sub>, что значение функции в точке M<sub>0</sub> больше, чем в любой другой точке окрестности, т.е.  $(\forall (x,y)) (f(x_0, y_0) > f(x,y))$ .

Точка  $M_0(x_0, y_0)$  называется точкой минимума функции  $z = f(x, y)$ , если существует такая окрестность точки  $M_0$ , что значение функции в точке  $M_0$ меньше, чем в любой другой точке окрестности, т.е.  $(\forall (x, y))(f(x_0, y_0) < f(x, y))$ .

Точки min и тах называются точками экстремума. Значение функции в точке max (min) называется максимальным (минимальным).

Если точка  $M_0(x_0, y_0)$  является точкой экстремума функции  $z = f(x, y)$ , то обе частные производные в этой точке равны нулю,

$$
\begin{cases}\n\frac{\partial z}{\partial x} \bigg|_{M_0} = 0 \\
\frac{\partial z}{\partial y} \bigg|_{M_0} = 0\n\end{cases}
$$
\n(Heобходимые условия экспкотремума).

Точки.  $\bf{B}$ которых частные производные равны нулю, называются стационарными точками. Не всякая стационарная точка является точкой экстремума.

Пусть точка  $M_0(x_0, y_0)$ - стационарная точка функции  $z = f(x, y)$ .

Cоставим определитель 
$$
\Delta = \begin{vmatrix} \frac{\partial^2 z}{\partial x^2} \Big|_{M_0} & \frac{\partial^2 z}{\partial x \partial y} \Big|_{M_0} \\ \frac{\partial^2 z}{\partial y \partial x} \Big|_{M_0} & \frac{\partial^2 z}{\partial y^2} \Big|_{M_0} \end{vmatrix}.
$$

1. Если  $\Delta > 0$ , то функция в точке  $M_0$  имеет экстремум, при этом если  $\frac{\partial^2 z}{\partial x^2}\Big|_{M_0} > 0$   $\left(\min \frac{\partial^2 z}{\partial y^2}\Big|_{M_0} > 0\right)$ , то точка  $M_0$ - точка минимума; а если  $\frac{\partial^2 z}{\partial x^2}\Big|_{M_0} < 0$  (или  $\frac{\partial^2 z}{\partial y^2}\Big|_{M_0} < 0$ ), то точка  $M_0$  - точка максимума.

2. Если  $\Delta$  < 0, то экстремума в точке  $M_0$  нет.

3. Если  $\Delta = 0$ , то требуется дополнительное исследование.

**Пример.** Найти экстремум функции  $z = x^2 + xy + y^2 - 3x - 6y$ .

Решение.

1. Находим частные производные первого порядка:  $\frac{\partial z}{\partial x} = 2x + y - 3$ ,  $\frac{\partial z}{\partial y} = x + 2y - 6$ .

2. Находим стационарные точки:

 $\begin{cases} \frac{\partial z}{\partial x} = 0 \\ \frac{\partial z}{\partial x} = 0 \end{cases}$ ,  $\begin{cases} 2x + y - 3 = 0 \\ x + 2y - 6 = 0 \end{cases}$ , откуда  $\begin{cases} x = 0 \\ y = 3 \end{cases}$ .  $M_0(0; 3)$  - стационарная точка.

3. Находим частные производные второго порядка  $\frac{\partial^2 z}{\partial x^2} = 2$ ,  $\frac{\partial^2 z}{\partial x^2} = 2$ ,  $\frac{\partial^2 z}{\partial x \partial y} = 1$ 

составляем определитель $\Delta = \begin{vmatrix} 2 & 1 \\ 1 & 2 \end{vmatrix} = 4 - 1 = 3 > 0 \implies B$  точке М<sub>0</sub> экстремум  $\overline{\mathbf{M}}$ 

существует. А так как  $\frac{\partial^2 z}{\partial x^2} > 0$ , то точка  $M_0$ - точка min.  $z_{min} = -9$ .

**Пример.** Найти экстремум функции  $z = x^3 + y^3 - 15xy$ . Решение.

1.  $\frac{\partial z}{\partial x} = 3x^2 - 15y$ .<br>  $\frac{\partial z}{\partial x} = 3y^2 - 15x$ .<br>  $\frac{\partial z}{\partial y} = 0$ ,  $\begin{cases} 3x^2 - 15y = 0 \\ 3x^2 - 15y = 0 \end{cases}$ ,  $\begin{cases} y = \frac{1}{2}x^2 \\ y^2 - 5x = 0 \end{cases}$ ,  $\frac{1}{25}x^4 - 5x = 0$ ,  $x^4 - 125x = 0$ ,  $x(x^3 - 125) = 0 \implies x_1 = 0$ ,  $x_2 = 5$ . Две стационарные точки  $M_1(0,0)$ ,  $M_2(5,5)$ . 3.  $\frac{\partial^2 z}{\partial x^2} = 6x$ ,  $\frac{\partial^2 z}{\partial x \partial y} = -15$ ,  $\frac{\partial^2 z}{\partial y^2} = 6y$ . Исследуем точку M<sub>1</sub>(0;0):  $\frac{\partial^2 z}{\partial x^2}\Big|_{M_1} = 0$ ,  $\frac{\partial^2 z}{\partial x \partial y}\Big|_{M_1} = -15$ ,  $\frac{\partial^2 z}{\partial y^2}\Big|_{M_1} = 0$ , тогда  $\Delta = \begin{vmatrix} 0 & -15 \\ -15 & 0 \end{vmatrix} = 0 - 125 < 0 \implies$  в точке М<sub>1</sub> экстремума нет. Исследуем точку M<sub>2</sub>(5;5):  $\frac{\partial^2 z}{\partial x^2} \bigg|_{M_2} = 30$ ,  $\frac{\partial^2 z}{\partial x \partial y} \bigg|_{M_2} = -15$ ,  $\frac{\partial^2 z}{\partial y^2} \bigg|_{M_2} = 30$ , тогда  $\Delta = \begin{vmatrix} 30 & -15 \\ -15 & 30 \end{vmatrix} = 900 - 125 > 0 \implies \text{ is 704}$  В точке М<sub>2</sub> экстремум существует. А так как  $\frac{\partial^2 z}{\partial x^2}\Big|_{M} > 0$ , то точка  $M_2$ - точка min,  $z_{min} = 5^3 + 5^3 - 15 \cdot 5 \cdot 5 = 125 + 125 - 375 = -125.$ 

### 7. НЕОПРЕДЕЛЕННЫЙ ИНТЕГРАЛ

Функция  $F(x)$  называется первообразной функции  $f(x)$ , если  $F'(x) = f(x)$ . Так, для функции  $f(x) = x^2$  первообразной будет функция  $F(x) = \frac{x^3}{2}$ , так как  $\left(\frac{x^3}{3}\right)' = x^2$ . Но первообразными будут также функции  $\frac{x^3}{3} + 1$ ,  $\frac{x^3}{3} - 5$ , ...,  $\frac{x^3}{3} + C$ , так как производные от этих функций совпадают с  $x^2$ . Таким образом, если  $\phi$ ункция  $f(x)$  имеет первообразную  $F(x)$ , то она имеет бесконечно много первообразных вида  $F(x) + C$ , где  $C = const$ . Множество всех первообразных для f(x) иначе называется неопределенным интегралом от функции f(x) и  $\int f(x)dx$ . *H*Tak,  $\int f(x)dx = F(x) + C$ . символом обозначается Например,  $\int x^2 dx = \frac{x^3}{3} + C$ ,  $\int \sin x dx = -\cos x + C$ ,  $\int e^x dx = e^x + C$ ,  $\int \frac{dx}{x} = \ln |x| + C$ .

Теорема существования: всякая непрерывная в промежутке |a, в функция  $f(x)$  имеет на этом промежутке первообразную  $F(x)$ .

#### Свойства неопределенного интеграла

1.  $(\int f(x)dx)' = f(x)$ .<br>
2.  $\int df(x) = f(x) + C$ .<br>
3.  $d[\int f(x)dx] = f(x)dx$ .<br>
4.  $\int c \cdot f(x)dx = c\int f(x)dx$ ,  $c = const$ . 5.  $\int [f(x) + \varphi(x)]dx = \int f(x)dx + \int \varphi(x)dx$ .

#### Таблица неопределенных интегралов

Интегралы от степенных функций:

1. 
$$
\int v^{\alpha} dv = \frac{v^{\alpha+1}}{\alpha+1}, \ \alpha \neq -1.
$$
 2.  $\int \frac{dv}{\sqrt{v}} = 2\sqrt{v} + C.$  3.  $\int \frac{dv}{v} = \ln|v| + C.$ 

Интегралы от показательных функций:

5.  $\int e^{v} dv = e^{v} + C$ . 4.  $\int a^{v} dv = \frac{a^{v}}{1} + C$ .

Интегралы от тригонометрических функций:

- 6.  $\int \sin v dv = -\cos v + C$ . 7.  $\int \cos v dv = \sin v + C$ . 8.  $\int t g v dv = -\ln |\cos v| + C$ .
- 9.  $\int c \, t g v dv = \ln |\sin v| + C$ . 10.  $\int \sec v dv = \ln \left| t g \left( \frac{v}{2} + \frac{\pi}{4} \right) \right| + C$ . 11.  $\int \cos e v dv = \ln \left| t g \frac{v}{2} \right| + C$ .
- 12.  $\int \sec^2 v dv = \frac{1}{2}gv + C$ . 13.  $\int \csc^2 v dv = -ctgv + C$ .

Последняя группа формул:

14. 
$$
\int \frac{dv}{v^2 + a^2} = \frac{1}{a} \arctg \frac{v}{a} + C
$$
.  
15.  $\int \frac{dv}{v^2 - a^2} = \frac{1}{2a} \ln \left| \frac{v - a}{v + a} \right| + C$ .

16. 
$$
\int \frac{dv}{\sqrt{a^2 - v^2}} = \arcsin \frac{v}{a} + C.
$$
 17. 
$$
\int \frac{dv}{\sqrt{v^2 \pm a^2}} = \ln \left| v + \sqrt{v^2 \pm a^2} \right| + C.
$$

Примеры.

1. 
$$
\int \frac{(x+1)^2 dx}{\sqrt[3]{x}} = \int \frac{x^2 + 2x + 1}{x^{1/3}} dx = \int x^{5/3} dx + 2 \int x^{2/3} dx + \int x^{-1/3} dx =
$$
  
\n
$$
= \frac{x^{8/3}}{8/3} + 2 \frac{x^{5/3}}{5/3} + \frac{x^{2/3}}{2/3} + C = \frac{3}{8} x^2 \sqrt[3]{x^2} + \frac{6}{5} x \sqrt[3]{x^2} + \frac{3}{2} \sqrt[3]{x^2} + C.
$$
  
\n2. 
$$
\int \frac{x dx}{\sqrt{9 - x^4}} = \frac{1}{2} \int \frac{d(x^2)}{\sqrt{3^2 - (x^2)^2}} = \frac{1}{2} \arcsin \frac{x^2}{3} + C.
$$
  
\n3. 
$$
\int (2 \sin x + 3 \cos x) dx = 2 \int \sin x dx + 3 \int \cos x dx = -2 \cos x + 3 \sin x + C.
$$

4. 
$$
\int e^{5\cos x} \sin x dx
$$
.

Применим формулу 5 из таблицы интегралов. Так как  $d(5\cos x) = -5\sin x dx$ , то сделаем поправку на «-1/5».

Tor<sub>A</sub>a 
$$
\int e^{5\cos x} \sin x dx = -\frac{1}{5} \int e^{5\cos x} (-5\sin x) dx = -\frac{1}{5} \int e^{5\cos x} d(5\cos x) = -\frac{1}{5} e^{5\cos x} + C.
$$

\n5. 
$$
\int (10x^2 + 3)^4 x dx.
$$

Применим формулу 1 из таблиц ыинтегралов. Так как  $d(10x^2 + 3) = 20x dx$ , то делаем поправку на 1/20.

$$
\int (10x^2 + 3)^4 x dx = 1/20 \int (10x^2 + 3)^4 (20x dx) = 1/20 \int (10x^2 + 3)^4 d(10x^2 + 3) =
$$
  
\nTorra  
\n
$$
= 1/20 \frac{(10x^2 + 3)^5}{5} + C = \frac{(10x^2 + 3)^5}{100} + C.
$$
  
\n6.  $\int tgl7x dx = 1/17 \int tgl7x (17 dx) = |d(17x) = 17 dx| = 1/17 \int tgl7x d(17x) =$   
\n
$$
= 1/17(-\ln|\cos 17x|) + C = -1/17 \ln|\cos 17x| + C.
$$
  
\n7.  $\int \frac{\sqrt{1 + \ln 2x}}{x} dx$ . Theorem 4.6.6. The result is  $\int \frac{1}{1 + \ln 2x} dx$ . The result is  $\int \frac{1}{1 + \ln 2x} dx = \int (1 + \ln 2x)^{1/2} \cdot \frac{dx}{x} = \int (1 + \ln 2x)^{1/2} d(1 + \ln 2) = \frac{2(1 + \ln 2x)^{3/2}}{3} + C.$ 

Решить самостоятельно:

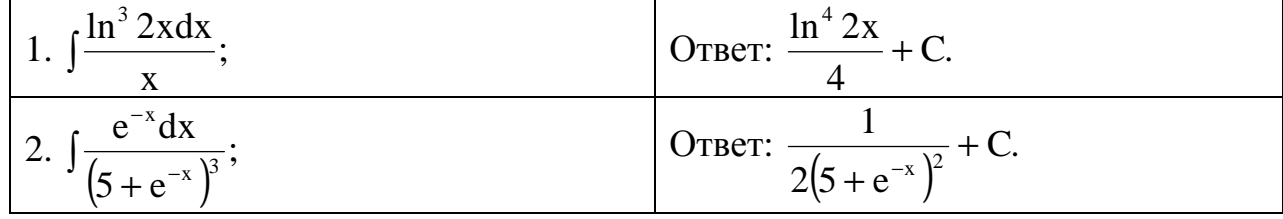

3. 
$$
\int \frac{(x+1)dx}{\sqrt{x^2 + 2x + 5}}
$$
;  
\n4.  $\int \frac{\cos 2x dx}{\sqrt[3]{7 - 3\sin 2x}}$ ;  
\n5.  $\int \frac{(1 + \arcsin x)^2}{\sqrt{1 - x^2}} dx$ ;  
\n6.  $\int \frac{\sqrt[3]{(3 - 5tgx/2)^4} dx}{\cos^2 x/2}$ ;  
\n7.  $\int \frac{e^{\sqrt{x}}}{\sqrt{x}} dx$ ;  
\n8.  $\int 2^{5x} dx$ ;  
\n9.  $\int \frac{kdx}{ax + a}$ ;  
\n10.  $\int \frac{x dx}{4 + x^2}$ ;  
\n11.  $\int \frac{dx}{4 + x^2}$ ;  
\n12.  $\int \frac{1}{9 - 4x^4}$ ;  
\n13.  $\int \sin \frac{x}{3} dx$ ;  
\n14.  $\int \cos x \cdot 3^{\sin x} dx$ ;  
\n15.  $\int x \cdot \sin \frac{1 - x^2}{3} dx$ ;  
\n16.  $\int \frac{x}{1 + x^2}$ ;  
\n17.  $\int \frac{dx}{4 + x^2}$ ;  
\n18.  $\int \frac{1}{2} dx$ ;  
\n19.  $\int \frac{x}{2} dx$ ;  
\n10.  $\int \frac{dx}{2 + x^2}$ ;  
\n11.  $\int \frac{dx}{4 + x^2}$ ;  
\n12.  $\int \frac{x dx}{9 - 4x^4}$ ;  
\n13.  $\int \sin \frac{x}{3} dx$ ;  
\n14.  $\int \cos x \cdot 3^{\sin x} dx$ ;  
\n15.  $\int x \cdot \sin \frac{1 - x^2}{3} dx$ ;  
\n16.  $\int \frac{x dx}{2} dx$ ;  
\n17.  $\int \frac{1}{2} dx$ ;  
\n18.  $\int \frac{x dx}{3} dx$ ;  
\n19.  $\int \frac{1}{2} dx$ ;  
\n11.  $\int \frac{dx}{9 - 4x^4}$ ;  
\n12.  $\int \frac{1}{2} dx$ ;  
\n13.  $\int \frac{x^2}{$ 

Методы интегрирования<br>1. Интегралы, сводящиеся к последней группе формул

1. PHF[*p*alis, CBO,*p*alities k.  
\n
$$
\int \frac{dv}{v^2 + a^2} = \frac{1}{a} \arctg \frac{v}{a} + C.
$$
\n
$$
\int \frac{dv}{v^2 - a^2} = \frac{1}{2a} \ln \left| \frac{v - a}{v + a} \right| + C.
$$
\n
$$
\int \frac{dv}{\sqrt{a^2 - v^2}} = \arcsin \frac{v}{a} + C.
$$
\n
$$
\int \frac{dv}{\sqrt{v^2 \pm a^2}} = \ln \left| v + \sqrt{v^2 \pm a^2} \right| + C.
$$

1. Интегралы  $\int \frac{m dx}{ax^2 + bx + c}$ ;  $\int \frac{m dx}{\sqrt{ax^2 + bx + c}}$ .

В числителе константа, в знаменателе квадратный трехчлен или корень квадратный из квадратного трехчлена. Чтобы такой интеграл привести к последней группе формул, надо в квадратном трехчлене выделить полный квадрат.

**Примеры.**

1. 
$$
\int \frac{dx}{\sqrt{x^2 - 4x + 2}} = \int \frac{dx}{\sqrt{(x - 2)^2 - (\sqrt{2})^2}} = \ln |x - 2 + \sqrt{x^2 - 4x + 2}| + C;
$$

Применим формулу (17) из таблицы интегралов.

2. 
$$
\int \frac{dx}{x^2 + 5x + 9} = \int \frac{dx}{\left(x^2 + 2x\frac{5}{2} + \frac{25}{4}\right) - \frac{25}{4} + 9} = \int \frac{d\left(x + \frac{5}{2}\right)}{\left(x + \frac{5}{2}\right)^2 + \frac{\sqrt{11}}{2}} = \frac{1}{\frac{\sqrt{11}}{2}} arctg \frac{\left(x + \frac{5}{2}\right)}{\frac{\sqrt{11}}{2}} =
$$

$$
= \frac{2}{\sqrt{11}} \arctg \frac{2x+5}{\sqrt{11}} + C.
$$
 Примении формулу (14) из таблицы интегралов.  
2.Интегралы  $\int \frac{(mx+n)dx}{ax^2 + bx^2 + c}$ ;  $\int \frac{(mx+n)dx}{\sqrt{ax^2 + bx + c}}$ . B^{-*U*-*U*-

знаменателе квадратный трехчлен или корень квадратный из квадратного трехчлена. Чтобы такой интеграл привести к последней группе формул надо в числителе выделить дифференциал квадратного трехчлена; разбить интеграл на сумму интегралов; первый интеграл будет типа ∫ v dv или ∫ v dv , а второй – 1-го типа.

**Примеры.**

1. 
$$
\int \frac{3x}{2x^2 + 2x + 5} dx = \left[ d(2x^2 + 2x + 5) = (4x + 2)dx \right] = 3 \int \frac{1/4[(4x + 2) - 2]}{2x^2 + 2x + 5} dx
$$
  
\n
$$
= \left[ \frac{3}{4} \int \frac{(4x + 2)dx}{2x^2 + 2x + 5} - \int \frac{2dx}{2x^2 + 2x + 5} \right] = \frac{3}{4} \left[ \int \frac{d(2x^2 + 2x +)}{2x^2 + 2x + 5} - 2 \cdot \frac{1}{2} \int \frac{dx}{x^2 + x + 5/2} \right] =
$$
  
\n
$$
= \frac{3}{4} \left[ ln|2x^2 + 2x + 5| - \int \frac{d(x + 1/2)}{(x + 1/2)^2 + (3/2)^2} \right] =
$$
  
\n
$$
= \frac{3}{4} \left[ ln|2x^2 + 2x + 5| - \frac{1}{3/2}arctg \frac{x + 1/2}{3/2} \right] =
$$
  
\n
$$
= \frac{3}{4} ln|2x^2 + 2x + 5| - \frac{1}{2}arctg \frac{2x + 1}{3} + C.
$$
  
\n2. 
$$
\int \frac{(5x + 3)dx}{\sqrt{-x^2 - 2x + 8}} = \int \frac{-\frac{5}{2} [(-2x - 2) + 2 - 6/5]}{\sqrt{-x^2 - 2x + 8}} dx = |d(-x^2 - 2x + 8) = (-2x - 2)dx|
$$
  
\n
$$
= -\frac{5}{2} \left[ \int \frac{(-2x - 2)dx}{\sqrt{-x^2 - 2x + 8}} + \frac{4}{5} \int \frac{dx}{\sqrt{8 - (x^2 + 2x)}} \right] =
$$

$$
= -\frac{5}{2} \left[ \int \frac{d(-x^2 - 2x + 8)}{\sqrt{-x^2 - 2x + 8}} + \frac{4}{5} \int \frac{dx}{\sqrt{8 - (x^2 + 2x + 1 - 1)}} \right] =
$$
  
=  $-\left[ 2\sqrt{-x^2 - 2x + 8} + \frac{4}{5} \int \frac{dx}{\sqrt{9 - (x + 1)^2}} \right] = -5\sqrt{-x^2 - 2x + 8} - 2\arcsin \frac{x + 1}{3} + C.$ 

#### Интегрирование рациональных дробей

Рациональной дробью  $R(x)$  называется отношение двух многочленов, то есть  $R(x) = \frac{Q_m(x)}{P_n(x)} = \frac{B_0 x^m + B_1 x^{m-1} + ... + B_m}{a_0 x^n + a_1 x^{n-1} + ... + a_n}$ . Если m < n, то дробь R(x) называется

правильной; если же m≥n, то эта дробь неправильная. Приведем примеры. Следующие дроби правильные:

$$
R_1(x) = \frac{1}{x^2 - 1}, \, m = 0, n = 2; \qquad R_2(x) = \frac{2x + 3}{x^2 + 5x - 1}, \quad m = 1, n = 2.
$$

Следующие дроби неправильные:

$$
R_3(x) = \frac{x^4 - 2x^3 + 1}{x^2 + 2x + 5}, \ m = 4, n = 2; \qquad R_4(x) = \frac{x^2 - 4}{x^2 + 1}, \quad m = 2, n = 2.
$$

Если дробь  $R(x)$  неправильная, то есть  $m \ge n$ , то, разделив числитель на знаменатель, можно выделить целую часть - многочлен степени m - n. Другими словами, всякую неправильную дробь  $R(x)$  можно представить в виде  $R(x) = S_{m-n}(x) + R_1(x)$ , где  $S_{m-n}(x)$ - многочлен степени m - n и  $R_1(x)$  правильная дробь.

**Пример.** Выделить целую часть дроби  $R(x) = \frac{x^5 - 4x^3 + 5x^2 - 7}{x^3 - 2x^2 + 4x + 1}$ .

$$
x^{5}-4x^{3}+5x^{2}-7
$$
\n
$$
\frac{x^{5}-2x^{4}+4x^{3}+x^{2}}{-2x^{4}-8x^{3}+4x^{2}-7}
$$
\n(4207H0e)  
\n
$$
-2x^{4}-8x^{3}+4x^{2}-7
$$
\n
$$
2x^{4}-4x^{3}+8x^{2}+2x
$$
\n
$$
-4x^{3}-4x^{2}-2x-7
$$
\n
$$
-4x^{3}+8x^{2}-16x-4
$$
\n
$$
-12x^{2}+14x-3
$$
\n(600T00F)  
\n
$$
R(x) = \frac{x^{5}-4x^{3}+5x^{2}-7}{x^{3}-2x^{2}+4x+1} = x^{2}+2x-4+\frac{-12x^{2}+14x-3}{x^{3}-2x^{2}+4x+1}
$$

Определение. Следующие рациональные дроби называются простейшими первого, второго, третьего типов:

$$
R_1(x) = \frac{A}{x - x_0}, R_2(x) = \frac{A}{(x - x_0)^k}, R_3(x) = \frac{Ax + B}{x^2 + px + q}
$$

 $A, B, x_0, k, p, q$  есть заданные константы, причем  $k$ - натуральное число. Здесь Квадратный трехчлен  $x^2 + px + q$  имеет только комплексные корни.

Теорема о разложении рациональной дроби. Правильная рациональная дробь  $R(x) = \frac{Q_m(x)}{P(x)}$  разлагается в сумму простейших дробей 1-3 типов в зависимости от

корней знаменателя  $P_n(x)$ . При этом возможны следующие случаи:

а) если знаменатель  $P_n(x)$  имеет простой вещественный корень  $x = x_0$ , то в разложении ему соответствует дробь первого вида  $A/(x - x_0)$ ;

б) если  $x = x_0$  - вещественный корень кратности k знаменателя  $P_n(x)$ , то в разложении ему соответствует сумма k дробей 1-2 типов:

$$
\frac{A}{x-x_0} + \frac{B}{(x-x_0)^2} + ... + \frac{C}{(x-x_0)^k}
$$

в) если  $x_{1,2} = (\alpha \pm \beta i)$  - простые комплексные корни  $P_n(x)$ , то в разложении им соответствует дробь третьего вида  $\frac{Ax + B}{x^2 + nx + a}$ , причем  $x_1$  и  $x_2$  - суть корни

трехчлена  $x^2 + px + q$ .

Разложение дроби на простейшие рекомендации проводить по следующей схеме.

1. Найти все корни знаменателя  $P_n(x)$  и определить их кратность.

2. Разложить знаменатель  $P_n(x)$  на множители.

3. Написать сумму простейших дробей, соответствующих корням знаменателя  $P_n(x)$ .

**Пример.** Написать разложение дроби  $R(x) = \frac{2x^2 - 3x + 3}{x^3 - 2x^2 + x}$ . 3десь  $P_3(x) = x^3 - 2x^2 + x = x(x^2 - 2x + 1) = x(x - 1)^2$ . Таким образом,  $x_1 = 0$  -

простой корень, ему соответствует дробь  $A/x, x_2 = 1$ - двукратный корень, ему COOTBETCTBYET CYMMa  $\frac{B}{x-1} + \frac{C}{(x-1)^2}$ ;  $\frac{2x^2 - 3x + 3}{x^3 - 2x^2 + x} = \frac{A}{x} + \frac{B}{x-1} + \frac{C}{(x-1)^2}$ .

**Пример.** Написать разложение дроби  $R(x) = \frac{1}{x^3 + 1}$ . Здесь  $P_3(x) = x^3 + 1 = (x + 1)(x^2 - x + 1)$ . Корни знаменателя:  $x_1 = -1$ -простой вещественный,  $x_{2,3} = \frac{1}{2} \pm \frac{\sqrt{3}}{2} i$ -комплексные;  $\frac{1}{x^3 + 1} = \frac{1}{(x+1)(x^2 - x + 1)} = \frac{A}{x+1} + \frac{Bx + C}{x^2 - x + 1}$ .

#### Нахождение неопределенных коэффициентов

Коэффициенты А, В, С, ... разложения можно находить двумя способами. Первый способ. Приведем правую часть равенства

$$
\frac{2x^2 - 3x + 3}{x(x - 1)^2} = \frac{A}{x} + \frac{B}{x - 1} + \frac{C}{(x - 1)^2}
$$
  

$$
2x^2 - 3x + 3 \quad A(x - 1)^2 + Bx(x - 1) + Cx
$$
 (12)

к общему знаменателю:  $\frac{2x-3x-3}{x(x-1)^2} = \frac{2x(x-1)-3x(x-2)+3x(x-3)+3x(x-2)}{x(x-1)^2}$ .

Отсюда следует, что  $2x^2 - 3x + 3 = A(x-1)^2 + Bx(x-1) + Cx$ . Придавая  $\mathbf{x}$  $x = 0, x = 1, x = -1$ , получим систему трех уравнений с тремя значения неизвестными А, В, С.

Замечание. В качестве значений х удобно брать корни знаменателя.

Второй способ. После приведения равенства (12) к целому виду  $2x^2 - 3x + 3 = A(x-1)^2 + Bx(x-1) + Cx$  получим равенство двух многочленов второй степени  $2x^2 - 3x + 3 = (A + B)x^2 + (-2A - B + C)x + A$ . Приравнивая коэффициенты при х<sup>2</sup>, х и свободные члены, получим

$$
\begin{array}{c}\n \mathbf{x}^{2} \\
 \mathbf{x}^{1} \\
 -2\mathbf{A} - \mathbf{B} + \mathbf{C} = -3 \\
 \mathbf{x}^{0} \\
 \mathbf{A} = 3\n \end{array}\n \quad\n \text{with}\n \begin{cases}\n \mathbf{B} = -1 \\
 \mathbf{C} = 2 \\
 \mathbf{A} = 3\n \end{cases}
$$

Упражнение. Разложите на простейшие следующие дроби:

$$
R_1(x) = \frac{1}{x^3 - 1}; R_2(x) = \frac{x^2 - x + 2}{2x^2 + x^3}; R_3(x) = \frac{3x + 5}{x^4 + x^3 + x^2 + x}
$$

Разложив данную правильную рациональную дробь на простейшие, можно взять интеграл от обеих частей полученного равенства. Таким образом, интегрирование всякой рациональной дроби сводится в конечном счете к интегралам сле-

\n A. J<sub>1</sub> = \n 
$$
\int_{X - X_0}^{X} \mathrm{d}x, \, J_2 = \int_{X - X_0}^{X} \mathrm{d}x, \, J_3 = \int_{X^2 + px + q}^{X^2 + B} \mathrm{d}x.
$$
\n

**Пример.** Найти интеграл  $J = \int \frac{x^4 + 1}{x^3 - x^2 + x - 1} dx$ . Разделив числитель на знаме-

HATEJIb, ПОЛУЧИМ

\n
$$
\frac{x^2 + 1}{x^3 - x^2 + x - 1} = x + 1 + \frac{2}{x^3 - x^2 + x - 1}.
$$

Поэтому  $J = \int x dx + \int dx + 2 \int \frac{dx}{x^3 - x^2 + x - 1} = \frac{x^2}{2} + x + 2J_1$ . Разложим знаменатель на множители:  $x^3 - x^2 + x - 1 = (x - 1)(x^2 + 1)$ . Корню  $x_1 = 1$  соответствует дробь

$$
\frac{A}{x-1}
$$
,  $\kappa$ ophsIM  $x_{2,3} = \pm i$  coofbertaryer  $\pi$  po6b  $\frac{Bx + C}{x^2 + 1}$ , T.e.  
\n
$$
\frac{1}{(x-1)(x^2 + 1)} = \frac{A}{x-1} + \frac{Bx + C}{x^2 + 1}
$$
  $\kappa$   $1 = A(x^2 + 1) + (Bx + C)(x - 1)$ .  
\n $\Pi p u = x = 1, 1 = 2A, A = 1/2$ ,  $\Pi p u = x = 0, 1 = A - C, C = -1/2$ ,  
\n $\pi$   $x = -1, 1 = 2A + 2B - 2C, B = -1/2$ .  
\n
$$
J_1 = \int \frac{dx}{(x-1)(x^2 + 1)} = \int \frac{1/2}{x-1} dx + \int \frac{(-1/2)x - 1/2}{x^2 + 1} dx = \frac{1}{2} \int \frac{dx}{x-1} - \frac{1}{2} \int \frac{xdx}{x^2 + 1} - \frac{1}{2} \int \frac{dx}{x^2 + 1} =
$$
\n
$$
= \frac{1}{2} \ln|x-1| - \frac{1}{4} \ln(x^2 + 1) - \frac{1}{2} \arctg x + C.
$$
\n
$$
J = \frac{x^2}{2} + x + \ln|x-1| - \frac{1}{2} \ln(x^2 + 1) - \arctg x + C.
$$

Примеры для самостоятельного решения. Найти следующие интегралы:

$$
J_{1} = \int \frac{xdx}{(x+1)(2x+1)}.
$$
 O T B T:  $J_{1} = \ln|x+1| - \frac{1}{2}\ln|2x+1| + C$ .  
\n
$$
J_{2} = \int \frac{(x^{3}+1)dx}{x^{3}-x^{2}}.
$$
 O T B T:  $J_{2} = x + \frac{1}{x} + 2\ln|x-1| - \ln|x| + C$ .  
\n
$$
J_{3} = \int \frac{xdx}{x^{3}-1}.
$$
 O T B T:  $J_{3} = \frac{1}{3}\ln|x-1| - \frac{1}{6}\ln|x^{2}+x+1| + \frac{1}{\sqrt{3}}\arctg\frac{2x+1}{\sqrt{3}} + C$ .

#### Интегрирование по частям

Если  $u = u(x)$  и  $V = V(x)$ -дифференцируемые функции, то справедлива следующая формула интегрирования по частям:  $\int u dv = u \cdot v - \int v du$ .

При нахождении f f(x)dx подынтегральное выражение f(x)dx разбивают на два сомножителя и и dv таким образом, чтобы вновь образованный интеграл [vdu был табличным или сводился к табличному.

### Основные классы функций, интегрируемых по частям

1. Интегралы вида  $J_1 = [P_n(x)\cos\alpha x dx, J_2 = [P_n(x)\sin\alpha x dx, J_3 = [P_n(x)e^{\alpha x} dx].$ Здесь  $P_n(x) = a_0 x^n + a_1 x^{n-1} + ... + a_n$ - многочлен n-й степени. Во всех случаях в качестве функции  $u(x)$  берется многочлен  $P_n(x)$ .

**Пример.** Найти [xcos3xdx.3десь  $u = x$ , dv = cos3xdx.

$$
J = \int x \cos 3x dx = \begin{vmatrix} u = x, & dv = \cos 3x dx \\ du = dx, & v = 1/3 \sin 3x \end{vmatrix} = \frac{1}{3} x \sin 3x - \frac{1}{3} \int \sin 3x dx =
$$
  
=  $\frac{1}{3} x \sin 3x + \frac{1}{9} \cos 3x + C$ .

В общем случае, если многочлен k-й степени, формулу интегрирования по частям следует применить k раз.

**Пример.**

\n
$$
J = \int (x^{2} - 1)e^{2x} dx = \begin{vmatrix} x^{2} - 1 = u, & dv = e^{2x} dx \\ du = 2x dx, & v = 1/2 \cdot e^{2x} \end{vmatrix} = \frac{1}{2} (x^{2} - 1)e^{2x} - \int xe^{2x} dx = \frac{1}{2} (x^{2} - 1)e^{2x} - \int x e^{2x} dx = \frac{1}{2} (x^{2} - 1)e^{2x} - \int x e^{2x} dx = \frac{1}{2} (x^{2} - 1)e^{2x} - \int x e^{2x} dx = \frac{1}{2}x \cdot e^{2x} - \frac{1}{2}e^{2x} + \frac{1}{2}e^{2x} - \frac{1}{2}x \cdot e^{2x} - \frac{1}{2}x \cdot e^{2x} - \frac{1}{2}x \cdot e^{2x} + \frac{1}{4}e^{2x} + C.
$$
\n**Example 21**

\n**Example 32**

2. Интегралы, содержащие обратные тригонометрические функции или логарифмы:

 $J_1 = \int P_n(x) \arcsin \alpha x dx$ ,  $J_2 = \int P_n(x) \arctg \alpha x dx$ ,  $J_3 = \int P_n(x) \ln \alpha dx$ .

Здесь в качестве функции u(x) следует взять обратную тригонометрическую функцию или логарифм.

**Пример.** 
$$
J = \int x \cdot \arctgxdx = \left| \frac{u}{du} = \frac{dx}{1 + x^2}, \quad v = \frac{x^2}{2} \right| = \frac{x^2}{2} \arctg x - \frac{1}{2} \int \frac{x^2 dx}{1 + x^2} =
$$
  
\n $= \frac{x^2}{2} \arctg x - \frac{1}{2} J_1.$   
\n $J_1 = \int \frac{(x^2 + 1) - 1}{x^2 + 1} dx = \int (1 - \frac{1}{x^2 + 1}) dx = \int dx - \int \frac{dx}{x^2 + 1} = x - \arctg x;$   
\n $J = \frac{x^2}{2} \arctg x - \frac{1}{2} x + \frac{1}{2} \arctg x + C.$   
\n $J = \int \frac{x}{2} \arctg x - \frac{1}{2} x + \frac{1}{2} \arctg x + C.$   
\n $J = \int x^2 \sin 5x dx.$  Orbert:  $C - \frac{1}{5} (x + 2)^2 \cos 5x + \frac{2}{25} (x + 2) \sin 5x + \frac{2}{125} \cos 5x + C.$   
\n $J = \int x \ln 3x dx.$  Orbert:  $\frac{x^2}{2} \ln 3x - \frac{x^2}{4} + C.$ 

3. 
$$
\int x^3 2^{3x} dx
$$
.  
\n9.  $\int x^3 2^{3x} dx$ .  
\n10.  $\int (x+1) \cos^2 \frac{x}{3} dx$ .  
\n11.  $\int (x+1) \cos^2 \frac{x}{3} dx$ .  
\n12.  $\int \frac{2^{3x}}{3 \ln 2} \left( x^3 - \frac{x^2}{\ln 2} + \frac{2x}{3(\ln 2)^2} - \frac{2}{9(\ln 2)^3} \right) + C$ .  
\n23.  $\int x^3 2^{3x} dx$ .  
\n34.  $\int (x+1) \cos^2 \frac{x}{3} dx$ .  
\n35.  $\int x^3 2^{3x} dx$ .  
\n36.  $\int (x+1) \cos^2 \frac{x}{3} dx$ .

### Итегрирование тригонометрических функций

Рассмотрим интеграл вида  $J = \int f(\cos x, \sin x) dx$ , где  $f$  рациональная функция относительно соs < х и sin < х. Такой интеграл с помощью так называемой универсальной тригонометрической подстановки  $tg \frac{x}{2} = t$  приводится к интегралу от рациональной дроби относительно t. Замена переменных выполняется по следующим формулам:  $tg \frac{x}{2} = t$ ,  $dx = \frac{2dt}{1+t^2}$ ,  $cos x = \frac{1-t^2}{1+t^2}$ ,  $sin x = \frac{2t}{1+t^2}$ .

**Пример.** Найти интеграл  $J = \int \frac{dx}{8 - 4\sin x + 7\cos x}$ . После замены переменных

100JYHIM

\n
$$
J = \int \frac{\frac{2dt}{1+t^2}}{8-4\frac{2t}{1+t^2}+7\cdot\frac{1-t^2}{1+t^2}} = \int \frac{2dt}{t^2-8t+15} = 2\int \frac{dt}{(t-4)^2-1} =
$$
\n
$$
= 2\cdot\frac{1}{2}\ln\left|\frac{t-4-1}{t-4+1}\right| + C = \ln\left|\frac{t-5}{t-3}\right| + C
$$
\n10JCTaHOBKA

\n
$$
t = \frac{x}{2}, \text{ to } J = \ln\left|\frac{t g \frac{x}{2} - 5}{t g \frac{x}{2} - 3}\right| + C. \text{[0JCTaHOBKA}
$$
\n
$$
t = \frac{x}{2} = t \text{ is a yHUBPCAJIbHOC-}
$$

ти приводит, как правило, к сложным рациональным дробям, поэтому эту подстановку используют только в крайних случаях. Многие интегралы можно найти проще. Рассмотрим примеры.

1. Интегралы  $J_1 = \int \cos \alpha x \cdot \cos \beta x dx$ ,  $J_2 = \int \sin \alpha x \cdot \sin \beta x dx$ ,  $J_3 = \int \sin \alpha dx \cdot \cos \beta x dx$ . Здесь достаточно использовать школьные формулы:  $\cos\alpha \cdot \cos\beta = 1/2[\cos(\alpha - \beta) + \cos(\alpha + \beta)],$  $\sin \alpha \sin \beta = 1/2[\cos(\alpha - \beta) - \cos(\alpha + \beta)]$  $\sin \alpha \cos \beta = 1/2[\sin(\alpha - \beta) + \sin(\alpha + \beta)]$ Пример.

 $J = \frac{\sin 3x \cos 2x dx}{1/2} (\sin x + \sin 5x) dx = 1/2 \sin x dx + 1/2 \sin 5x dx$  $=-1/2\cos x - 1/10\cos 5x + C.$ 

2. Интеграл  $J = \int f(\cos x, \sin x) dx$ , где поднтегральная функция четная относительно синуса и косинуса, т.е.  $f(-\cos x, -\sin x) = f(\cos x, \sin x)$ , то применяется под-

становка 
$$
\text{tgx} = \text{t}
$$
;  $\text{тогда } \cos x = \frac{1}{\sqrt{1 + \text{tg}^2 \alpha}} = \frac{1}{\sqrt{1 + \text{t}^2}}$ ;  $\sin x = \frac{\text{tgx}}{\sqrt{1 + \text{tg}^2 x}} = \frac{\text{t}}{\sqrt{1 + \text{t}^2}}$ ;

 $dx = \frac{dt}{1+t^2}$ . Эта же подстановка приводит к цели, если  $J = \int f(tgx) dx$ . Примеры.

1.  $J = \int \frac{dx}{2 - \sin^2 x} = |tgx = t| = \int \frac{\frac{dt}{1 + t^2}}{2 - \frac{t^2}{1 - \sin^2 t}} = \int \frac{dt}{t^2 + t^2} = \frac{1}{\sqrt{2}} \arctg \frac{t}{\sqrt{2}} + C = \frac{1}{\sqrt{2}} \arctg \frac{tgx}{\sqrt{2}} + C.$ 

2. 
$$
\int \frac{dx}{\sin^2 x + 2\sin x \cdot \cos x - 5\cos^2 x} = \begin{vmatrix} \text{tg } x = t, & \sin x = \frac{t}{\sqrt{1 + t^2}}; \\ \cos x = \frac{1}{\sqrt{1 + t^2}}, & \text{dx} = \frac{dt}{1 + t^2} \end{vmatrix} = \frac{dt}{1 + t^2} = \int \frac{\frac{dt}{1 + t^2}}{1 + t^2} + 2\frac{t}{\sqrt{1 + t^2}} \cdot \frac{1}{\sqrt{1 + t^2}} - 5\frac{1}{1 + t^2} = \int \frac{dt}{t^2 + 2t - 5} = \int \frac{d(t + 1)}{(t + 1)^2 - (\sqrt{6})^2} = \frac{1}{2\sqrt{6}} \ln \left| \frac{t + 1 - \sqrt{6}}{t + 1 + \sqrt{6}} \right| = \frac{1}{2\sqrt{6}} \ln \left| \frac{\text{tg } x + 1 - \sqrt{6}}{\text{tg } x + 1 + \sqrt{6}} \right| + C.
$$

3. Интеграл вида  $J = \int \sin^m x \cdot \cos^n x dx$ . Здесь возможны следующие случаи:

а) Если m и n - четные и неотрицательные числа, то интеграл берется по формулам понижения степени:

$$
cos2 x = \frac{1 + cos 2x}{2}
$$
;  $sin2 x = \frac{1 - cos 2x}{2}$ .

Пример. Найти интеграл  $J = \int cos^4 x dx$ .

$$
\cos^4 x = \left(\frac{1 + \cos 2x}{2}\right)^2 = \frac{1}{4} \left(1 + 2\cos 2x + \cos^2 2x\right) = \frac{1}{4} \left(1 + 2\cos 2x + \frac{1 + \cos 4x}{2}\right) =
$$
  
=  $\frac{1}{8} \left(3 + 4\cos 2x + \cos 4x\right);$   

$$
J = \frac{1}{8} \left(3 + 4\cos 2x + \cos 4x\right) dx = \frac{1}{8} \left(3x + 2\sin 2x + \frac{1}{4}\sin 4x\right) + C;
$$

б) если одно из чисел m и n - нечетное натуральное число, то используем формулы  $\sin^2 x = 1 - \cos^2 x$ ,  $\cos^2 x = 1 - \sin^2 x$ .

Пример. Найти интеграл  $J = \int \sin^3 x \cdot \cos^2 x dx$ .  $\sin^3 x \cdot \cos^2 x = \sin^2 x \cdot \cos^2 x \cdot \sin x = (1 - \cos x) \cos^2 x \cdot \sin x = (\cos^2 x - \cos^4 x) \sin x.$ <br>  $J = \int (\cos^2 x - \cos^4 x) \sin x dx = \begin{vmatrix} \cos x = t \\ -\sin x dx = dt \end{vmatrix} = -\int (t^2 - t^4) dt = -\frac{t^3}{3} + \frac{t^5}{5} + C =$ 

 $=1/5\cos^5 x - 1/3\cos^3 x + C.$ 

 $J = \int \sec^n x dx$ ,  $J = \int \csc^m x dx$ , rge n 4. Интегралы вида  $m -$  нечетные положительные числа, можно найти по частям следующим образом.

**Пример.**  $J = \int \sec^3 x dx = \begin{vmatrix} u = \sec x, & dv = \sec^2 x dx \\ du = \sec x \cdot \tan x, & v = \tan x \end{vmatrix} = \sec x \cdot \tan x - \int \sec x \cdot \tan x dx =$  $=$  sec x · tgx –  $\int$  sec x $\left( \sec^2 x - 1 \right) dx$ .

*H*Tak,  $\int \sec^3 x dx = \sec x \cdot \tan x - \int \sec^3 x dx + \ln \left| \tan \left( \frac{x}{2} + \frac{\pi}{4} \right) \right|$ .

Отсюда 2∫sec<sup>3</sup> xdx = sec xtgx + ln |tg(
$$
\left(\frac{x}{2} + \frac{\pi}{4}\right)|
$$
 + C.  
\n∫sec<sup>3</sup> xdx =  $\frac{1}{2}$ secx · tgx +  $\frac{1}{2}$ ln|tg( $\left(\frac{x}{2} + \frac{\pi}{4}\right)|$  + C.

#### Примеры для самостоятельного решения

OTBeT:  $\frac{1}{16}x - \frac{1}{64} \sin 4x + \frac{1}{48} \sin^3 2x + C$ . 1.  $\int \sin^2 x \cos^4 x dx$ ; OTBeT:  $2\sqrt{\cos^3 x} \left( \frac{1}{7} \cos^2 x - \frac{1}{3} \right) + C.$ 2.  $\int \sin^3 x \sqrt{\cos x} dx$ ; OTBeT:  $\frac{1}{4}$ sin 2x  $-\frac{1}{20}$ sin 10x + C. 3.  $\sin 4x \cdot \sin 6x dx$ ; OTBeT:  $\frac{2}{3} \arctg \frac{5 \text{tg} \frac{x}{2} + 4}{3} + C$ . 4.  $\int \frac{dx}{5 + 4 \sin x}$ ;

#### Интегрирование иррациональных функций

1. Тригонометрические подстановки. Если интеграл вида  $J_1 = \int f(x, \sqrt{a^2 - x^2}) dx$ , то  $x = a \sin t$ ;  $dx = a \cos t$ ;  $\sqrt{a^2 - x^2} = \sqrt{a^2 - a^2 \sin^2 t} = a\sqrt{1 - \sin^2 t} = a \cdot \cos t$ . Если интеграл вида  $J_2 = \int f(x, \sqrt{a^2 + x^2}) dx$ , то  $x = atgt$ ,  $dx = a sec^2 t dt$ ,  $\sqrt{a^2 + x^2} = \sqrt{a^2 + a^2tg^2t} = a\sqrt{1 + tg^2t} = a \cdot \text{sec}t$ . Если интеграл вида  $J_3 = \int f(x, \sqrt{x^2 - a^2}) dx$ , то  $x = a \sec t$ ,  $dx = a \sec t \cdot \text{tgt} \cdot dt$ ,  $\sqrt{x^2-a^2} = \sqrt{a^2 \sec^2 t - a^2} = a\sqrt{\sec^2 t - 1} = \text{atgt}.$ 

#### Примеры.

1. 
$$
J = \int \frac{\sqrt{4 - x^2}}{x} dx = \left| \frac{x}{dx} \right| = 2 \text{cost} dt = \int \frac{2 \cos t}{2 \sin t} 2 \cos t dt = 2 \int \frac{\cos^2 t}{\sin t} dt =
$$

$$
= 2 \int \frac{1 - \sin^2 t}{\sin t} dt = 2 \int (\text{cosect} - \sin t) dt = 2 \left[ \ln \left| \frac{t}{2} \right| + \text{cost} \right] + C.
$$

Возврат к старой переменной х проще выполнить с помощью треугольника.

$$
\left.\begin{matrix} 2 \\ \hline \\ \end{matrix} \right| \begin{matrix} x \\ \sin t = x/2, & \cos t = \frac{\sqrt{4 - x^2}}{2}, & t g \frac{t}{2} = \sqrt{\frac{1 - \cos t}{1 + \cos t}} = \frac{1 - \cos t}{\sin t}; \\ t g \frac{t}{2} = \frac{2 - \sqrt{4 - x^2}}{x}; & J = 2 \ln \left| \frac{2 - \sqrt{4 - x^2}}{x} \right| + \sqrt{4 - x^2} + C. \end{matrix}
$$

**Пример 2.** 
$$
\int \frac{dx}{x^3 \sqrt{x^2 - 2}} = \left| \frac{x = \sqrt{2} \cdot \sec t}{dx = \sqrt{2} \cdot \sec t \cdot \text{t}gtdt} \right| = \int \frac{\sqrt{2} \sec t \cdot \text{t}g \cdot dt}{(\sqrt{2} \cdot \sec t)^3 \sqrt{2} \sec^2 t - 2} =
$$
\n
$$
= \int \frac{\sqrt{2} \cdot \sec t \cdot \text{t}gtdt}{2\sqrt{2} \cdot \sec^3 t \cdot \sqrt{2} \text{t}gt} = \frac{1}{2\sqrt{2}} \int \frac{dt}{\sec^2 t} = \frac{1}{2\sqrt{2}} \cdot \int \cos^2 t dt = \frac{1}{2\sqrt{2}} \cdot \int \frac{1 + \cos 2t}{2} dt =
$$
\n
$$
= \frac{1}{4\sqrt{2}} \left( t + \frac{1}{2} \sin 2t \right) = \frac{1}{4\sqrt{2}} \left( t + \sin t \cos t \right) = \text{J. } \text{M3 noqctanOBKM X} = \sqrt{2} \sec t \Rightarrow
$$
\n
$$
\frac{x}{\sqrt{2}} = \sec t \Rightarrow \cos t = \sqrt{2} / x, \text{ } \sin t = \sqrt{1 - \cos^2 t} = \sqrt{1 - \frac{2}{x^2}}; \text{ } t = \arccos \frac{\sqrt{2}}{x}.
$$
\nTorra

$$
\int \frac{dx}{x^3 \sqrt{x^2 - 2}} = \frac{1}{4\sqrt{2}} \left( \arccos \frac{\sqrt{2}}{x} + \frac{\sqrt{2}}{x} \cdot \sqrt{1 - \frac{2}{x^2}} \right) = \frac{1}{4\sqrt{2}} \left( \arccos \frac{\sqrt{2}}{x} + \frac{\sqrt{2}\sqrt{x^2 - 2}}{x^2} \right) + C.
$$

2. Интегралы вида  $J_1 = \int R |x, x^m, x^q, ..., x^e|$  $\overline{\phantom{a}}$ J  $\setminus$  $\mathsf{I}$  $\mathsf{I}$  $\setminus$ ſ  $J_1 = [R] \times X^n, X^q, ..., X^e \text{d}X,$ r q n m  $\mathbf{R}_1 = \int \mathbf{R} \mid \mathbf{x}, \mathbf{x}^{\text{n}}, \mathbf{x}^{\text{q}}, \dots, \mathbf{x}^{\text{e}} \mid \text{dx}, \text{ содержащие дробные степени } \mathbf{x}, \text{$ 

приводятся к интегралам от рациональных функций с помощью подстановки  $x = t^k$ , где k- наименьший общий знаменатель дробных показателей х.

Интералы вида 
$$
J_2 = \int R\left(x, (ax + b)^{\frac{m}{n}}, (ax + b)^{q}, ..., (ax + b)^{c}\right) dx
$$
, содержациe

дробные степени линейного двучлена  $ax + b$ , приводятся к интегралам от иррациональных функций с помощью подстановки  $ax + b = t^k$ , где k- наименьший общий знаменатель дробных показателей ax + в .

**Примеры.** 

1. 
$$
\int \frac{dx}{\sqrt{x}(\sqrt[3]{x}+1)} = \int \frac{6t^5 dt}{\sqrt{t^6(\sqrt[3]{t^6}+1)}} = \left| \frac{\arctan x^{\frac{1}{2}}}{\arctan x}, \frac{1}{2}\right| \frac{1}{x^2} = 6t^5 dt
$$
\n
$$
= 6\int \frac{t^2 dt}{t^2+1} = 6\int \frac{(t^2+1)-1}{t^2+1} dt = 6\int \frac{t^2+1}{t^2+1} dt - \int \frac{dt}{t^2+1} \right] = 6\int dt - \int \frac{dt}{t^2+1} = 6(t - \arctg t) =
$$
\n
$$
= \left| \frac{\text{sephemex } x \times \text{: } }}{x = t^6 \Rightarrow t = \sqrt[6]{x} \right| = 6\sqrt[6]{x} - 6 \cdot \arctg \sqrt[6]{x} + C.
$$
\n2. 
$$
\int \frac{dx}{\sqrt[3]{(2x+1)^2 - \sqrt{2x+1}}} = \left| \frac{\text{as } 2x = \arctan x}{\text{so } 2x + 1} \right| = t^6; dx = 3t^5 dt
$$
\n
$$
= 3\int \frac{t^5 dt}{t^4 - t^3} = 3\int \frac{t^2 dt}{t-1} = 3\int (t + 1 + \frac{1}{t-1}) dt = 3\int \frac{t^2}{t^2} + t + \ln|t-1| = |2x + 1| = t^6 \Rightarrow \sqrt[6]{2x+1} =
$$
\n
$$
= \frac{3}{2}\sqrt[6]{(2x+1)^2} + 3\sqrt[6]{2x+1} + 3\ln|\sqrt[6]{2x+1} - 1| + C.
$$

Примеры для самостоятельного решения.

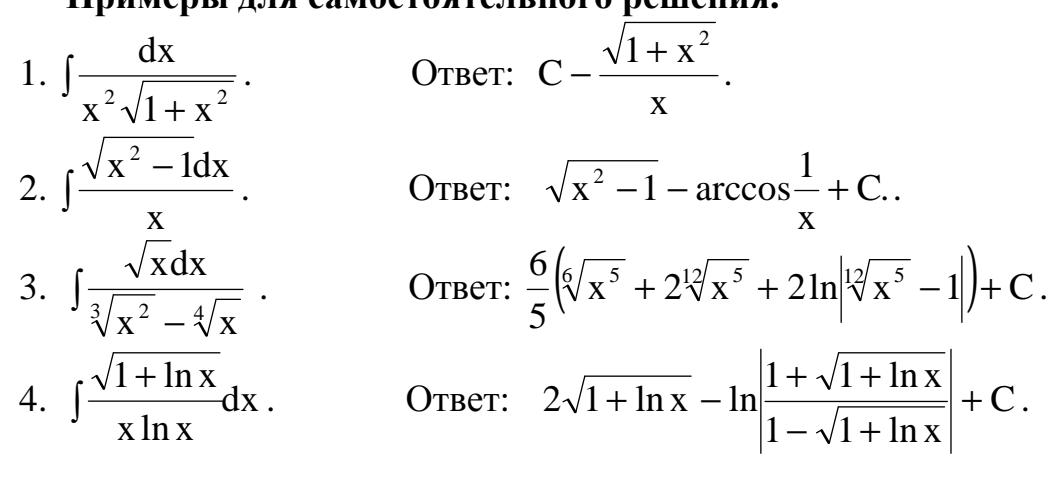

#### Определенный интеграл и его приложения

Пусть функция  $f(x)$  определена на отрезке [a,b]. Разобьем этот отрезок произвольно на п частей точками  $x_0 = a, x_1, x_2, ..., x_n = b$ . В каждом из образовавшихся отрезков  $[x_{i-1}, x_i]$ возьмем произвольную точку  $\overline{x}_i$  и вычислим в ней функцию  $f(\overline{x}_i)$ , обозначив длину соответствующего отрезка  $\Delta x_i = x_i - x_{i-1}$ , составим сумму  $\sum_{i=1}^{n} f(\overline{x}_i) \cdot \Delta x_i$ , которая называется <u>интегральной</u> суммой функции  $f(x)$  на отрезке  $[a,b]$ .

Определение. Предел интегральной суммы при условии, что число частичных отрезков неограниченно увеличивается, а длина наибольшего из них стремится к нулю, называется определенным интегралом от функции  $f(x)$  на отрезке [a,b], т.е.

$$
\int_{a}^{b} f(x) dx = \lim_{\substack{n \to \infty \\ \max \Delta x_i \to 0}} \sum_{i=1}^{n} f(\overline{x}_i) \cdot \Delta x_i
$$

Заметим, чтобы существовал предел т.е. чтобы существовал определенный интеграл, достаточно, чтобы подинтегральная функция f(x) была наотрезке интегрирования [а, b] непрерывной.

#### Свойства определенного интеграла

наибоо интеграла. если m- наименьшее, М – теорема оо оценке определенног

-льшее значения  $f(x)$  на [a,b] то  $m(b-a) \le \int_a^b f(x) dx \le M(b-a)$ .

6. Теорема <u>о среднем</u> значении  $f(x)$  на  $[a,b]$ . Если  $f(x)$  непрерывна на  $[a,b]$ , то на этом отрезке существует такая точка c(a ≤ c ≤ b), что  $\int_a^b f(x) dx = f(c)(b - a)$ .

7. Геометрический смысл определенного интеграла: если  $\forall x \in [a,b]$   $f(x) \ge 0$ , то численно равен площади криволинейной трапеции, ограниченной  $\int f(x)dx$ графиком функции  $f(x)$ , отрезком [a,b] оси ОХ, прямыми  $x = a$ ,  $x = b$ .

Задание: попробуйте самостоятельно дать геометрическую интерпретацию свойств 3-6 определенного интеграла.

#### Формула Ньютона-Лейбница

Чтобы вычислить определенный интеграл на отрезке [a,b]от непрерывной на этом отрезке функции f(x), надо найти первообразную этой функции с помощью неопределенного интегрирования, а затем вычислить разность значений этой первообразной на верхнем и нижнем пределах интегрирования, то есть следует воспользоваться формулой Ньютона-Лейбница.

$$
\int_{a}^{b} f(x) dx = F(x) \Big|_{a}^{b} = F(b) - F(a)
$$

Пример. Вычислить  $\int_{1}^{\sqrt{e}} \frac{dx}{\sqrt{1-ln^2 x}} = \arcsin(\ln x)\Big|_{1}^{\sqrt{e}} = \arcsin(\ln \sqrt{e}) - \arcsin(\ln 1) = \arcsin \frac{1}{2} - \arcsin 0 = \frac{\pi}{6}$ **Пример.** Вычислить  $\int_{0}^{3} x \cdot \arctgxdx$ . Применяем формулу определенного интегрирования по частям:  $\int_a^b u dv = uv \Big|_A^b - \int_a^b v du$ .  $\int_{0}^{3} x \cdot \arctgxdx = \frac{1}{2}x^{2} \arctg x \Big|_{0}^{3} - \frac{1}{2} \int_{0}^{3} \frac{x^{2} + 1 - 1}{1 + x^{2}} dx =$  $=\left[ u = \arctg x; du = \frac{dx}{1+x^2}; dv = x dx; v = \frac{1}{2}x^2 \right] = \left( \frac{1}{2}x^2 \arctg x - \frac{1}{2}x + \frac{1}{2}arctg x \right) \Big|_0^3 =$  $=\frac{9}{2}$ arctg3 -  $\frac{3}{2}$  +  $\frac{1}{2}$ arctg3 = 5arctg3 -  $\frac{3}{2}$ .

**Пример.** Вычислить  $J = \int_{I}^{R} \sqrt{R^2 - x^2} dx$ . Найдем первообразную подинтегральной функции с помощью тригонометрической подстановки  $x = R \sin t$ ,  $dt = R \cos t dt$ . Найдем новые границы

$$
x_1 = 0; \quad 0 = R \sin t \implies t_1 = 0.
$$
\n
$$
x_2 = R; \quad R = R \sin t \implies \sin t = 1; \quad t_2 = \frac{\pi}{2}.
$$
\n
$$
J = \int_0^R \sqrt{R^2 - x^2} dx = \int_0^{\pi/2} \sqrt{R^2 - R^2} \sin t \cdot R \cdot \cos t dt \cdot \int_0^{\pi/2} R^2 \cos^2 t dt = R^2 \int_0^{\pi/2} \frac{1 + \cos 2t}{2} dt =
$$
\n
$$
= \frac{1}{2} R^2 \left( t + \frac{1}{2} \sin 2t \right) \Big|_0^{\pi/2} = \frac{1}{2} R^2 \left( \frac{\pi}{2} + \frac{1}{2} \sin \pi - 0 - \frac{1}{2} \sin 0 \right) = \frac{\pi R^2}{4}.
$$

#### Несобственные интегралы

В задачах, связанных с понятием определенного интеграла, речь идет о <u>непрерывных</u> функциях, заданных в <u>конечном</u> замкнутом промежутке [a, b]. Нарушение одного из этих требований: функция f(x) терпит внутри отрезка интегрирования [a, b] или на одном из его концов разрыв, или промежуток  $(-\infty, a], [a, +\infty[, [-\infty, +\infty])$  - приводит к понятию интегрирования бесконечен несобственных интегралов.

**Определение 1.** Если  $f(x)$  непрерывна в интервале  $[a, +\infty]$ , то несобственным интегралом 1 рода называют

$$
\int_{a}^{+\infty} f(x) dx = \lim_{b \to +\infty} \int_{a}^{b} f(x) dx
$$

При этом, если предел существует и конечен, несобственный интеграл сходится. Если этот предел не существует или бесконечен, несобственный интеграл расходится.

\n A\n HaMOTWHHO\n 
$$
\int_{-\infty}^{b} f(x) \, dx = \lim_{a \to -\infty} \int_{a}^{b} f(x) \, dx, \quad\n \int_{-\infty}^{+\infty} f(x) \, dx = \lim_{t \to \infty} \int_{-t}^{+t} f(x) \, dx.
$$
\n

Пример. Вычислить

$$
\int_{e^{2}}^{+\infty} \frac{dx}{x \ln^{3} x} = \lim_{b \to +\infty} \int_{e^{2}}^{b} (\ln x)^{-3} d(\ln x) = \lim_{b \to +\infty} \left( -\frac{1}{2 \ln^{2} x} \right) \Big|_{e^{2}}^{b} =
$$
\n
$$
= -\frac{1}{2} \lim_{b \to +\infty} \left[ \frac{1}{\ln^{2} b} - \frac{1}{\ln^{2} e^{2}} \right] = -\frac{1}{2} \left[ 0 - \frac{1}{4} \right] = \frac{1}{8} \implies \text{unretpan exoqures.}
$$
\nIPumep.

\n
$$
\int_{-\infty}^{+\infty} \frac{dx}{x^{2} + 2x + 5} = \lim_{t \to \infty} \int_{-t}^{t} \frac{dx}{(x + 1)^{2} + 2^{2}} = \frac{1}{2} \lim_{t \to \infty} \arctg \frac{x + 1}{2} \Big|_{-t}^{t} =
$$
\n
$$
= \frac{1}{2} \lim_{t \to \infty} \left[ \arctg \frac{t + 1}{2} - \arctg \frac{1 - t}{2} \right] = \frac{1}{2} \left[ \frac{\pi}{2} + \frac{\pi}{2} \right] = \frac{\pi}{2} \implies \text{unretpan exoqures.}
$$
\nIPumep.

 $\int_{0}^{+\infty} \cos x dx = \lim_{b \to +\infty} \sin x \Big|_{0}^{b} = \lim_{b \to +\infty} (\sin b - \sin 0) = \lim_{x \to +\infty} \sin b$  не существует, следовательно

интеграл расходится.

**Определение 2.** Если  $f(x)$  терпит бесконечный разрыв в точке  $x = a$  или  $x = b$ , или  $x = c(a < c < b)$ , то  $\int_a^b f(x)dx$  называется несобственным интегралом II рода. Вычисляют такие интегралы следующим образом: a)  $\int_{a}^{b} f(x)dx = \lim_{\epsilon \to \infty} \int_{a+\epsilon}^{b} f(x)dx$ , если  $x = a - \text{row}$  в разрыва;<br>
6)  $\int_{a}^{b} f(x)dx = \lim_{\epsilon \to 0} \int_{a}^{b-\epsilon} f(x)dx$ , если  $x = b - \text{row}$  в разрыва; c)  $\int_{a}^{b} f(x) dx = \int_{a}^{c} f(x) dx + \int_{a}^{b} f(x) dx$ , если  $x = c$  - точка разрыва. **Пример.**  $\int_{0}^{1} \frac{dx}{\sqrt{1-x^2}} = \lim_{\epsilon \to 0} \int_{0}^{1-\epsilon} \frac{dx}{\sqrt{1-x^2}} = \lim_{\epsilon \to 0} \arcsin x \Big|_{0}^{1-\epsilon} =$ = $\lim_{\epsilon \to 0} [\arcsin(1-\epsilon) - \arcsin 0] = \frac{\pi}{2}$  > интеграл сходится. **Пример.**  $\int_{1}^{2} \frac{dx}{x \ln x} = \lim_{\epsilon \to 0} \int_{1+\epsilon}^{2} \frac{dx}{x \ln x} = \lim_{\epsilon \to 0} \ln \ln x \Big|_{1+\epsilon}^{2} = \ln \ln 2 - \lim_{\epsilon \to 0} \ln \ln (1+\epsilon) =$  $=$  ln ln 2 – ln ln 1 - не существует, то есть данный интеграл расходится. **Пример.**  $\int_{-\infty}^1 \frac{dx}{x^2} = 2 \int_{0}^1 \frac{dx}{x^2} = 2 \lim_{\epsilon \to 0} \int_{\epsilon}^1 \frac{dx}{x^2} = 2 \lim_{\epsilon \to 0} \left( -\frac{1}{x} \right) \Big|_{\epsilon}^1 = \infty$ . Интеграл расходится.

#### Приложения определенного интеграла

1. Площадь плоской фигуры.

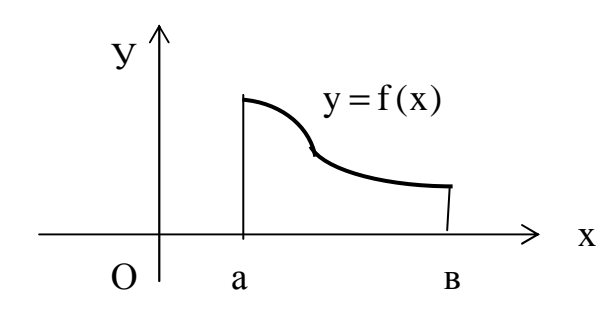

На основании свойства 7 определенного интеграла (см. его геометрический смысл). Площадь криволинейной

трапеции вычисляется по формуле:

$$
S = \int_{0}^{b} f(x) dx
$$
 with  $S = \int_{a}^{b} y dx$ .

Пример. Вычислить площадь фигуры, ограниченной линиями

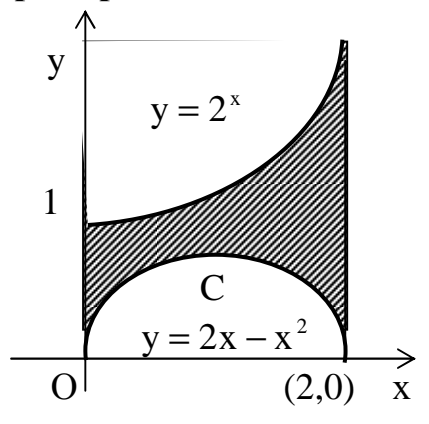

 $y = 2^{x}$ ;  $y = 2x - x^{2}$ ;  $x = 0$ ;  $x = 2$ . Для построения параболы  $y = 2x - x^2$  приведем ее уравнение к каноническому виду  $(x-1)^2 = -(y-1)$ . Вершина параболы С(1,1).  $S = S_1 - S_2 = \int_{0}^{2} \left[2^{x} - (2x - x^2)\right] dx = \frac{3}{\ln 2} - \frac{4}{3}.$
Пример. Вычислить площадь фигуры, ограниченной линиями

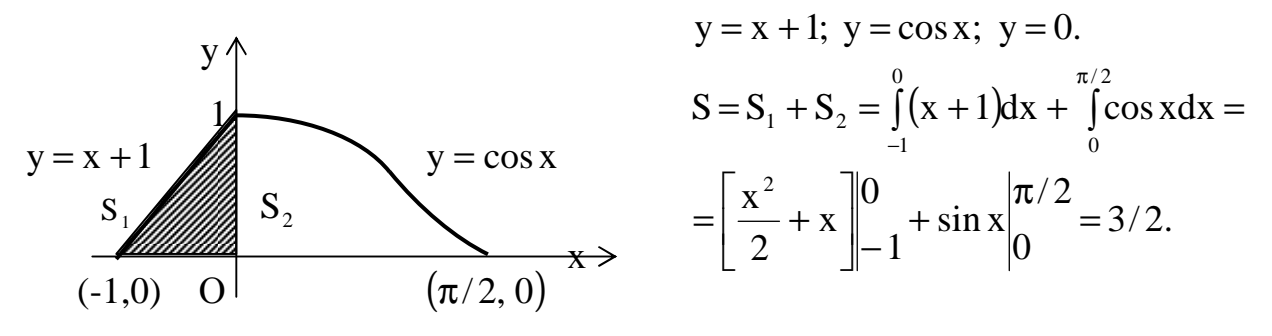

Пример. Вычислить площадь фигуры, ограниченной линиями  $y = -x$ ;

C(1,1)<br>  $y=2x-x^2$ . Для определения пределения<br>
интегрирования найдем точки пересечения<br>
параболы  $y=2x-x^2$  и прямой<br>  $y = -x$ .  $\begin{cases} y = 2x-x^2 \\ y = -x \end{cases}$   $y = -x$ .<br>  $\begin{cases} y = 2x-x^2 \\ y = -x \end{cases}$   $\Rightarrow \begin{cases} x_1 = 0 \\ y_1 = 0 \end{cases}$   $\begin{cases} x$  $\Omega$ 

$$
S = S_1 + S_2 = \int_0^2 (2x - x^2) dx + \int_0^3 (-x) dx - \int_2^3 (2x - x^2) dx
$$
  
= 
$$
\int_0^3 [(2x - x^2) - (-x)] dx = \int_0^3 (3x - x^2) dx = \left[ \frac{3x^2}{2} - \frac{x^3}{3} \right]_0^3 = 4.5 \text{ kg.e.}
$$

Пример. Найти площадь фигуры, ограниченной лемнискатой Бернулли

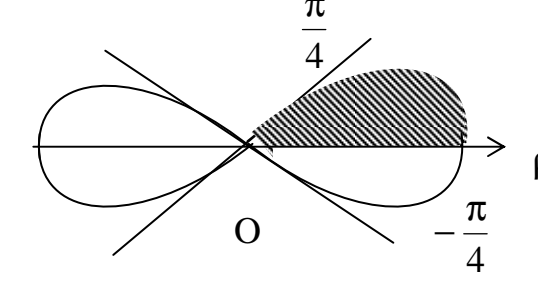

 $\rho^2 = a^2 \cos 2\varphi$ . Формула для вычисления площади плоской фигуры в полярной  $\rho$  системе координат:  $S = \frac{1}{2} \int_{\alpha}^{\beta} \rho^2 d\varphi$ ;<br> $-\frac{\pi}{4}$   $\frac{1}{4}S = \frac{1}{2} \int_{\alpha}^{\pi/4} a^2 \cos 2\varphi d\varphi = \frac{a^2}{4}$ ;  $S = a^2$ .

2. Площадь поверхности вращения, образованной вращением дуги линии  $y = f(x)$  or  $x = a$  до  $x = b$  вычисляется по формуле:  $Q = 2\pi \int_a^b f(x) \sqrt{1 + f^{12}(x)} dx$ .

Пример. Размеры параболического зеркала АОВ указаны на чертеже. Найти

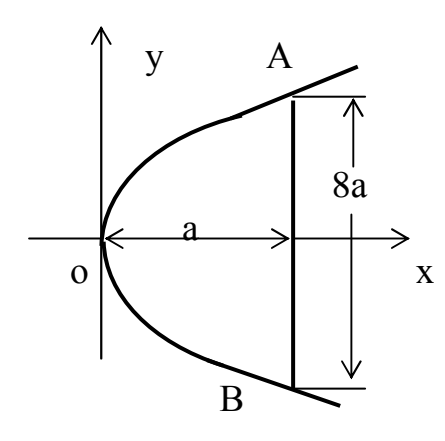

площадь поверхности этого зеркала. Уравнение параболы АОВ в общем виде:  $y = 2px$ , точка А (a,4a),  $y^2 = 2px \Rightarrow 16a^2 = 2pa \Rightarrow p = 8a$ . Уравнение АОВ:  $y^2 = 16ax \Rightarrow y = 4\sqrt{ax}$ ;  $y' = 2\sqrt{\frac{a}{x}}$ ;  $Q = 2\pi \int_{0}^{a} 4\sqrt{ax} \cdot \sqrt{1 + \frac{4a}{x}} dx = 8\pi \sqrt{a} \int_{0}^{a} \sqrt{x + 4a} dx =$  $=\frac{16}{2} \pi a^2 (5\sqrt{5}-8).$ 

3. Объем тела вращения, образованного вращением криволинейной трапеции, ограниченной кривой  $y = f(x)$  и прямыми  $x = a$  до  $x = b$  вокруг оси ОХ, вычисляется по формуле  $V = \pi \int_0^b f^2(x) dx$ .

Пример. Найти объем тела, образованного вращением вокруг оси ОХ части плоскости, ограниченной параболами  $y^2 = 2x$  и  $x^2 = 2y$ .

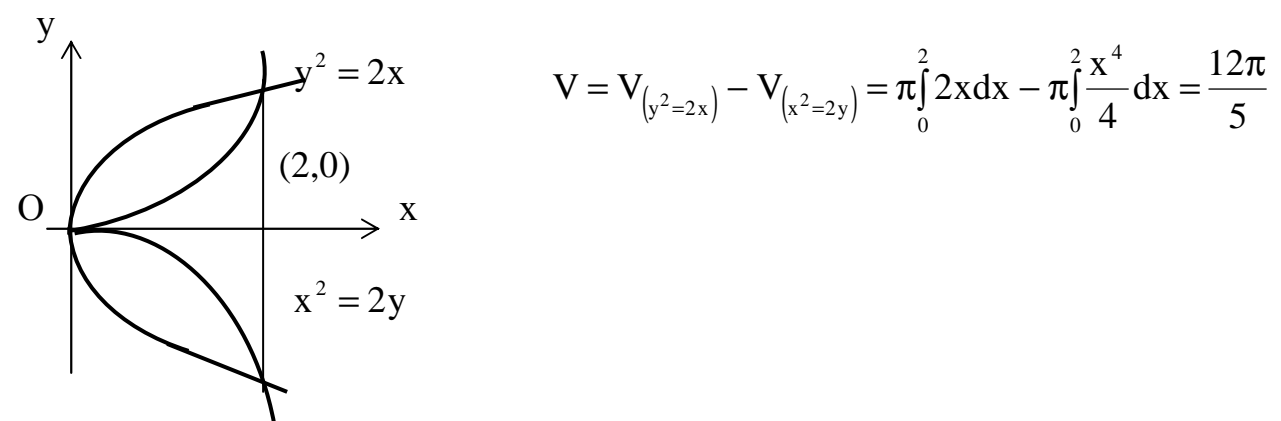

Пример 7. Найти объем тела, образованного вращением одной «арки» циклоиды вокруг ее основания:

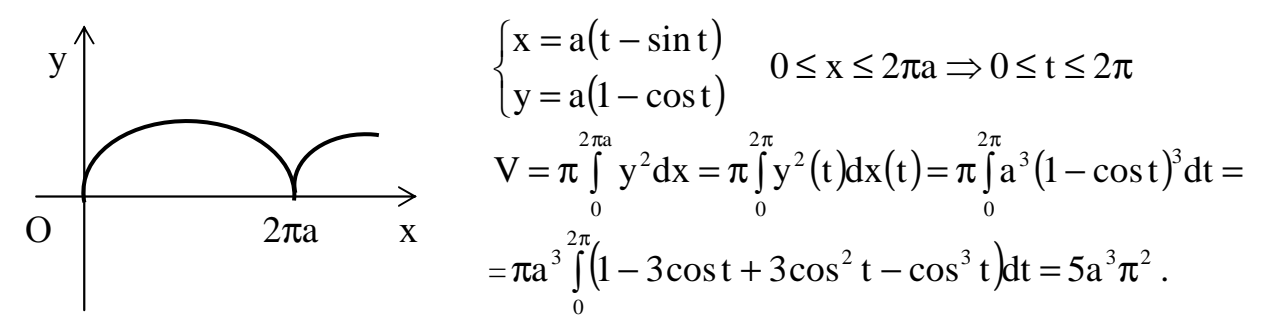

Найти объем тела, образованного вращением дуги синусоиды Пример. y = sin x, заключенного между началом координат и ближайшей вершиной, вокруг оси ОУ.

y  
\n
$$
0 \le x \le \frac{\pi}{2}; 0 \le y \le 1;
$$
\n
$$
V = \pi \int_{y_1}^{y_2} x^2(y) dy = \pi \int_{0}^{1} \arcsin^2 y dy =
$$
\n(*unr*erpupyem no частam Abaxajb)  
\n
$$
= \pi [y \cdot \arcsin^2 y + 2\sqrt{1 - y^2} \arcsin y - 2y]_{0}^{1} =
$$
\n
$$
\frac{\pi}{2}, 0 \times \frac{\pi}{4} = \frac{\pi a^3}{4} - 2\pi.
$$

## Упражнения

1. Вычислить определенные интегралы a)  $\int_{1}^{2} x^{2} dx$ ; 6)  $\int_{0}^{\pi/2} \sin^{3} x dx$ ; b)  $\int_{0}^{1} \frac{dx}{x^{2} + 4x + 5}$ ; r)  $\int_{0}^{1} x^{2} \sqrt{1 - x^{2}} dx$ ;  $\pi$ )  $\int_{0}^{1} x \cdot e^{-x} dx$ . 2. Вычислить несобственные интегралы a)  $\int_{0}^{\infty} \frac{\arctgx}{1 + x^2} dx$ ; 6)  $\int_{0}^{+\infty} \frac{dx}{x^2 + 4x + 9}$ ; 8)  $\int_{0}^{0} \frac{dx}{1 + x^2}$ ; r)  $\int_{0}^{\pi/4} \frac{dx}{1 + x^2}$ . 3. Вычислить плошали фигур, ограниченных ланными линиями:

a) 
$$
y = e^x
$$
;  $y = e^{-x}$ ;  $x = 1$ . 6)  $x = a \cos t$ ;  $y = b \sin t$ . B)  $\rho = a\phi$ ,  $(0 \le \phi \le 2\pi)$ .  
OFBerbi: a)  $S = \frac{1}{e}(e-1)^2$ . 6)  $S = \pi ab$ . B)  $S = \frac{4}{3}\pi^3 a^2$ .

4. Найти площадь сферического пояса: дуга окружности с центром в начале координат и радиусом г вращается вокруг оси ОХ, высота пояса Н.Ответ: Q = 2TrH.

5. Вычислить объем тела, образованного вращением площадки, ограниченной линиями оси ОХ:

a)  $y = \sin x, 0 \le x \le \pi, y = 0.$  OTBeT:  $V = \frac{\pi^2}{2}$ . 6)  $y = x \cdot e^x$ ,  $x = 1$ ,  $y = 0$ . OTBeT:  $V = \frac{\pi}{4}(e^2 - 1)$ . B) y = arcsin x, x = 0, x = 1, y = 0. OTBeT:  $V = \pi \left( \frac{\pi^2}{4} - 2 \right)$ .

## **Библиографический список**

 1. Пискунов Н.С. Дифференциальное и интегральное исчисления. М.: Наука,  $1985. - T$  2.

 2. Берман Г.Н. Сборник задач по курсу математического анализа. М.: Наука, 1980.

 3. Бугров Я.С., Никольский С.М. Элементы линейной алгебры и аналитической геометрии. М.: Наука, 1982.

4. Клетеник Д.В. Сборник задач по аналитической геометрии. М.: Наука, 1980.

 5. Функции нескольких переменных (типовой расчет) / Н.А. Воронова, Г.А. Кузик, Т.Б. Стрельникова. Омск: Изд. ОмПИ, 1982.

 6. Векторная алгебра. Линейные преобразования / Н.И.Васильева, Е.А. Воробьева, Р.Ш.Минабудинова. Омск: Изд.ОмПИ, 1980.

 7. Линейная алгебра и аналитическая геометрия (типовой расчет) / Э.Г.Кучеренко, Н.И. Васильева, Р.Ш. Минабудинова. Омск: Изд. ОмПИ, 1983.

 8. Данко П.Г. Высшая математика в упражнениях и задачах. М.: Высш. школа, 1980.